# SOFTWARE USER MANUAL (SUM): TRAINING, PROCEDURAL, AND DEVELOPMENT DOCUMENTATION

DNSSEC-Tools Software User Manual Manual Pages

14 September 2007

Version 1.3

# DNSSEC-Tools Is your domain secure?

# **Contents**

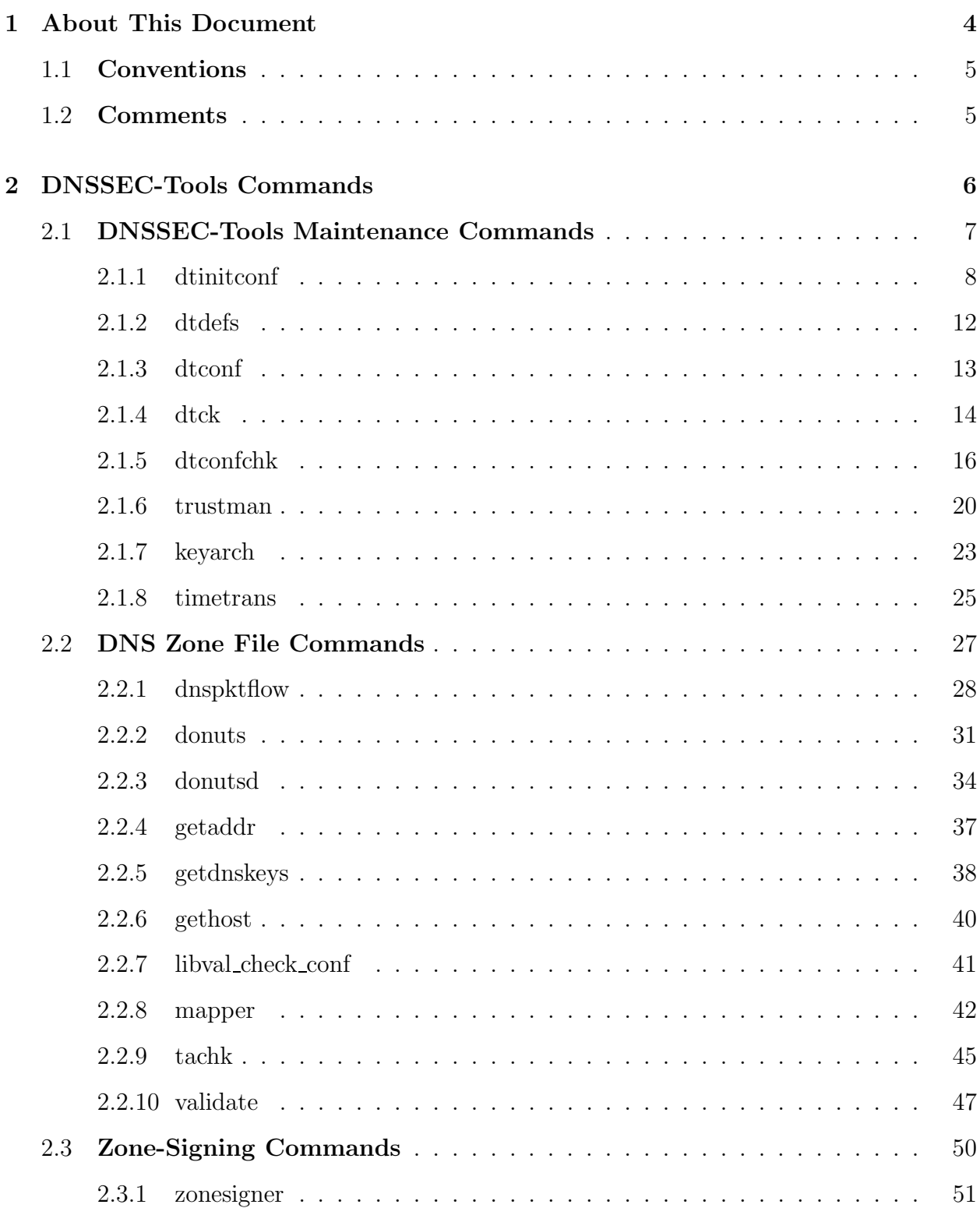

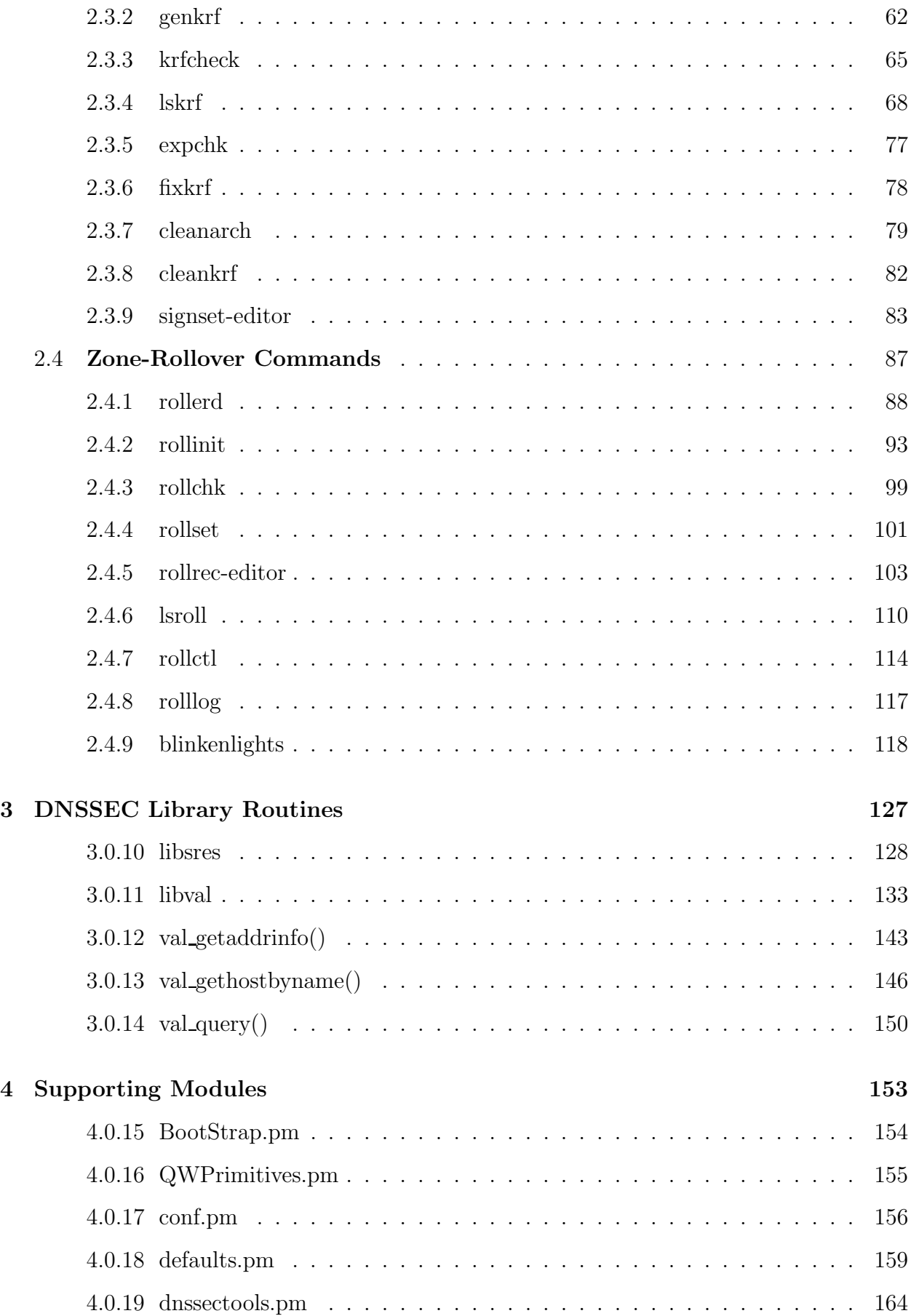

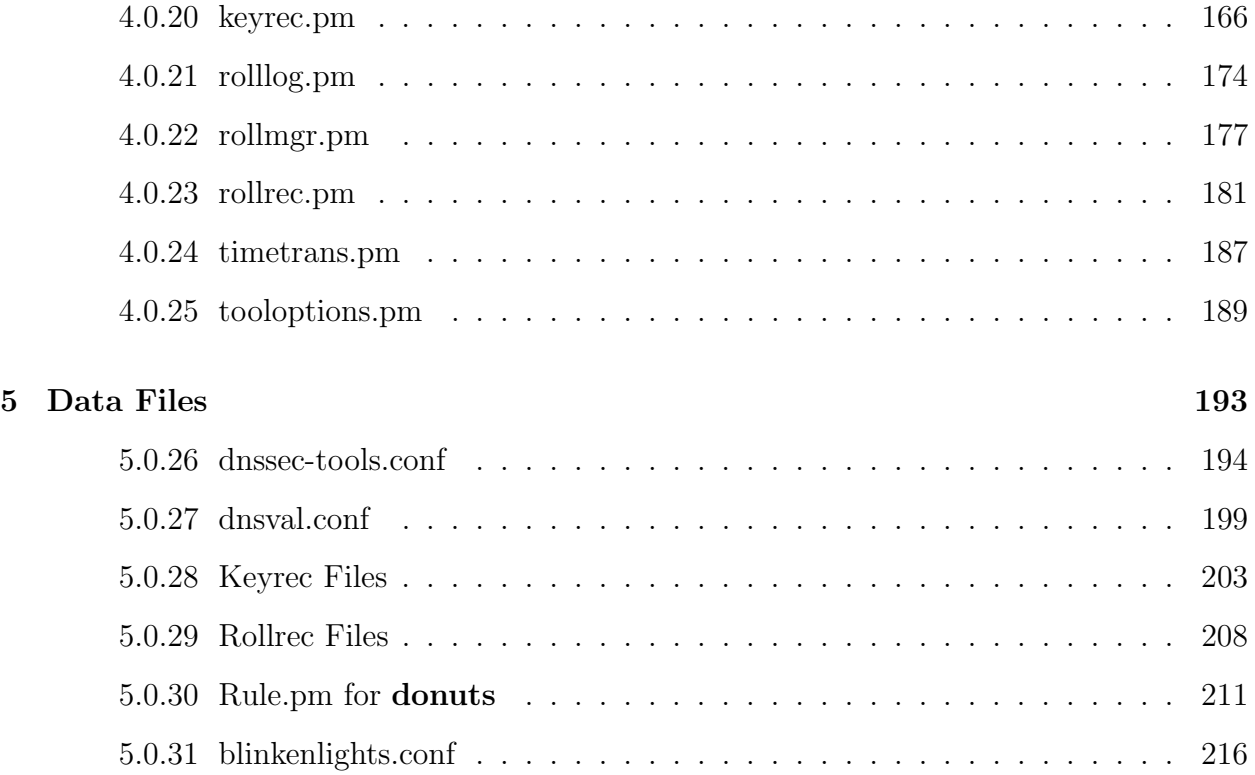

# 1 About This Document

The goal of the DNSSEC-Tools project is to create a set of tools, libraries, patches, applications, wrappers, extensions, and plugins that will help ease the deployment and maintenance of DNSSEC-related technologies. This document contains manual pages for the commands, libraries, Perl modules, and data files that are part of the DNSSEC-Tools distribution. The document organization is described below.

Section 1 describes the DNSSEC-Tools Software User Manual.

- Section 2 describes the DNSSEC-Tools commands. These commands include programs to analyze and manipulate zone files, maintain the DNSSEC-Tools environment, and to assist with zone signing and key rollover. The commands are divided into functional groups: DNSSEC-Tools maintenance commands (Section 2.1), DNS zone file commands (Section 2.2), zone-signing commands (Section 2.3), and zone-rollover commands (Section 2.4).
- Section 3 describes two libraries developed for DNSSEC-Tools. The libsres library provides secure address resolution for applications. The libval library provides DNSSEC Resource Record validation.
- Section 4 describes a number of Perl modules that were written to support the DNSSEC-Tools commands. These modules may be used in development of additional commands to work with the existing DNSSEC-Tools.

Section 5 describes data files used by the DNSSEC-Tools commands, libraries, and modules.

For more information about this project and the tools that are being developed and provided, please see one of the project web pages at:

http://www.dnssec-tools.org http://dnssec-tools.sourceforge.net

# 1.1 Conventions

The following typographical conventions are used in this document.

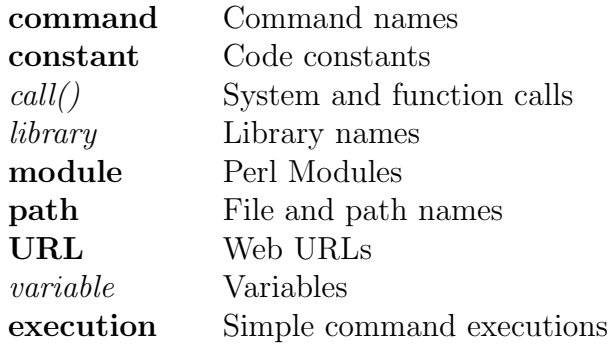

Longer sets of command sequences are given in this format:

# cd /tmp # ls # rm -fr \*

In most cases, output will not be displayed for given command sequences.

# 1.2 Comments

Please send any comments and corrections to developers@dnssec-tools.org.

# 2 DNSSEC-Tools Commands

A number of commands have been developed to assist in maintaining DNSSEC-secured domains. These commands check zone files for errors, assist in key generation and zone signing, perform key rollover, and provide graphic information about zones.

The DNSSEC-Tools commands are divided in four functional groups:

- DNSSEC-Tools Maintenance Commands
- DNS Zone-File Commands
- Zone-Signing Commands
- Key-Rollover Commands

The commands in each functional group are described in the following subsections.

# 2.1 DNSSEC-Tools Maintenance Commands

The commands in this group primarily deal with DNSSEC-Tools configuration file. There is also a tool for time conversions, which may assist in determining values for some fields for a zone. The maintenance commands are:

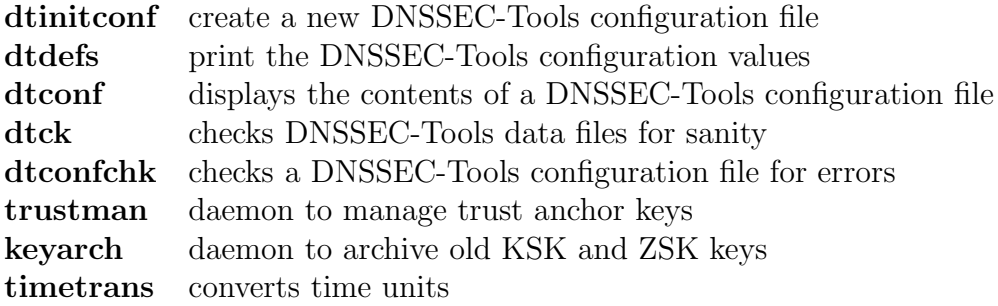

# 2.1.1 dtinitconf

# NAME

dtinitconf - Creates a DNSSEC-Tools configuration file

# **SYNOPSIS**

dtinitconf [options]

# DESCRIPTION

The dtinitconf program initializes the DNSSEC-Tools configuration file. By default, the actual configuration file will be created, though the created file can be specified by the user. Existing files, whether the default or one specified by the user, will not be overwritten unless specifically directed by the user.

Each configuration field can be individually specified on the command line. The user will also be prompted for the fields, with default values taken from the DNSSEC-Tools **defaults.pm** module. If the *-noprompt* option is given, then a default configuration file (modulo commandline arguments) will be created.

Configuration entries are created for several BIND programs. Several locations on the system are searched to find the locations of these programs. First, the directories in the path environment variable are checked; the names of any directories that contain the BIND programs are saved. Next, several common locations for BIND programs are checked; again, the names of directories that contain the BIND programs are saved. After collecting these directories, the user is presented with this list and may choose to use whichever set is desired. If no directories are found that contain the BIND programs, the user is prompted for the proper location.

If the configuration file's parent directory does not exist, then an attempt is made to create the directory. The new directory's ownership will be set to root for the owner and dnssec for the group, assuming the dnssec group exists.

# OPTIONS

dtinitconf takes options that control the contents of the newly generated DNSSEC-Tools configuration file. Each configuration file entry has a corresponding command-line option. The options, described below, are ordered in logical groups.

### Key-related Options

These options deal with different aspects of creating and managing encryption keys.

### -algorithm algorithm

Selects the cryptographic algorithm. The value of algorithm must be one that is recognized by dnssec-keygen.

### -ksklength keylen

The default KSK key length to be passed to **dnssec-keygen**.

#### -ksklife lifespan

The default length of time between KSK roll-overs. This is measured in seconds.

This value is only used for key roll-over. Keys do not have a life-time in any other sense.

### -zskcount ZSK-count

The default number of ZSK keys that will be created for a zone.

### -zsklength keylen

The default ZSK key length to be passed to dnssec-keygen.

### -zsklife lifespan

The default length of time between ZSK roll-overs. This is measured in seconds.

This value is only used for key roll-over. Keys do not have a life-time in any other sense.

### -random randomdev

The random device generator to be passed to **dnssec-keygen**.

### Zone-related Options

These options deal with different aspects of zone signing.

### -endtime endtime

The zone default expiration time to be passed to **dnssec-signzone**.

# DNSSEC-Tools Options

These options deal specifically with functionality provided by DNSSEC-Tools.

### -admin email-address

admin is the email address of the DNSSEC-Tools administrator. This is the default address used by the  $dt\_adminmail()$  routine.

#### -archivedir directory

directory is the archived-key directory. Old encryption keys are moved to this directory, but only if they are to be saved and not deleted.

#### -binddir directory

directory is the directory holding the BIND programs.

### -entropy\_msg

A flag indicating that zonesigner should display a message about entropy generation. This is primarily dependent on the implementation of a system's random number generation.

### -noentropy msg

A flag indicating that zonesigner should not display a message about entropy generation. This is primarily dependent on the implementation of a system's random number generation.

# -roll-logfile logfile

logfile is the logfile for the rollerd daemon.

# -roll-loglevel loglevel

loglevel is the logging level for the rollerd daemon.

# -roll-sleep sleep-time

sleep-time is the sleep-time for the rollerd daemon.

# -savekeys

A flag indicating that old keys should be moved to the archive directory.

# -nosavekeys

A flag indicating that old keys should not be moved to the archive directory but will instead be left in place.

# -usegui

A flag indicating that the GUI for specifying command options may be used.

# -nousegui

A flag indicating that the GUI for specifying command options should not be used.

# dtinitconf Options

These options deal specifically with dtinitconf.

# -outfile conffile

The configuration file will be written to **conffile**. If this is not given, then the default configuration file (as returned by Net::DNS::SEC::Tools::conf::getconffile()) will be used.

If conffile is given as -, then the new configuration file will be written to the standard output.

conffile must be writable.

### -overwrite

If -overwrite is specified, existing output files may be overwritten. Without -overwrite, if the output file is found to exist then dtinitconf will give an error message and exit.

# -noprompt

If -noprompt is specified, the user will not be prompted for any input. The configuration file will be created from command-line options and DNSSEC-Tools defaults. Guesses will be made for the BIND paths, based on the PATH environment variable.

WARNING: After using the *-noprompt* option, the configuration file **must** be checked to ensure that the defaults are appropriate and acceptable for the installation.

# -edit

If -edit is specified, the output file will be edited after it has been created. The EDITOR environment variable is consulted for the editor to use. If the EDITOR environment variable isn't defined, then the vi editor will be used.

### -verbose

Provide verbose output.

# -help

Display a usage message and exit.

# SEE ALSO

dnssec-keygen(8), dnssec-signzone(8), named-checkzone(8), rollerd(8), zonesigner(8)

Net::DNS::SEC::Tools::conf.pm(3), Net::DNS::SEC::Tools::defaults.pm(3), Net::DNS::SEC::Tools::dnssectools.pm(3), Net::DNS::SEC::Tools::tooloptions.pm(3), QWizard.pm(3)

# 2.1.2 dtdefs

# NAME

dtdefs - Displays defaults defined for DNSSEC-Tools

# **SYNOPSIS**

dtdefs

# DESCRIPTION

The dtdefs program displays defaults defined for DNSSEC-Tools.

# SEE ALSO

Net::DNS::SEC::Tools::defaults.pm(3)

# 2.1.3 dtconf

# NAME

dtconf - Display the contents of a DNSSEC-Tools configuration file

# **SYNOPSIS**

dtconf [options] [config\_file]

# DESCRIPTION

dtconf displays the key/value pairs of a DNSSEC-Tools configuration file. If a configuration file isn't specified, the system configuration file will be displayed.

Without the -key option, dtconf displays all the key/value pairs in the configuration file. Comments are never displayed. If the -key option is given, then only that key/value pair is displayed. If the key isn't defined, then the value will be "(undefined)."

# OPTIONS

# -key

The value of the specified key will be printed. If the key is not defined, then the value will be given as "(undefined)".

# -Version

Version information will be printed.

# -help

Display a usage message.

# SEE ALSO

dtinitconf(8), dtconfchk(8)

Net::DNS::SEC::Tools::conf.pm(3)

# 2.1.4 dtck

### NAME

dtck - Check the DNSSEC-Tools data files for sanity

### SYNOPSIS

dtck [options] [dtck\_config\_file]

### DESCRIPTION

dtck checks DNSSEC-Tools data files to determine if the entries are valid. dtck checks the validity of DNSSEC-Tools configuration files, rollrec files, and keyrec files. It does not perform the file checking itself, but runs checking programs specific to each type of data file.

A dtck configuration file is consulted to determine the files to check. This file lists the DNSSEC-Tools data files and their types. If a **dtck** configuration file is not given on the command line, dtck will only check the DNSSEC-Tools configuration file. This is equivalent to running dtconfchk directly.

# DTCK CONFIGURATION FILE

A dtck configuration file contains a list of the files to be checked by dtck. Except for comments, each line has the following format:

keyword file directory

keyword is one of "config", "rollrec", or "keyrec". file is the pathname of the file to be checked. directory is the name of the directory that holds file and is optional.

The **dtck** configuration file contains the following types of records:

config

These lines define the DNSSEC-Tools configuration files that will be checked. The dtconfchk program will be used to verify these files.

rollrec

These lines define the *rollrec* files that will be checked. The **rollchk** program will be used to verify these files.

keyrec

These lines define the *keyrec* files that will be checked. The **krfcheck** program will be used to verify these files.

comments

Any lines starting with an octothorpe  $(\#)$  are comment lines and are ignored.

# OPTIONS

dtck takes two types of options. Options of the first type are handled directly by dtck, controlling its output and processing. Options of the second type are passed to the filechecking programs and are not further handled by dtck.

# Options Handled by dtck

# -defcon

This option directs dtck to add the default DNSSEC-Tools configuration file to the list of configuration files to be checked.

# -list

The names of the files will be listed as they are checked.

# -pretty

Clarifying output is added to the output from dtck and the file-checking programs.

# -help

Display a usage message.

# Options Not Handled by dtck

### -count

The file-checking programs will display a final error count.

### -quiet

No output will be given by the file-checking program.

### -verbose

Verbose output will be given by the file-checking program.

# SEE ALSO

dtconfchk(8), krfcheck(8), rollchk(8)

dnssec-tools.conf(5), keyrec(5), rollrec(5)

# 2.1.5 dtconfchk

# NAME

dtconfchk - Check a DNSSEC-Tools configuration file for sanity

# **SYNOPSIS**

dtconfchk [options] [config\_file]

# DESCRIPTION

dtconfchk checks a DNSSEC-Tools configuration file to determine if the entries are valid. If a configuration file isn't specified, the system configuration file will be verified.

Without any display options, **dtconfchk** displays error messages for problems found, followed by a summary line. Display options will increase or decrease the amount of detail about the configuration file's sanity. In all cases, the exit code is the count of errors found in the file.

The tests are divided into five groups: key-related checks, zone-related checks, path checks, rollover checks, and miscellaneous checks. The checks in each of these self-explanatory groups are described below.

The *default\_keyrec* configuration entry is not checked. This entry specifies the default keyrec file name and isn't necessarily expected to exist in any particular place.

# Key-related Checks

The following key-related checks are performed:

• algorithm

Ensure the algorithm field is valid. The acceptable values may be found in the dnsseckeygen man page.

•  $ksklenqth$ 

Ensure the ksklength field is valid. The acceptable values may be found in the dnsseckeygen man page.

•  $ksklife$ 

Ensure the ksklife field is valid. The acceptable values may be found in the defaults.pm man page.

 $\bullet$  zskcount

Ensure the zskcount field is valid. The ZSK count must be positive.

•  $zsklendh$ 

Ensure the zsklength field is valid. The acceptable values may be found in the dnsseckeygen man page.

 $\bullet$  zsklife

Ensure the zsklife field is valid. The acceptable values may be found in the defaults.pm man page.

• random

Ensure the random field is valid. This file must be a character device file.

# Zone-related Checks

The following zone-related checks are performed:

endtime

Ensure the *endtime* field is valid. This value is assumed to be in the "+NNNNNN" format. There is a lower limit of two hours. (This is an artificial limit under which it may not make sense to have an end-time.)

# Path Checks

The following path checks are performed:

•  $keygen$ 

Ensure the keygen field is valid. If the filename starts with a  $\gamma$ , the file must be a regular executable file.

• *viewimage* 

Ensure the *viewimage* field is valid. If the filename starts with a  $\prime$ , the file must be a regular executable file.

• *zonecheck* 

Ensure the *zonecheck* field is valid. If the filename starts with a  $\prime$ , the file must be a regular executable file.

• *zonesign* 

Ensure the *zonesign* field is valid. If the filename starts with a  $\prime$ , the file must be a regular executable file.

# Rollover Daemon Checks

The following checks are performed for rollerd values:

 $\bullet$  roll\_logfile

Ensure that the log file for the rollerd is valid. If the file exists, it must be a regular file.

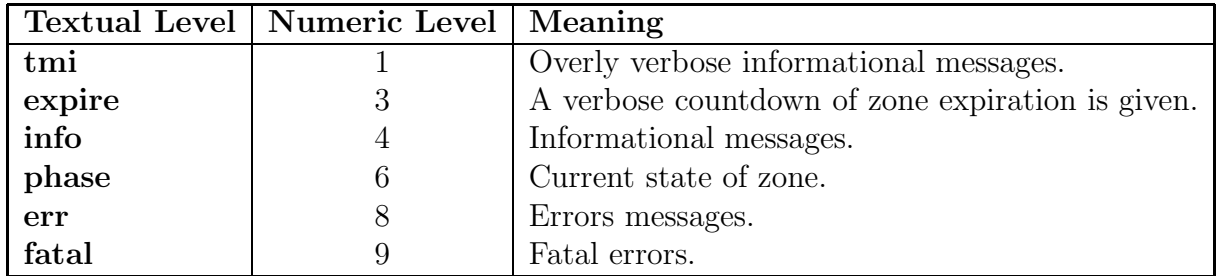

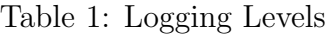

• *roll\_loglevel* 

Ensure that the logging level for the rollerd is reasonable. The log level must be one of the following text or numeric values:

Specifying a particular log level will causes messages of a higher numeric value to also be displayed.

• *roll\_sleeptime* 

Ensure that the rollerd's sleep-time is reasonable. rollerd's sleep-time must be at least one minute.

# Miscellaneous Checks

The following miscellaneous checks are performed:

• admin-email

Ensure that the *admin-email* field is defined and has a value. **dtconfchk** does not try to validate the email address itself.

• archivedir

Ensure that the archivedir directory is actually a directory. This check is only performed if the savekeys flag is set on.

 $\bullet$  entropy\_msg

Ensure that the *entropy\_msg* flag is either 0 or 1.

• savekeys

Ensure that the savekeys flag is either 0 or 1. If this flag is set to 1, then the archivedir field will also be checked.

• usegui

Ensure that the usegui flag is either 0 or 1.

# OPTIONS

### -expert

This option will bypass the following checks:

- KSK has a longer lifespan than the configuration file's default minimum lifespan
- KSK has a shorter lifespan than the configuration file's default maximum lifespan
- ZSKs have a longer lifespan than the configuration file's default minimum lifespan
- ZSKs have a shorter lifespan than the configuration file's default maximum lifespan

#### -quiet

No output will be given. The number of errors will be used as the exit code.

#### -summary

A final summary of success or failure will be printed. The number of errors will be used as the exit code.

### -verbose

Success or failure status of each check will be given.  $A + or - prefix$  will be given for each valid and invalid entry. The number of errors will be used as the exit code.

### -help

Display a usage message.

### SEE ALSO

 $dtdefs(8)$ , dtinitconf(8), rollerd(8), zonesigner(8)

Net::DNS::SEC::Tools::conf.pm(3), Net::DNS::SEC::Tools::defaults.pm(3)

dnssec-tools.conf(5)

# 2.1.6 trustman

# NAME

trustman - Manage keys used as trust anchors

# **SYNOPSIS**

trustman [options]

# DESCRIPTION

trustman manages keys used by DNSSEC as trust anchors. It may be used as a daemon for ongoing key verification or manually for initialization and one-time key verification.

By default, trustman runs as a daemon to ensure that keys stored locally in configuration files still match the same keys fetched from the zone where they are defined. (named.conf and dnsval.conf are the usual configuration files.) These checks can be run once manually  $(-S)$  and in the foreground  $(-f)$ .

For each key mismatch check, if key mismatches are detected then trustman performs the following operations:

- sets an add hold-down timer for new keys;
- sets a remove hold-down timer for missing keys;
- removes revoked keys from the configuration file.

On subsequent runs, the timers are checked. If the timers have expired, keys are added or removed from the configuration file, as appropriate.

# CONFIGURATION

trustman can also set up configuration data in the DNSSEC-Tools configuration file for later use by the daemon. This makes fewer command line arguments necessary on subsequent executions. (The configuration file is in **dnssec-tools.conf.**)

Configuration data is stored in dnssec-tools.conf. The current version requires you to edit dnssec-tools.conf by hand and supply values for the contact person's email address (tacontact) and the SMTP server (tasmtpserver). If necessary, edit the location of **named.conf** and dnsval.conf in that file.

# OPTIONS

trustman takes a number of options, each of which is described in this section. Each option name may be shortened to the minimum number of unique characters, but some options also have an alias (as noted.) The single-letter form of each option is denoted in parentheses, e.g.,  $-anchor\_data$  file datafile  $(-a)$ .

# –anchor data file datafile (-a)

A persistent data file for storing new keys waiting to be added.

# $-$ config  $(-c)$

Create a configure file for trustman from the command line options given.

### $-d$ nsval\_conf\_file conffile  $(-k)$

A dnsval.conf file to read.

### –zone zone (-z)

The zone to check. Specifying this option supersedes the default configuration file.

### –foreground (-f)

Run in the foreground.

### –hold time seconds (-w)

The value of the hold-down timer.

# –mail contact addr email-address (-m)

Mail address for the contact person to whom reports should be sent.

#### –named conf file conffile (-n)

A named.conf file to read.

#### $-no\_error(-N)$

Send report when there are no errors.

### –outfile output-file (-o)

Output file for configuration.

### –print (-p)

Log/print messages to stdout.

### $-$ resolv\_conf\_file conffile  $(-r)$

A resolv.conf file to read. /dev/null can be specified to force libval to recursively answer the query rather than asking other name servers).

### –smtp server smtpservername (-s)

SMTP server that trustman should use to send reports by mail.

#### $-single\_run$  (-S)

Run only once.

```
-syslog (-L)
```
Log messages to syslog.

#### –sleeptime seconds (-t)

The number of seconds to sleep between checks. Default is 3600 (one hour.)

# $-{\rm test\_revol}$

Use this option to test the REVOKE bit. No known implementation of the REVOKE bit exists to date.

# –help (-h)

Display a help message.

# –verbose (-v)

Verbose output.

# –version (-V)

Display version information.

# SEE ALSO

Net::DNS::SEC::Tools::conf.pm(3), Net::DNS::SEC::Tools::defaults.pm(3),

dnssec-tools.conf(5)

# 2.1.7 keyarch

# NAME

keyarch - DNSSEC-Tools daemon to archive old KSK and ZSK keys

# **SYNOPSIS**

keyarch [options] <keyrec\_file | rollrec\_file>

# DESCRIPTION

The keyarch program archives old KSK and ZSK keys. Keys are considered old if they are obsolete and are marked as either kskobs or zskobs. Archived keys are prefixed with the seconds-since-epoch as a means of distinguishing a zone's keys that have the same five digit number.

If the required file argument is a keyrec file, then expired keys listed in that file are archived. If the file argument is a rollrec file, the keyrec files of the zones in that file are checked for expired keys.

If the -zone option is given, then only obsolete keys belonging to the specified zone will be archived.

The archive directory is either zone-specific (listed in the zone's keyrec record in the zone's keyrec file) or the default archive directory given in the DNSSEC-Tools configuration file.

The count of archived keys is given as the program's exit code. Error exit codes are negative.

# OPTIONS

The following options are recognized:

# -zone zone file

Name of the zone whose KSKs will be archived. If this is not given, then all the zones defined in the *rollrec* file will be checked.

# -kskonly

Only archive KSK keys.

### -zskonly

Only archive ZSK keys.

# -quiet

No output will be given.

### -verbose

Verbose output will be given.

# -help

Display a usage message.

# -Version

Display the program versions.

# EXIT VALUES

On success, keyarch's exit code is the number of keys archived.

keyarch has a 0 exit code if the help message is given.

keyarch has a negative exit code if an error is encountered.

# SEE ALSO

 $rollerd(8)$ , zonesigner $(8)$ 

Net::DNS::SEC::Tools::conf.pm(3), Net::DNS::SEC::Tools::dnssectools.pm(3), Net::DNS::SEC::Tools::defaults.pm(3), Net::DNS::SEC::Tools::keyrec.pm(3), Net::DNS::SEC::Tools::rollrec.pm(3)

 $keyrec(5)$ , rollrec(5)

### 2.1.8 timetrans

### NAME

timetrans - Converts time into time

## **SYNOPSIS**

```
timetrans [units-options] [-count]
```
### DESCRIPTION

timetrans converts time from one type of unit to another. If any of the units options are specified, then **timetrans** will convert those time units into the number of seconds to which they add up. If given the count option, timetrans will convert that number of seconds into the appropriate number of weeks, days, hours, minutes, and seconds. The converted result is printed out. Units options cannot be specified in the same execution as the count option, and vice versa.

timetrans is intended for use with DNSSEC-Tools, for calculating a zone's expiration time.

### OPTIONS

### Units Options

The converted value of each unit is totaled and a single result printed.

### -seconds seconds

Count of seconds to convert to seconds.

### -minutes minutes

Count of minutes to convert to seconds.

#### -hours hours

Count of hours to convert to seconds.

### -days days

Count of days to convert to seconds.

#### -weeks weeks

Count of weeks to convert to seconds.

### Count Option

The specified seconds count is converted to the appropriate number of weeks, days, hours, minutes, and seconds.

#### -count seconds

Count of seconds to convert to the appropriate set of units.

### EXAMPLES

Example 1: Converting 5 days into seconds

 $$(42)$  timetrans -days 5 432000

Example 2: Converting 2 weeks into seconds

 $$(43)$  timetrans  $-w$  2 1209600

Example 3: Converting 8 days and 8 hours into seconds

 $$(44)$  timetrans -d 8 -hours 8 720000

Example 4: Converting 1 week, 1 day, and 8 hours into seconds

 $$(46)$  timetrans -w 1 -days 1 -h 8 720000

Example 5: Converting 14 weeks, 4 days, 21 hours, 8 minutes, and 8 seconds into seconds

 $$(47)$  timetrans -w 14 -d 4 -h 21 -m 8 -s 8 8888888

Example 6: Converting 720000 seconds into time units

\$(48)> timetrans -c 720000 1 week, 1 day, 8 hours

Example 7: Converting 1814421 seconds into time units

\$(49)> timetrans -c 1814421 3 weeks, 21 seconds

Example 8: Converting 8888888 seconds into time units

\$(50)> timetrans -c 8888888 14 weeks, 4 days, 21 hours, 8 minutes, 8 seconds

### SEE ALSO

zonesigner(8)

Net::DNS::SEC::Tools::timetrans.pm(3)

# 2.2 DNS Zone File Commands

The DNS zone file commands provide analytical and visualization tools for DNS zone files. These commands are:

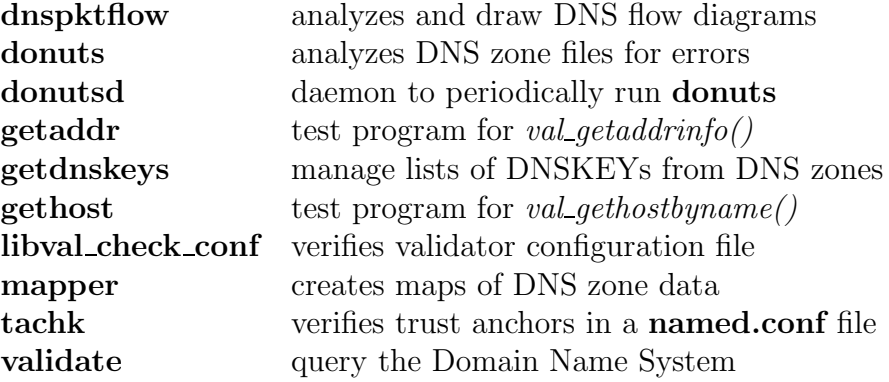

### 2.2.1 dnspktflow

### NAME

dnspktflow - Analyze and draw DNS flow diagrams from a tcpdump file

### **SYNOPSIS**

dnspktflow -o output.png file.tcpdump

dnspktflow -o output.png -x -a -t -q file.tcpdump

### DESCRIPTION

The **dnspktflow** application takes a **tcpdump** network traffic dump file, passes it through the tshark application and then displays the resulting DNS packet flows in a "flow-diagram" image. dnspktflow can output a single image or a series of images which can then be shown in sequence as an animation.

dnspktflow was written as a debugging utility to help trace DNS queries and responses, especially as they apply to DNSSEC-enabled lookups.

### REQUIREMENTS

This application requires the following Perl modules and software components to work:

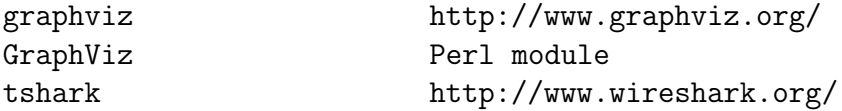

The following is required for outputting screen presentations:

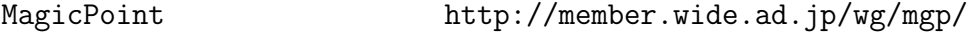

If the following modules are installed, a GUI interface will be enabled for communication with dnspktflow:

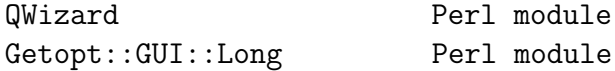

### OPTIONS

dnspktflow takes a wide variety of command-line options. These options are described below in the following functional groups: input packet selection, output file options, output visualization options, graphical options, and debugging.

### Input Packet Selection

These options determine the packets that will be selected by **dnspktflow**. Short versions of the options are given in parentheses.

### –ignore-hosts=STRING (-i)

A regular expression of host names to ignore in the query/response fields.

# –only-hosts=STRING (-r)

A regular expression of host names to analyze in the query/response fields.

### –show-frame-num (-f)

Display the packet frame numbers.

### –begin-frame=INTEGER (-b)

Begin at packet frame NUMBER.

### Output File Options

These options determine the type and location of **dnspktflow**'s output.

### $–output-file = STRING (-o)$

Output file name (default: out

### $-\text{fig}$

Output format should be fig.

### –tshark-out=STRING (-O)

Save tshark output to this file.

### –multiple-outputs (-m)

One picture per request (use

# –magic-point=STRING (-M)

Saves a MagicPoint presentation for the output.

#### Output Visualization Options:

These options determine specifics of **dnspktflow**'s output.

### –last-line-labels-only (-L)

Only show data on the last line drawn.

# –most-lines=INTEGER (-z)

Only show at most INTEGER connections.

### $-$ input-is-tshark-out  $(-T)$

The input file is already processed by **tshark**.

### Graphical Options:

These options determine fields included in dnspktflow's output.

# –show-type (-t)

Shows message type in result image.

# –show-queries (-q)

Shows query questions in result image.

# –show-answers (-a)

Shows query answers in result image.

# –show-authoritative (-A)

Shows authoritative information in result image.

# $-$ show-additional  $(-x)$

Shows additional information in result image.

### –show-label-lines (-l)

Shows lines attaching labels to lines.

### –fontsize=INTEGER

Font Size

### Debugging:

These options may assist in debugging **dnspktflow**.

# –dump-pkts (-d)

Dump data collected from the packets.

### –help (-h)

Show help for command line options.

# SEE ALSO

Getopt::GUI::Long(3) Net::DNS(3) QWizard.pm(3)

# 2.2.2 donuts

### NAME

donuts - Analyze DNS zone files for errors and warnings

### **SYNOPSIS**

```
donuts [-h] [-H] [-v] [-l LEVEL] [-r RULEFILES] [-i IGNORELIST]
       [-C] [-c configfile] ZONEFILE DOMAINNAME...
```
### DESCRIPTION

donuts is a DNS lint application that examines DNS zone files looking for particular problems. This is especially important for zones making use of DNSSEC security records, since many subtle problems can occur.

If the Text::Wrap Perl module is installed, donuts will give better output formatting.

# **OPTIONS**

-h

Displays a help message.

-v

Turns on more verbose output.

### -q

Turns on more quiet output.

-l LEVEL

Sets the level of errors to be displayed. The default is level 5. The maximum value is level 9, which displays many debugging results. You probably want to run no higher than level 8.

-r RULEFILES

A comma-separated list of rule files to load. The strings will be passed to  $glob()$  so wildcards can be used to specify multiple files.

```
-i IGNORELIST
```
A comma-separated list of regex patterns which are checked against rule names to determine if some should be ignored. Run with  $-v$  to figure out rule names if you're not sure which rule is generating errors you don't wish to see.

 $-I<sub>1</sub>$ 

Include rules that require live queries of data. Generally, these rules concentrate on pulling remote DNS data to test; for example, parent/child zone relationships.

# -c CONFIGFILE

Parse a configuration file to change constraints specified by rules. This defaults to \$HOME/.donuts.conf.

### $-C$

Don't read user configuration files at all, such as those specified by the  $-c$  option or the \$HOME/.donuts.conf file.

### -t INTERFACE

Specifies that **tcpdump** should be started on  $INTERFACE$  (e.g., "eth0") just before donuts begins its run of rules for each domain and will stop it just after it has processed the rules. This is useful when you wish to capture the traffic generated by the live feature, described above.

### -T FILTER

When **tcpdump** is run, this FILTER is passed to it for purposes of filtering traffic. By default, this is set to I<port  $53$  —— ip[6:2] & 0x1fff != 0>, which limits the traffic to traffic destined to port 53 (DNS) or fragmented packets.

### -o FILE

Saves the tcpdump captured packets to FILE. The following special fields can be used to help generate unique file names:

This is replaced with the current domain name being analyzed (e.g., "example.com").

This is replaced with the current epoch time (i.e., the number of seconds since Jan 1, 1970).

This field defaults to  $\%d.\%t.pcap.$ 

### -H

Displays the personal configuration file rules and tokens that are acceptable in a configuration file. The output will consist of a rule name, a token, and a description of its meaning.

Your configuration file (e.g.,  $$HOME/.\,donuts.com$ ) may have lines in it that look like this:

# change the default minimum number of legal NS records from 2 to 1 name: DNS\_MULTIPLE\_NS minnsrecords: 1 # change the level of the following rule from 8 to 5 name: DNS\_REASONABLE\_TTLS level: 5

This allows you to override certain aspects of how rules are executed.

### -R

Displays a list of all known rules along with their description (if available).

### -F LIST

–features=LIST

The –features option specifies additional rule features that should be executed. Some rules are turned off by default because they are more intensive or require a live network connection, for instance. Use the –features flag to turn them on. The LIST argument should be a comma separated list. Example usage:

--features live,data\_check

Features available in the default rule set:

live

The *live* feature allows rules that need to perform live DNS queries to run. Most of these live rules query parent and children of the current zone, when appropriate, to see that the parent/child relationships have been built properly. For example, if you have a DS record which authenticates the key used in a child zone the live feature will let a rule run which checks to see if the child is actually publishing the DNSKEY that corresponds to the test zone's DS record.

–show-gui

[alpha code]

Displays a browsable GUI screen showing the results of the donuts tests.

The QWizard and Gtk2 Perl modules must be installed for this to work.

–live

Obsolete command line option. Please use –features live instead.

### SEE ALSO

For writing rules that can be loaded by donuts: Net::DNS::SEC::Tools::Donuts::Rule

General DNS and DNSSEC usage: Net::DNS(3), Net::DNS::SEC(3)

 $G$ tk2.pm $(3)$ , QWizard.pm $(3)$ 

### 2.2.3 donutsd

### NAME

donutsd - Run the donuts syntax checker periodically and report the results to an administrator

# **SYNOPSIS**

```
donutsd [-z FREQ] [-t TMPDIR] [-f FROM] [-s SMTPSERVER] [-a DONUTSARGS]
        [-x] [-v] [-i zonelistfile] [ZONEFILE ZONENAME ZONECONTACT]
```
### DESCRIPTION

donutsd runs donuts on a set of zone files every so often (the frequency is specified by the -z flag which defaults to 24 hours) and watches for changes in the results. These changes may be due to the time-sensitive nature of DNSSEC-related records (e.g., RRSIG validity periods) or because parent/child relationships have changed. If any changes have occurred in the output since the last run of donuts on a particular zone file, the results are emailed to the specified zone administrator's email address.

# OPTIONS

-v

Turns on more verbose output.

#### $-<sup>o</sup>$

Run once and quit, as opposed to sleeping or re-running forever.

### -a ARGUMENTS

Passes arguments to command line arguments of donuts runs.

```
-z TIME
```
Sleeps TIME seconds between calls to donuts.

### -e ADDRESS

Mail ADDRESS with a summary of the results from all the files. These are the last few lines of the donuts output for each zone that details the number of errors found.

```
-s SMTPSERVER
```
When sending mail, send it to the SMTPSERVER specified. The default is *localhost*.

### -f FROMADDR

When sending mail, use FROMADDR for the From: address.

-x

Send the diff output in the email message as well as the donuts output.

### -t TMPDIR

Store temporary files in TMPDIR.

### -i INPUTZONES

See the next section details.

### ZONE ARGUMENTS

The rest of the arguments to **donuted** should be triplets of the following information:

### ZONEFILE

The zone file to examine.

### ZONENAME

The zonename that file is supposed to be defining.

### ZONECONTACT

An email address of the zone administrator (or a comma-separated list of addresses.) The results will be sent to this email address.

Additionally, instead of listing all the zones you wish to monitor on the command line, you can use the  $-i$  flag which specifies a file to be read listing the TRIPLES instead. Each line in this file should contain one triple with white-space separating the arguments.

Example:

db.zonefile1.com zone1.com admin@zone1.com db.zonefile2.com zone2.com admin@zone2.com,admin2@zone2.com

For even more control, you can specify an XML file (whose name must end in .xml) that describes the same information. This also allows for per-zone customization of the donuts arguments. The XML::Smart Perl module must be installed in order to use this feature.

```
<donutsd>
   <zones>
      <zone>
          <file>db.example.com</file>
          <name>example.com</name>
          <contact>admin@example.com</contact>
          <!-- this is not a signed zone therefore we'll
               add these args so we don't display DNSSEC errors -->
          <donutsargs>-i DNSSEC</donutsargs>
      </zone>
   </zones>
</donutsd>
```
The **donutsd** tree may also contain a *configs* section where command-line flags can be specified:

```
<donutsd>
   <configs>
        <config><flag>a</flag><value>--live --level 8</value></config>
        <config><flag>e</flag><value>wes@example.com</value></config>
   </configs>
   <zones>
        ...
   </zones>
</donutsd>
```
Real command line flags will be used in preference to those specified in the .xml file, however.

### EXAMPLE

donutsd -a "--live --level 8" -f root@somewhere.com \$\\$ db.example.com example.com admin@example.com

#### SEE ALSO

donuts(8)

# 2.2.4 getaddr

# NAME

**getaddr** - command-line test program for the valgettaddrinfo() function

# **SYNOPSIS**

getaddr [options] <hostname|IPv4 address|IPv6 address>

# DESCRIPTION

This utility is a command-line wrapper around the *val\_getaddrinfo()* function. It invokes the  $val\_getaddrinfo()$  operation for the given command-line arguments and displays the return code from the function and the contents of the *val\_addrinfo* structure.

The exit status for this program is 1 if the answer received is trusted, 2 if the answer received is validated, and -1 for an error. The trusted and validated status values are obtained using the val istrusted() and val isvalidated() functions from  $libval(3)$ .

# OPTIONS

-n, –novalidate

Do not perform validation.

-c, –canonname

Use the ALCANONNAME flag in  $val\_getaddrinfo(.)$ .

-s, –service=PORT—SERVICE

Use the specified transport-layer port or service name.

-h, –help

Display the help and exit.

# PRE-REQUISITES

libval(3)

# SEE ALSO

libval $(3)$ , val getaddrinfo $(3)$ 

### 2.2.5 getdnskeys

#### NAME

getdnskeys - Manage lists of DNSKEYs from DNS zones

### **SYNOPSIS**

getdnskeys [-i file] [-o file] [-k] [-T] [-t] [-v] [zones]

### DESCRIPTION

getdnskeys manages lists of DNSKEYs from DNS zones. It may be used to retrieve and compare DNSKEYs. The output from getdnskeys may be included (directly or indirectly) in a named.conf file.

#### OPTIONS

#### -h

Gives a help message.

#### -i path

Reads path as a named.conf with which to compare key lists.

#### -k

Only looks for Key Signing Keys (KSKs); all other keys are ignored.

#### -o file

Writes the results to file.

### -T

Checks the current trusted key list from named.conf.

#### -t

Encloses output in needed named.conf syntax markers.

#### -v

Turns on verbose mode for additional output.

### EXAMPLES

This getdnskeys will retrieve the KSK for example.com:

getdnskeys -o /etc/named.trustkeys.conf -k -v -t example.com

This getdnskeys will check saved keys against a live set of keys:

getdnskeys -i /etc/named.trustkeys.conf -T -k -v -t

This getdnskeys will automatically update a set of saved keys:

getdnskeys -i /etc/named.trustkeys.conf -k -t -T -v -o /etc/named.trustkeys.conf

#### SECURITY ISSUES

Currently this does not validate new keys placed in the file in any way, nor does it validate change over keys which have been added.

It also does not handle revocation of keys.

It should prompt you before adding a new key so that you can always run the auto-update feature.

# 2.2.6 gethost

# NAME

**gethost** - command-line test program for the valgethost by  $name()$  (and related) functions

# **SYNOPSIS**

gethost [options] name

# DESCRIPTION

This utility is a command-line wrapper around the  $val\_gethostbyname()$  (and related) functions. It invokes the val-gethostbyname(), val-gethostbyname  $r()$  and val-gethostbyname  $2()$ functions for the given command-line arguments and displays the returned hostent, the validation status value, and the value of the  $h\_errno$  variable.

The exit status for this program is 1 if the answer received is trusted, 2 if the answer received is validated, and -1 for an error. The trusted and validated status values are obtained using the val istrusted() and val isvalidated() functions from  $libval(3)$ .

# OPTIONS

-n, –novalidate

Do not perform validation.

-r, –reentrant

Use the re-entrant query interface.

 $-f, -family= [AF\_INET-AF\_INET6]$ 

Use the specified address family for the query.

-h, –help

Display the help and exit.

# PRE-REQUISITES

libval

# SEE ALSO

libval(3), val getaddrinfo(3)

#### 2.2.7 libval check conf

#### NAME

libval check conf - command-line program for checking validity of the validator configuration file

# **SYNOPSIS**

libval\_check\_conf [options] <dnsval.conf>

#### DESCRIPTION

This program checks the validity of a given validator configuration file, typically named dnsval.conf, for any syntax errors. The input to this program is a validator configuration file, but the program also requires valid resolv.conf and root.hints to be specified. The location for these auxiliary files may be specified using the  $-r$  and  $-i$  options respectively. If these options are not provided, the default resolv.conf and root.hints files recognized by the validator library are used instead. The program displays an error if the default resolv.conf and root.hints files, and the  $-i$  and  $-r$  are both unspecified.

### RETURN VALUES

The program returns 0 on success and  $-1$  on failure.

# OPTIONS

-r, –resolv-conf

Specifies the location for the **resolv.conf** file. If this option is not specified the default resolv.conf file recognized by the validator library is used instead.

-i, –root-hints

Specifies the location for the **root.hints** file. If this option is not specified the default root.hints file recognized by the validator library is used instead.

-v, –verbose

Displays detailed messages and warnings associated with the validator configuration file check process.

### -h, –help

Displays a usage help message and exits the program.

### SEE ALSO

dnsval.conf(3)

# 2.2.8 mapper

#### NAME

mapper - Create graphical maps of DNS zone data

### **SYNOPSIS**

mapper [options] zonefile1 ... zonefileN

### DESCRIPTION

This application creates a graphical map of one or more zone files. The output gives a graphical representation of a DNS zone or zones. The output is written in the PNG format. The result can be useful for getting a more intuitive view of a zone or set of zones. It is extremely useful for visualizing DNSSEC deployment within a given zone as well as to help discover problem spots.

#### OPTIONS

-h

Prints a help summary.

-o OUTFILE.png

Saves the results to a given filename. If this option is not given, the map will be saved to map.png.

-r

Lists resource records assigned to each node within the map.

#### -t TYPE,TYPE...

Adds the data portion of a resource record to the displayed node information. Data types passed will be automatically converted to upper-case for ease of use.

Example usage:  $-tA$  will add IPv4 addresses to all displayed nodes that have A records.

 $-I<sub>1</sub>$ 

Adds a legend to the map.

-l (neato—dot—twopi—circo—fdp)

Selects a layout format. The default is neato, which is circular in pattern. See the documentation on the GraphViz package and the GraphViz Perl module for further details.

-a

Allows overlapping of nodes. This makes much tighter maps with the downside being that they are somewhat cluttered. Maps of extremely large zones will be difficult to decipher if this option is not used.

### -e WEIGHT

Assigns an edge weight to edges. In theory,  $>1$  means shorter and  $<1$  means longer, although, it may not have any effect as implemented. This should work better in the future.

### -f INTEGER

Uses the INTEGER value for the font size to print node names with. The default value is 10.

### -w WARNTIME

Specifies how far in advance expiration warnings are enabled for signed resource records. The default is 7 days. The warning time is measured in seconds.

### -i REGEX

Ignores record types matching a REGEX regular expression.

### -s TYPE,TYPE...

Specifies a list of record types that will not be analyzed or displayed in the map. By default, this is set to NSEC and CNAME in order to reduce clutter. Setting it to "" will display these results again.

### -T TYPE,TYPE...

Restrict record types that will be processed to those of type TYPE. This is the converse of the  $-s$  option. It is not meaningful to use both  $-s$  and  $-t$  in the same invocation. They will both work at once, however, so if  $-T$  specifies a type which  $-s$  excludes, it will not be shown.

### $-g$

Attempts to cluster nodes around the domain name. For "dot" layouts, this actually means drawing a box around the cluster. For the other types, it makes very little difference, if any.

#### -q

Prevents output of warnings or errors about records that have DNSSEC signatures that are near or beyond their signature lifetimes.

# EXAMPLE INVOCATIONS

mapper -s cname,nsec -i dhcp -L zonefile zone.com

Writes to the default file (**map.png**) of a *zone.com* zone stored in **zonefile**. It excludes any hosts with a name containing dhcp and ignores any record of type CNAME or NSEC. A legend is included in the output.

mapper -s txt,hinfo,cname,nsec,a,aaaa,mx,rrsig -L zonefile zone.com zonefile2 sub.zone.com ...

Removes a lot of records from the display in order to primarily display a map of a zone hierarchy.

mapper -l dot -s txt,hinfo,cname,nsec,a,aaaa,mx,rrsig -L zonefile zone.com zonefile2 sub.zone.com ...

As the previous example, but this command draws a more vertical tree-style graph of the zone. This works well for fairly deep but narrow hierarchies. Tree-style diagrams rarely look as nice for full zones.

# SEE ALSO

Net::DNS(3)

# 2.2.9 tachk

# NAME

tachk - Check the validity of the trust anchors in a named.conf file

### **SYNOPSIS**

tachk [options] <named.conf>

### DESCRIPTION

tachk checks the validity of the trust anchors in the specified named.conf file. The output given depends on the options selected.

Note: This script may be removed in future releases.

### OPTIONS

tachk takes two types of options: record-attribute options and output-style options. These option sets are detailed below.

### Record-Attribute Options

These options define which trust anchor records will be displayed.

### -valid

This option displays the valid trust anchors in a **named.conf** file.

### -invalid

This option displays the invalid trust anchors in a **named.conf** file.

### Output-Format Options

These options define how the trust anchor information will be displayed. Without any of these options, the zone name and key tag will be displayed for each trust anchor.

#### -count

The count of matching records will be displayed, but the matching records will not be.

#### -long

The long form of output will be given. The zone name and key tag will be displayed for each trust anchor.

#### -terse

This option displays only the name of the zones selected by other options.

#### -help

Display a usage message.

# SEE ALSO

trustman(8)

### 2.2.10 validate

#### NAME

validate - Query the Domain Name System and display results of the DNSSEC validation process

### SYNOPSIS

validate

validate [options] DOMAIN\_NAME

### DESCRIPTION

validate is a diagnostic tool which uses the DNSSEC validator. It takes *DOMAIN\_NAME* as an argument and queries the DNS for that domain name. It outputs the series of responses that were received from the DNS and the DNSSEC validation results for each domain name. An examination of the queries and validation results can help an administrator uncover errors in DNSSEC configuration of DNS zones.

If no options are specified and no DOMAIN\_NAME argument is given, **validate** will perform a series of pre-defined test queries against the test.dnssec-tools.org zone. This serves as a test-suite for the validator. If any options are specified (e.g., configuration file locations), -s or –selftest must be specified to run the test-suite.

### OPTIONS

-c CLASS, –class=CLASS

This option can be used to specify the DNS class of the Resource Record queried. If this option is not given, the default class IN is used.

-h, –help

Display the help and exit.

-m, –merge

When this option is given, **validate** will merge different RRsets in the response into a single answer. If this option is not given, each RRset is output as a separate response. This option makes sense only when used with the  $-p$  option.

-p, –print

Print the answers and validation results. By default, validate just outputs a series of responses and their validation results on *stderr*. When the -p option is used, **validate** will also output the final result on *stdout*.

### -t  $TYPE$ ,  $-type = TYPE$

This option can be used to specify the DNS type of the Resource Record queried. If this option is not given, **validate** will query for the  $\bf{A}$  record for the given DO-MAIN\_NAME.

```
-v FILE, -dnsval-conf=FILE
```
This option can be used to specify the location of the **dnsval.conf** configuration file.

```
-r FILE, -resolv-conf=FILE
```
This option can be used to specify the location of the **resolv.conf** configuration file containing the name servers to use for lookups.

```
-i FILE, -root\text{-}hits = FILE
```
This option can be used to specify the location of the root.hints configuration file, containing the root name servers. This is only used when no name server is found, and validate must do recursive lookups itself.

```
-S \ suite[:suit], -test-suite=suite[:suit]
```
This option specifies the test suite (or range of test suites) to use for the internal tests.

-s, –selftest

This option can be used to specify that the application should perform its test-suite against the *dnssec-tools.org* test domain. If the name servers configured in the system resolv.conf do not support DNSSEC, use the -r and -i options to enable validate to use its own internal recursive resolver.

```
-T number[:number], -testcase=number[:number]
```
This option can be used to run a specific test (or range of tests) from the test suite.

```
-F file, -testcase-conf=file
```
This option is used to specify the file containing the test cases.

```
-1 label, -\lambda -label=label
```
This option can be used to specify the policy from within the *dnsval.conf* file to use during validation.

```
-w seconds, –wait=seconds
```
This option can be used to run the queries specified by other flags in a loop, with the specified interval between successive queries.

```
-o, –output=<debug-level>:<dest-type>[:<dest-options>]
```
<debug-level> is 1-7, corresponding to syslog levels ALERT-DEBUG <dest-type> is one of file, net, syslog, stderr, stdout <dest-options> depends on <dest-type>

```
file:<file-name> (opened in append mode)
net[:<host-name>:<host-port>] (127.0.0.1:1053
syslog[:facility] (0-23 (default 1 USER))
```
# PRE-REQUISITES

libval

# SEE ALSO

 $\hbox{libval}(3),$   $\hbox{syslog}(3)$ 

# 2.3 Zone-Signing Commands

The zone-signing commands provide tools to assist in the signing DNS zone files and keeping records about those signed zones. These commands are:

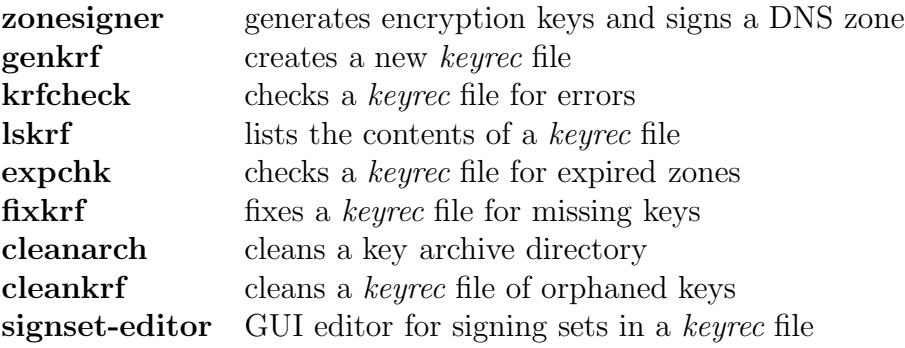

# 2.3.1 zonesigner

### NAME

zonesigner - Generates encryption keys and signs a DNS zone

# **SYNOPSIS**

```
zonesigner [options] <zone-file> <signed-zone-file>
# get started immediately examples:
# first run on a zone for example.com:
zonesigner -genkeys -endtime +2678400 example.com
# future runs before expiration time (reuses the same keys):
zonesigner -endtime +2678400 example.com
```
# DESCRIPTION

This script combines into a single command many actions that are required to sign a DNS zone. It generates the required KSK and ZSK keys, adds the key data to a zone record file, signs the zone file, and runs checks to ensure that everything worked properly. It also keeps records about the keys and how the zone was signed in order to facilitate re-signing of the zone in the future.

The **zonesigner**-specific zone-signing records are kept in *keyrec* files. Using *keyrec* files, defined and maintained by DNSSEC-Tools, zonesigner can automatically gather many of the options used to previously sign and generate a zone and its keys. This allows the zone to be maintained using the same key lengths and expiration times, for example, without an administrator needing to manually track these fields.

# QUICK START

The following are examples that will allow a quick start on using zonesigner:

first run on example.com

The following command will generate keys and sign the zone file for example.com, giving an expiration date 31 days in the future. The zone file is named example.com and the signed zone file will be named **example.com.signed**.

```
zonesigner -genkeys -endtime +2678400 example.com
```
subsequent runs on example.com

The following command will re-sign example.com's zone file, but will not generate new keys. The files and all key-generation and zone-signing arguments will remain the same.

zonesigner example.com

# USING ZONESIGNER

zonesigner is used in this way:

zonesigner [options] <zone-file> <signed-zone-file>

The *zone-file* argument is required.

zone-file is the name of the zone file from which a signed zone file will be created. If the -zone option is not given, then zone-file will be used as the name of the zone that will be signed. Generated keys are given this name as their base.

The zone file is modified to have **include** commands, which will include the KSK and ZSK keys. These lines are placed at the end of the file and should not be modified by the user. If the zone file already includes any key files, those inclusions will be deleted. These lines are distinguished by starting with "\$INCLUDE" and end with .key. Only the actual include lines are deleted; any related comment lines are left untouched.

An intermediate file is used in signing the zone. *zone-file* is copied to the intermediate file and is modified in preparation of signing the zone file. Several \$INCLUDE lines will be added at the end of the file and the SOA serial number will be incremented.

signed-zone is the name of the signed zone file. If it is not given on the command line, the default signed zone filename is the *zone-file* appended with **.signed**. Thus, executing **zone**signer example.com will result in the signed zone being stored in example.com.signed.

Unless the *-genkeys*, *-genksk*, *-genzsk*, or *-newpubksk* options are specified, the last keys generated for a particular zone will be used in subsequent zonesigner executions.

# KEYREC FILES

keyrec files retain information about previous key-generation and zone-signing operations. If a keyrec file is not specified (by way of the -krfile option), then a default keyrec file is used. If this default is not specified in the system's DNSSEC-Tools configuration file, the filename will be the zone name appended with  $\cdot$ krf. If the  $-nokrfile$  option is given, then no keyrec file will be consulted or saved.

keyrec files contain three types of entries: zone keyrecs, set keyrecs, and key keyrecs. Zone keyrecs contain information specifically about the zone, such as the number of ZSKs used to sign the zone, the end-time for the zone, and the key signing set names (names of set keyrecs.) Set keyrecs contain lists of key keyrec names used for a specific purpose, such as the current ZSK keys or the published ZSK keys. Key keyrecs contain information about the generated keys themselves, such as encryption algorithm, key length, and key lifetime.

Each keyrec contains a set of "key/value" entries, one per line. Example 4 below contains the contents of a sample keyrec file.

# ENTROPY

On some systems, the implementation of the pseudo-random number generator requires keyboard activity. This keyboard activity is used to fill a buffer in the system's random number generator. If **zonesigner** appears hung, you may have to add entropy to the random number generator by randomly striking keys until the program completes. Display of this message is controlled by the entropy msg configuration file parameter.

# DETERMINING OPTION VALUES

zonesigner checks four places in order to determine option values. In descending order of precedence, these places are:

command line options keyrec file DNSSEC-Tools configuration file zonesigner defaults

Each is checked until a value is found. That value is then used for that zonesigner execution and the value is stored in the keyrec file.

# Example

For example, the KSK length has the following values:

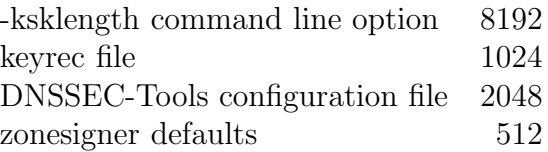

If all are present, then the KSK length will be 8192.

If the -ksklength command line option wasn't given, the KSK length will be 1024.

If the KSK length wasn't given in the configuration file, it will be 8192.

If the KSK length wasn't in the keyrec file or the configuration file, the KSK length will be 8192.

If the -ksklength command line option wasn't given and the KSK length wasn't in the configuration file, it'll be 1024.

If the command line option wasn't given, the KSK length wasn't in the keyrec file, and it wasn't in the configuration file, then the KSK length will be 512.

# OPTIONS

Three types of options may be given, based on the command for which they are intended. These commands are dnssec-keygen, dnssec-signzone, and zonesigner.

# zonesigner-specific Options

# -nokrfile

No keyrec file will be consulted or created.

### -krfile

keyrec file to use in processing options. See the man page for the DNSSEC-Tools tooloptions.pm module for more details about this file.

#### -genkeys

Generate new KSKs and ZSKs for the zone.

#### -genksk

Generate new Current KSKs for the zone. Any existing Current KSKs will be marked as obsolete. If this option is not given, the last KSKs generated for this zone will be used.

#### -genzsk

Generate new ZSKs for the zone. By default, the last ZSKs generated for this zone will be used.

#### -newpubksk

Generate new Published KSKs for the zone. Any existing Published KSKs will be marked as obsolete.

#### -useboth

Use the existing Current and Published ZSKs to sign the zone.

#### -usezskpub

Use the existing Published ZSKs to sign the zone.

### -archivedir

The key archive directory. If a key archive directory hasn't been specified (on the command line or in the DNSSEC-Tools configuration file) and the -nosave option was not given, an error message will be displayed and zonesigner will exit.

When the files are saved into the archive directory, the existing file names are prepended with a timestamp. The timestamp indicates when the files are archived.

This directory may not be the root directory.

#### -nosave

Do not save obsolete keys to the key archive directory. The default behavior is to save obsolete keys.

### -kskcount

The number of KSK keys to generate and with which to sign the zone. The default is to use a single KSK key.

#### -ksklife

The time between KSK rollovers. This is measured in seconds.

### -ksignset

The name of the KSK signing set to use. If the signing set does not exist, then this must be used in conjunction with either *-genkeys* or *-genksk*. The name may contain alphanumerics, underscores, hyphens, periods, and commas.

The default signing set name is "signing-set-N", where N is a number. If -signset is not specified, then zonesigner will use the default and increment the number for subsequent signing sets.

### -zsklife

The time between ZSK rollovers. This is measured in seconds.

### -zskcount

The number of ZSK keys to generate and with which to sign the zone. The default is to use a single ZSK key.

### -signset

The name of the ZSK signing set to use as the Current ZSK signing set. The zone is signed and the given signing set becomes the zone's new Current ZSK signing set. If the signing set does not exist, then this must be used in conjunction with either -genkeys or -genzsk.

The name may contain alphanumerics, underscores, hyphens, periods, and commas. The default signing set name is "signing-set- $N$ ", where N is a number. If -signset is not specified, then zonesigner will use the default and increment the number for subsequent signing sets.

### -rollksk

Force a rollover of the KSK keys. The Current KSK keys are marked as Obsolete and the Published KSK keys are marked as Current. The zone is then signed with the new set of Current KSK keys. If the zone's keyrec does not list a Current or Published KSK, an error message is printed and zonesigner stops execution.

The zone's *keyrec* file is updated to show the new key state.

The *keyrecs* of the KSK keys are adjusted as follows:

- 1. The Current KSK keys are marked as Obsolete.
- 2. The Published KSK keys are marked as Current.
- 3. The obsolete KSK keys are moved to the archive directory.

Warning: The timing of key-rolling is critical. Great care must be taken when using this option. rollerd automates the KSK rollover process and may be used to safely take care of this aspect of DNSSEC management.

**Warning:** Using the *-rollksk* option should only be used if you know what you're doing.

Warning: This is a *temporary* method of KSK rollover. It may be changed in the future.

### -rollzsk

Force a rollover of the ZSK keys using the Pre-Publish Key Rollover method. The rollover process adjusts the keys used to sign the specified zone, generates new keys, signs the zone with the appropriate keys, and updates the *keyrec* file. The Pre-Publish Key Rollover process is described in the DNSSEC Operational Practices document.

Three sets of ZSK keys are used in the rollover process: Current, Published, and New. Current ZSKs are those which are used to sign the zone. Published ZSKs are available in the zone data, and therefore in cached zone data, but are not yet used to sign the zone. New ZSKs are not available in zone data nor yet used to sign the zone, but are waiting in the wings for future use.

The keyrecs of the ZSK keys are adjusted as follows:

- 1. The Current ZSK keys are marked as obsolete.
- 2. The Published ZSK keys are marked as Current.
- 3. The New ZSK keys, if they exist, are marked as Published.
- 4. Another set of ZSK keys are generated, which will be marked as the New ZSK keys.
- 5. The Published ZSK keys' zsklife field is copied to the new ZSK keys' keyrecs.
- 6. The obsolete ZSK keys are moved to the archive directory.

The quick summary of proper ZSK rolling (which rollerd does for you if you use it):

- 1. wait  $2 * max(TTL in zone)$
- 2. run zonesigner using -usezskpub
- 3. wait  $2 * max(TTL in zone)$
- 4. run zonesigner using -rollzsk
- 5. wait  $2 * max(TTL in zone)$

Warning: The timing of key-rolling is critical. Great care must be taken when using this option. rollerd automates the rollover process and may be used to safely take care of this aspect of DNSSEC management. Using the -rollzsk option should only be used if you know what you're doing.

### -intermediate

Filename to use for the temporary zone file. The zone file will be copied to this file and then the key names appended.

### -zone

Name of the zone that will be signed. This zone name may be given with this option or as the first non-option command line argument.

### -help

Display a usage message.

### -Version

Display the version information for zonesigner and the DNSSEC-Tools package.

### -verbose

Verbose output will be given. As more instances of -verbose are given on the command line, additional levels of verbosity are achieved.

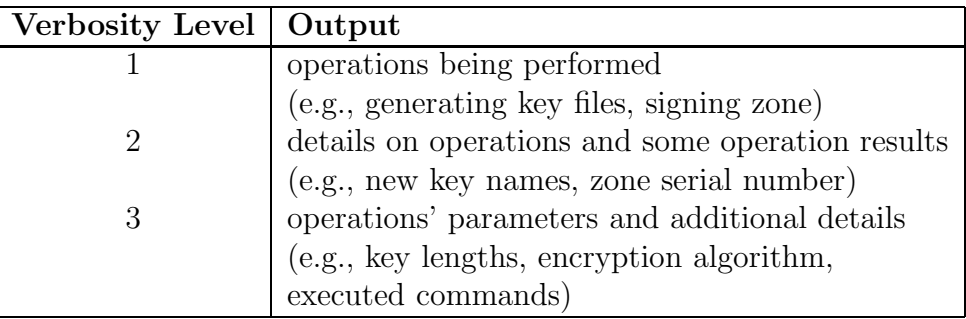

Table 2: zonesigner Verbosity Levels

Higher levels of verbosity are cumulative. Specifying two instances of *-verbose* will get the output from the first and second levels of output.

### -showkeycmd

Display the actual key-generation command (with options and arguments) that is executed. This is a small subset of verbose level 3 output.

### -showsigncmd

Display the actual zone-signing command (with options and arguments) that is executed. This is a small subset of verbose level 3 output.

### dnssec-keygen-specific Options

#### -algorithm

Cryptographic algorithm used to generate the zone's keys. The default value is RSA-SHA1. The option value is passed to **dnssec-keygen** as the the  $-a$  flag. Consult dnssec-keygen's manual page to determine legal values.

### -ksklength

Bit length of the zone's KSK key. The default is 1024.

#### -random

Source of randomness used to generate the zone's keys. This is assumed to be a file, for example /dev/urandom.

### -zsklength

Bit length of the zone's ZSK key. The default is 512.

# -kgopts

Additional options for dnssec-keygen may be specified using this option. The additional options are passed as a single string value as an argument to the -kgopts option.

# dnssec-signzone-specific Options

# -endtime

Time that the zone expires, measured in seconds. See the man page for dnssecsignzone for the valid format of this field. The default value is 2592000 seconds (30 days.)

# -gends

Force dnssec-signzone to generate DS records for the zone. This option is translated into  $-q$  when passed to **dnssec-signzone**.

# -ksdir

Specify a directory for storing keysets. This is passed to **dnssec-signzone** as the  $-d$ option.

# -szopts

Additional options for dnssec-signzone may be specified using this option. The additional options are passed as a single string value as an argument to the -szopts option.

# Other Options

# -zcopts

Additional options for named-checkzone may be specified using this option. The additional options are passed as a single string value as an argument to the -*zcopts* option.

# Examples

Example 1.

In the first example, an existing keyrec file is used to assist in signing the example.com domain. Zone data are stored in example.com, and the keyrec is in example.krf. The final signed zone file will be db.example.com.signed. Using this execution:

# zonesigner -krfile example.krf example.com db.example.com.signed

the following files are created:

Kexample.com.+005+45842.private Kexample.com.+005+45842.key Kexample.com.+005+50186.private Kexample.com.+005+50186.key Kexample.com.+005+59143.private Kexample.com.+005+59143.key dsset-example.com. keyset-example.com. db.example.com.signed

The first six files are the KSK and ZSK keys required for the zone. The next two files are created by the zone-signing process. The last file is the final signed zone file.

Example 2.

In the second example, an existing keyrec file is used to assist in signing the example.com domain. Zone data are stored in example.com, and the keyrec is in example.krf. The generated keys, an intermediate zone file, and final signed zone file will use example.com as a base. Using this execution:

# zonesigner -krfile example.krf -intermediate example.zs example.com

the following files are created:

```
Kdb.example.com.+005+12354.key
Kdb.example.com.+005+12354.private
Kdb.example.com.+005+82197.key
Kdb.example.com.+005+82197.private
Kdb.example.com.+005+55888.key
Kdb.example.com.+005+55888.private
dsset-db.example.com.
keyset-db.example.com.
example.zs
example.com.signed
```
The first six files are the KSK and ZSK keys required for the zone. The next two files are created by the zone-signing process. The second last file is an intermediate file that will be signed. The last file is file is the final signed zone.

Example 3.

In the third example, no keyrec file is specified for the signing of the example.com domain. In addition to files created as shown in previous examples, a new *keyrec* file is created. The new keyrec file uses the domain name as its base. Using this execution:

# zonesigner example.com db.example.com

The *keyrec* file is created as **example.com.krf.** 

The signed zone file is created in db.example.com.

Example 4.

This example shows a *keyrec* file generated by **zonesigner**.

The command executed is:

# zonesigner example.com db.example.com

The generated keyrec file contains six keyrecs: a zone keyrec, two set keyrecs, one KSK keyrec, and two ZSK keyrecs.

```
zone "example.com"
   zonefile "example.com"
   signedzone "db.example.com"
   endtime "+2592000"
   kskcur "signing-set-24"
   kskdirectory "."
   zskcur "signing-set-42"
   zskpub "signing-set-43"
   zskdirectory "."
   keyrec_type "zone"
   keyrec_signsecs "1115166642"
   keyrec_signdate "Wed May 4 00:30:42 2005"
set "signing-set-24"
   zonename "example.com"
   keys "Kexample.com.+005+24082"
   keyrec_setsecs "1110000042"
   keyrec_setdate "Sat Mar 5 05:20:42 2005"
set "signing-set-42"
   zonename "example.com"
   keys "Kexample.com.+005+53135"
   keyrec_setsecs "1115166640"
   keyrec_setdate "Wed May 4 00:30:40 2005"
set "signing-set-43"
   zonename "example.com"
   keys "Kexample.com.+005+13531"
   keyrec_setsecs "1115166641"
   keyrec_setdate "Wed May 4 00:30:41 2005"
key "Kexample.com.+005+24082"
   zonename "example.com"
   keyrec_type "kskcur"
   algorithm "rsasha1"
```

```
random "/dev/urandom"
   keypath "./Kexample.com.+005+24082.key"
   ksklength "1024"
   ksklife "15768000"
   keyrec_gensecs "1110000042"
   keyrec_gendate "Sat Mar 5 05:20:42 2005"
key "Kexample.com.+005+53135"
   zonename "example.com"
   keyrec_type "zskcur"
   algorithm "rsasha1"
   random "/dev/urandom"
   keypath "./Kexample.com.+005+53135.key"
   zsklength "512"
   zsklife "604800"
   keyrec_gensecs "1115166638"
   keyrec_gendate "Wed May 4 00:30:38 2005"
key "Kexample.com.+005+13531"
   zonename "example.com"
   keyrec_type "zskpub"
   algorithm "rsasha1"
   random "/dev/urandom"
   keypath "./Kexample.com.+005+13531.key"
   zsklength "512"
   zsklife "604800"
   keyrec_gensecs "1115166638"
   keyrec_gendate "Wed May 4 00:30:38 2005"
```
# **NOTES**

• One Zone in a keyrec File

There is a bug in the signing-set code that necessitates only storing one zone in a keyrec file.

• SOA Serial Numbers

Serial numbers in SOA records are merely incremented in this version. Future plans are to allow for more flexible serial number manipulation.

# SEE ALSO

dnssec-keygen(8), dnssec-signzone(8)

Net::DNS::SEC::Tools::conf.pm(3), Net::DNS::SEC::Tools::defaults.pm(3), Net::DNS::SEC::Tools::keyrec.pm(3), Net::DNS::SEC::Tools::tooloptions.pm(3)

# 2.3.2 genkrf

# NAME

genkrf - Generate a keyrec file from Key Signing Key (KSK) and/or Zone Signing Key (ZSK) files

# **SYNOPSIS**

genkrf [options] <zone-file> [<signed-zone-file>]

# DESCRIPTION

genkrf generates a keyrec file from KSK and/or ZSK files. It generates new KSK and ZSK keys if needed.

The name of the *keyrec* file to be generated is given by the *-krfile* option. If this option is not specified, zone-name.krf is used as the name of the *keyrec* file. If the *keyrec* file already exists, it will be overwritten with new keyrec definitions.

The zone-file argument is required. It specifies the name of the zone file from which the signed zone file was created. The optional *signed-zone-file* argument specifies the name of the signed zone file. If it is not given, then it defaults to zone-file.signed.

# OPTIONS

genkrf has a number of options that assist in creation of the keyrec file. These options will be set to the first value found from this search path:

- command line options
- DNSSEC-Tools configuration file
- DNSSEC-Tools defaults

See tooloptions.pm(3) for more details. Exceptions to this are given in the option descriptions.

The **genkrf** options are described below.

# General genkrf Options

### -zone zone-name

This option specifies the name of the zone. If it is not given then *zone-file* will be used as the name of the zone.

# -krfile keyrec-file

This option specifies the name of the *keyrec* file to be generated. If it is not given, then zone-name.krf will be used.

#### -algorithm algorithm

This option specifies the algorithm used to generate encryption keys.

#### -endtime endtime

This option specifies the time that the signature on the zone expires, measured in seconds.

### -random random-device

Source of randomness used to generate the zone's keys. See the man page for dnssecsignzone for the valid format of this field.

#### -verbose

Display additional messages during processing. If this option is given at least once, then a message will be displayed indicating the successful generation of the keyrec file. If it is given twice, then the values of all options will also be displayed.

#### -help

Display a usage message.

#### KSK-related Options

#### -kskcur KSK-name

This option specifies the Current KSK's key file being used to sign the zone. If this option is not given, a new KSK will be created.

### -kskcount KSK-count

This option specifies the number of KSK keys that will be generated. If this option is not given, the default given in the DNSSEC-Tools configuration file will be used.

#### -kskdir KSK-directory

This option specifies the absolute or relative path of the directory where the KSK resides. If this option is not given, it defaults to the current directory ".".

### -ksklength KSK-length

This option specifies the length of the KSK encryption key.

#### -ksklife KSK-lifespan

This option specifies the lifespan of the KSK encryption key. This lifespan is not inherent to the key itself. It is only used to determine when the KSK must be rolled over.

#### ZSK-related Options

### -zskcur ZSK-name

This option specifies the current ZSK being used to sign the zone. If this option is not given, a new ZSK will be created.

### -zskpub ZSK-name

This option specifies the published ZSK for the zone. If this option is not given, a new ZSK will be created.

### -zskcount ZSK-count

This option specifies the number of current and published ZSK keys that will be generated. If this option is not given, the default given in the DNSSEC-Tools configuration file will be used.

# -zskdir ZSK-directory

This option specifies the absolute or relative path of the directory where the ZSKs reside. If this option is not given, it defaults to the current directory ".".

# -zsklength ZSK-length

This option specifies the length of the ZSK encryption key.

# -zsklife ZSK-lifespan

This option specifies the lifespan of the ZSK encryption key. This lifespan is not inherent to the key itself. It is only used to determine when the ZSK must be rolled over.

# SEE ALSO

dnssec-keygen(8), dnssec-signzone(8), zonesigner(8)

Net::DNS::SEC::Tools::conf.pm(3), Net::DNS::SEC::Tools::defaults.pm(3), Net::DNS::SEC::Tools::keyrec.pm(3)

 $conf(5)$ , keyrec $(5)$ 

# 2.3.3 krfcheck

### NAME

krfcheck - Check a DNSSEC-Tools keyrec file for problems and inconsistencies

# **SYNOPSIS**

```
krfcheck [-zone | -set | -key] [-count] [-quiet]
         [-verbose] [-Version] [-help] keyrec-file
```
# DESCRIPTION

This script checks a keyrec file for problems, potential problems, and inconsistencies. Recognized problems include:

• no zones defined

The *keyrec* file does not contain any zone *keyrecs*.

• no sets defined

The keyrec file does not contain any set keyrecs.

• no keys defined

The keyrec file does not contain any key keyrecs.

 $\bullet$  unknown zone *keyrecs* 

A set keyrec or a key keyrec references a non-existent zone keyrec.

• missing key from zone *keyrec* 

A zone keyrec does not have both a KSK key and a ZSK key.

• missing key from set *keyrec* 

A key listed in a set keyrec does not have a key keyrec.

• expired zone keyrecs

A zone has expired.

• mislabeled key

A key is labeled as a KSK (or ZSK) and its owner zone has it labeled as the opposite.

• invalid zone data values

A zone's keyrec data are checked to ensure that they are valid. The following conditions are checked: existence of the zone file, existence of the KSK file, existence of the KSK and ZSK directories, the end-time is greater than one day, and the seconds-count and date string match.

• invalid key data values

A key's keyrec data are checked to ensure that they are valid. The following conditions are checked: valid encryption algorithm, key length falls within algorithm's size range, random generator file exists, and the seconds-count and date string match.

Recognized potential problems include:

- imminent zone expiration A zone will expire within one week.
- odd zone-signing date

A zone's recorded signing date is later than the current system clock.

• orphaned keys

A key keyrec is unreferenced by any set keyrec.

• missing key directories A zone keyrec's key directories (kskdirectory or zskdirectory) does not exist.

Recognized inconsistencies include:

• key-specific fields in a zone *keyrec* 

A zone keyrec contains key-specific entries. To allow for site-specific extensibility, krfcheck does not check for undefined keyrec fields.

• zone-specific fields in a key keyrec

A key keyrec contains zone-specific entries. To allow for site-specific extensibility, krfcheck does not check for undefined keyrec fields.

• mismatched zone timestamp

A zone's seconds-count timestamp does not match its textual timestamp.

• mismatched set timestamp

A set's seconds-count timestamp does not match its textual timestamp.

• mismatched key timestamp

A key's seconds-count timestamp does not match its textual timestamp.

# OPTIONS

#### -zone

Only perform checks of zone keyrecs. This option may not be combined with the -set or -key options.

### -set

Only perform checks of set keyrecs. This option may not be combined with the -zone or -key options.

-key

Only perform checks of key keyrecs. This option may not be combined with the -set or -zone options.

# -count

Display a final count of errors.

# -quiet

Do not display messages. This option supersedes the setting of the *-verbose* option.

# -verbose

Display many messages. This option is subordinate to the *-quiet* option.

# -Version

Display the krfcheck version number and exit.

# -help

Display a usage message.

# SEE ALSO

cleankrf(8), fixkrf(8), lskrf(1), zonesigner(8)

Net::DNS::SEC::Tools::keyrec.pm(3)

file-keyrec $(5)$ 

# 2.3.4 lskrf

# NAME

lskrf - List the keyrecs in a DNSSEC-Tools keyrec file

# SYNOPSIS

lskrf [options] <keyrec-files>

# DESCRIPTION

lskrf lists the contents of the specified keyrec files. All keyrec files are loaded before the output is displayed. If any keyrecs have duplicated names, whether within one file or across multiple files, the later *keyrec* will be the one whose data are displayed.

lskrf has three base output formats. In ascending levels of detail, these formats are terse output, default format, and long format. Terse output is given when the -terse option is specified; long output is given when the *-long* option is specified.

The output displayed for each record in a keyrec file depends on the selected records, the selected attributes, and the selected output format. Each option in these option groups is described in detail in the OPTIONS section; the three basic output formats are described in the OUTPUT FORMATS section.

# OUTPUT FORMATS

keyrec files hold three types of keyrec records: zone records, signing set records, and key records. Each type of keyrec record contains keyrec fields related to that type. For example, zone keyrec records contain data about all the keys associated with a particular zone; key keyrec records contain key lengths and algorithms for each particular key. The data to be printed must be specified by selecting some combination of the -zone, -set, -key, and -all options. There are also options for specifying specific types of keys to be printed.

The three base output formats are the default format, the terse format, and the long format. The *-terse* option indicates that a minimal amount of output is desired; the *-long* option indicates that a great deal of output is desired. The record-selection and attribute-selection options may be used in conjunction with -terse to display exactly the set of keyrec fields needed. The default output format is a middle ground between terse and long output and is that used when neither *-terse* nor  $\langle$ -long  $\rangle$  is given.

# Zone keyrec Output

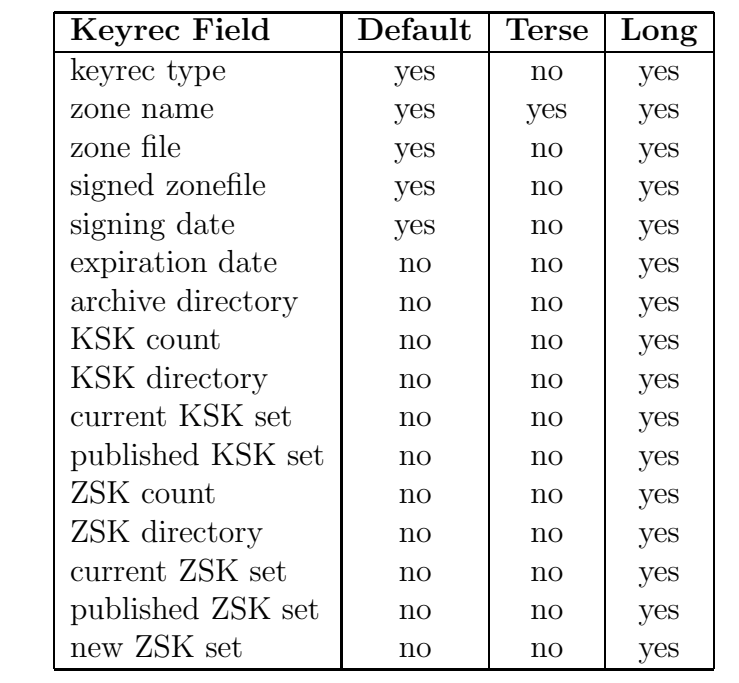

The table below shows the zone keyrec fields displayed for each output format.

Table 3: lskrf Zone Output Formats

# Set keyrec Output

The table below shows the signing set keyrec fields displayed for each output format.

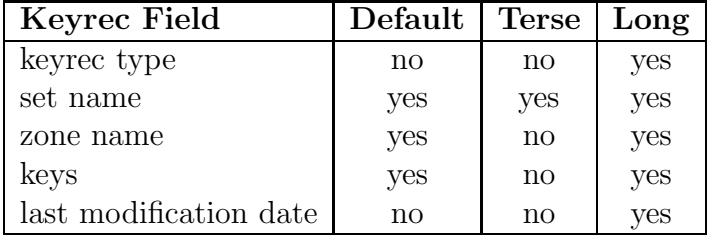

Table 4: lskrf Signing Set Output Formats

# Key keyrec Output

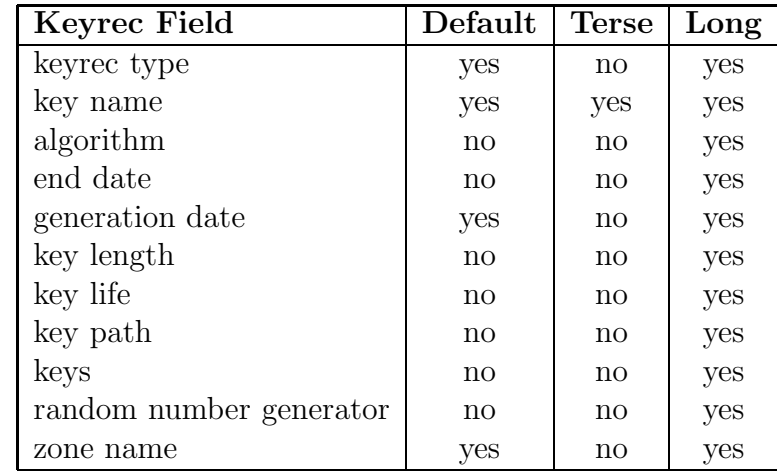

The table below shows the key keyrec fields displayed for each output format.

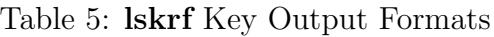

# OPTIONS

lskrf takes three types of options: record-selection options, record-attribute options, and output-style options. These option sets are detailed below.

Record-selection options are required options; at least one record-selection option must be selected. Record-attribute options and output-style options are optional options; any number of these option may be selected.

# Record-Selection Options

These options select the types of keyrec that will be displayed.

# -all

This option displays all the records in a keyrec file.

### -zones

This option displays the zones in a keyrec file.

-sets

This option displays the signing sets in a keyrec file.

# -keys

This option displays the keys in a keyrec file.

The key data are sorted by key type in the following order: Current KSKs, Published KSKs, Current ZSKs, Published ZSKs, New ZSKs, Obsolete KSKs, and Obsolete ZSKs.

# -ksk

This option displays the KSK keys in a keyrec file.

# -kcur

This option displays the Current KSK keys in a keyrec file.

#### -kpub

This option displays the Published KSK keys in a keyrec file.

#### -kobs

This option displays the obsolete KSK keys in a keyrec file. This option must be give if obsolete KSK keys are to be displayed.

#### -zsk

This option displays the ZSK keys in a keyrec file. It does not include obsolete ZSK keys; the -obs option must be specified to display obsolete keys.

#### -cur

This option displays the Current ZSK keys in a keyrec file.

#### -new

This option displays the New ZSK keys in a keyrec file.

#### -pub

This option displays the Published ZSK keys in a keyrec file.

#### -zobs

This option displays the obsolete ZSK keys in a keyrec file. This option must be give if obsolete ZSK keys are to be displayed.

#### -obs

This option displays the obsolete KSK and ZSK keys in a keyrec file. This option is a shorthand method specifying the -kobs and -zobs options.

#### Record-Attribute Options

These options select subsets of the keyrecs chosen by the record-selection options.

#### -valid

This option displays the valid zones in a *keyrec* file. It implies the *-zones* option.

#### -expired

This option displays the expired zones in a keyrec file. It implies the -zones option.

-ref

This option displays the referenced signing set keyrecs and the referenced key keyrecs in a keyrec file, depending upon other selected options.

Referenced state depends on the following:
- Signing sets are considered to be referenced if they are listed in a zone keyrec.
- KSKs are considered to be referenced if they are listed in a signing set keyrec that is listed in a zone keyrec.
- ZSKs are considered to be referenced if they are listed in a signing set keyrec that is listed in a zone keyrec.

This option may be used with either the *-sets* or *-keys* options. If it isn't used with any record-selection options, then it is assumed that both *-sets* and *-keys* have been specified.

### -unref

This option displays the unreferenced signing set keyrecs or the unreferenced key keyrecs in a keyrec file, depending upon other selected options.

Unreferenced state depends on the following:

- Signing sets are considered to be unreferenced if they are not listed in a zone keyrec.
- KSKs are considered to be unreferenced if they are not listed in a signing set keyrec that is listed in a zone keyrec.
- ZSKs are considered to be unreferenced if they are not listed in a signing set keyrec that is listed in a zone keyrec.
- Obsolete ZSKs are checked, whether or not the -obs flag was specified.

This option may be used with either the *-sets* or *-keys* options. If it isn't used with any record-selection options, then it is assumed that both -sets and -keys have been specified.

## Zone-Attribute Options

These options allow specific zone fields to be included in the output. If combined with the -terse option, only those fields specifically desired will be printed. These options must be used with the -zone option.

## -z-archdir

Display the zone's archive directory. If an archive directory is not explicitly set for the zone, the default directory will be listed.

### -z-dates

Display the zone's time-stamps. These are the signing date and the expiration date.

### -z-dirs

Display the zone's directories. These directories are the KSK directory, the ZSK directory, and the key archive directory.

### -z-expdate

Display the zone's expiration date.

### -z-ksk

Display the zone's KSK data. This is the equivalent of specifying the -z-kskcount, -z-kskcur, -z-kskdir, and -z-kskpub options.

#### -z-kskcount

Display the zone's KSK count.

### -z-kskcur

Display the zone's Current KSK signing set. If this is not defined, then "<unset>" will be given.

### -z-kskdir

Display the zone's KSK directory. If this is not defined, then "." will be given.

#### -z-kskpub

Display the zone's Published KSK signing set. If this is not defined, then "<unset>" will be given.

#### -z-sets

Display the zone's signing sets. This is the equivalent of specifying the -z-kskcur, -z-kskpub, -z-zskcur, -z-zsknew, and -z-zskpub options.

#### -z-signdate

Display the zone's signing date.

### -z-signfile

Display the zone's signed zonefile.

#### -z-zonefile

Display the zone's zonefile.

#### -z-zsk

Display the zone's ZSK data. This is the equivalent of specifying the -z-zskcount, -z-zskcur, -z-zskdir, -z-zsknew, and -z-zskpub options.

#### -z-zskcount

Display the zone's ZSK count.

#### -z-zskcur

Display the zone's Current ZSK signing set. If this is not defined, then "<unset>" will be given.

#### -z-zskdir

Display the zone's ZSK directory. If this is not defined, then "." will be given.

### -z-zsknew

Display the zone's New ZSK signing set. If this is not defined, then "<unset>" will be given.

#### -z-zskpub

Display the zone's Published ZSK signing set. If this is not defined, then "<unset>" will be given.

#### Set-Attribute Options

These options allow specific set fields to be included in the output. If combined with the -terse option, only those fields specifically desired will be printed. These options must be used with the -set option.

#### -s-keys

Display the set's keys.

#### -s-lastmod

Display the set's date of last modification.

#### -s-zone

Display the set's zone name.

#### Key-Attribute Options

These options allow specific key fields to be included in the output. If combined with the -terse option, only those fields specifically desired will be printed. These options must be used with the -key option.

#### -k-algorithm

Display the key's encryption algorithm.

#### -k-enddate

Display the key's end-date, calculated by adding the key's lifespan to its signing date.

#### -k-length

Display the key's length.

#### -k-lifespan

Display the key's lifespan (in seconds.) This lifespan is **only** related to the time between key roll-over. There is no other lifespan associated with a key.

#### -k-path

Display the key's path.

## -k-random

Display the key's random number generator.

## -k-signdate

Display the key's signing date.

## -k-zone

Display the key's zonefile.

## Output-Format Options

These options define how the keyrec information will be displayed.

Without any of these options, the zone name, zone file, zone-signing date, and a label will be displayed for zones. For types, the key name, the key's zone, the key's generation date, and a label will be displayed if these options aren't given.

## -count

The count of matching records will be displayed, but the matching records will not be.

### -nodate

The key's generation date will not be printed if this flag is given.

### -headers

Display explanatory column headers. If this flag is given, then entry labels will not be printed unless explicitly requested by use of the -label option.

## -label

A label for the keyrec's type will be given.

## -long

The long form of output will be given. See the OUTPUT FORMATS section for details on data printed for each type of keyrec record.

Long zone output can get *very* wide, depending on the data.

### -terse

This options displays only the name of the zones or keys selected by other options.

## -help

Display a usage message and exit.

### -h-zones

Display the zone-attribute options and exit.

## -h-sets

Display the set-attribute options and exit.

# -h-keys

Display the key-attribute options and exit.

# SEE ALSO

zonesigner(8)

Net::DNS::SEC::Tools::keyrec.pm(3)

file-keyrec(5)

### 2.3.5 expchk

#### NAME

expchk - Check a keyrec file for expired zones

### **SYNOPSIS**

expchk -all -expired -valid -warn numdays -zone zonename -count -help keyrec\_files

#### DESCRIPTION

expchk checks a set of keyrec files to determine if the zone keyrecs are valid or expired. The type of zones displayed depends on the options chosen; if no options are given the expired zones will be listed.

#### OPTIONS

#### -all

Display expiration information on all zones, expired or valid, in the specified keyrec files.

#### -expired

Display expiration information on the expired zones in the specified keyrec files. This is the default action.

#### -valid

Display expiration information on the valid zones in the specified *keyrec* files.

#### -warn numdays

A warning will be given for each valid zone that will expire in numdays days. This option has no effect on expired zones.

#### -zone zonename

Display expiration information on the zone specified in zonename.

#### -count

Only the count of matching zones (valid or expired) will be given. If both types of zones are selected, then the count will be the number of zones in the specified keyrec files.

#### -help

Display a usage message.

#### SEE ALSO

zonesigner(8)

```
Net::DNS::SEC::Tools::keyrec.pm(3)
```
### 2.3.6 fixkrf

### NAME

fixkrf - Fixes DNSSEC-Tools keyrec files whose encryption key files have been moved.

### **SYNOPSIS**

fixkrf [options] <keyrec-file> <dir 1> ... <dir N>

### DESCRIPTION

fixkrf checks a specified *keyrec* file to ensure that the referenced encryption key files exist where listed. If a key is not where the *keyrec* specifies it should be, then **fixkrf** will search the given directories for those keys and adjust the keyrec to match reality. If a key of a particular filename is found in multiple places, a warning will be printed and the keyrec file will not be changed for that key.

### OPTIONS

### -list

Display output about missing keys, but don't fix the keyrec file.

### -verbose

Display output about found keys as well as missing keys.

### -help

Display a usage message.

#### SEE ALSO

cleankrf(8), genkrf(8), lskrf(8), zonesigner(8)

Net::DNS::SEC::Tools::keyrec.pm(3)

file-keyrec.pm(5)

## 2.3.7 cleanarch

## NAME

cleanarch - Clean a DNSSEC-Tools key archive of old keys

### SYNOPSIS

cleanarch [options] <keyrec-file | rollrec-file>

### DESCRIPTION

cleanarch deletes old keys from a DNSSEC-Tools key archive. Key "age" and archives are determined by options and arguments.

Command line options and arguments allow selection of archives, keys to delete, amount of output to provide. The options are divided into three groups: archive selection, key selection, and output format. Complete information on options is provided in the OPTIONS section.

cleanarch takes a single argument (as distinguished from an option.) This argument may be either a keyrec file or a rollrec file. If the file is a keyrec file, the archive directory for its zone keyrecs are added to the list of archives to clean. If the file is a *rollrec* file, keyrec files for its zones are searched for zone's the archive directory, and those directories are added to the list of archives to clean. If a zone does not have an archive directory explicitly defined, then the DNSSEC-Tools default will be cleaned. The archives specified by this argument may be modified by archive-selection options.

The archive-selection options combine with the *keyrec* or *rollrec* file to select a set of archive directories to clean. (Some options can take the place of the file argument.)

The key-selection options allow the set of keys to be deleted to contain an entire archive, a particular zone's keys, or all the keys prior to a certain date.

The output-format options sets how much output will be given. Without any options selected, the names of keys will be printed as they are deleted. If the *-verbose* option is given, then the directories selected for searching and the keys selected for deletion will be printed. If the -dirlist option is given, then the directories selected for searching will be printed and no other action will be taken. If the *-list* option is given, then the keys selected for deletion will be printed and no other action will be taken.

## OPTIONS

### Archive-Selection Options

The following options allow the user to select the archives to be cleaned.

### -archive directory

This option specifies an archive directory to be cleaned.

## -defarch

This option indicates that the default archive directory (named in the DNSSEC-Tools configuration file) should be cleaned.

#### -zone zone

This option indicates that zone is the only zone whose archive will be cleaned. If the archive directory is shared by other zones then their keys may also be deleted.

#### Key-Selection Options

The following options allow the user to select the keys to be deleted.

#### -all

Deletes all keys in the selected archives. This option may not be used with any other key-selection options.

#### -days days

Deletes all keys except those whose modification date is within the days full days preceding the current day.

#### -onezone zone

Only keys with zone in the key's filename are deleted. This is intended for use in cleaning a multi-zone key archive.

This does not validate that zone is an actual zone. Any string can be used here. For example, using "private" will select old private key files for deletion and using "com" will select any filename that contains "com".

### Options for Output Control

The following options allow the user to control cleanarch's output.

### -dirlist

This option lists the selected archive directories. No other action is taken.

-list

This option lists the selected keys. No other action is taken.

#### -quiet

Display no output.

#### -verbose

Display verbose output.

#### -Version

Display the cleanarch and DNSSEC-Tools versions.

#### -help

Display a usage message and exit.

# WARNINGS

The user is advised to invest a bit of time testing this tool prior to putting it into production use. Once a key is deleted, it is gone. Some may find this to be detrimental to the health of their DNSSEC-Tools installation.

# SEE ALSO

cleankrf(8), lskrf(8), zonesigner(8)

Net::DNS::SEC::Tools::keyrec.pm(3), Net::DNS::SEC::Tools::rollrec.pm(3)

dnssec-tools.conf(5), keyrec(5), rollrec(5)

## 2.3.8 cleankrf

## NAME

cleankrf - Clean a DNSSEC-Tools keyrec files of old data

## **SYNOPSIS**

cleankrf [options] <keyrec-files>

## DESCRIPTION

cleankrf cleans old data out of a set of DNSSEC-Tools keyrec files. The old data are orphaned signing sets, orphaned keys, and obsolete keys.

Orphaned signing sets are set keyrecs unreferenced by a zone keyrec.

Orphaned keys are KSK key keyrecs unreferenced by a zone keyrec and ZSK key keyrecs unreferenced by any set keyrecs.

Obsolete keys are ZSK key keyrecs with a keyrec type of **zskobs**.

cleankrf's exit code is the count of orphaned and obsolete keyrecs found.

## OPTIONS

### -count

Display a final count of old keyrecs found in the keyrec files. This option allows the count to be displayed even if the -quiet option is given.

### -list

The key keyrecs are checked for old keyrecs, but they are not removed from the keyrec file. The names of the old keyrecs are displayed.

#### -rm

Delete the key files, both .key and .private, from orphaned and expired keyrecs.

### -quiet

Display no output.

### -verbose

Display output about referenced keys and unreferenced keys.

### -help

Display a usage message.

## SEE ALSO

fixkrf $(8)$ , lskrf $(8)$ , zonesigner $(8)$ 

```
Net::DNS::SEC::Tools::keyrec.pm(3)
```
file-keyrec.pm(5)

## 2.3.9 signset-editor

NAME

signset-editor - DNSSEC-Tools Signing Set GUI Editor

## SYNOPSIS

signset-editor <keyrec-file>

## DESCRIPTION

signset-editor provides the capability for easy management of signing sets in a GUI. A signing set contains zero or more names of key *keyrecs*. These sets are used by other DNSSEC-Tools utilities for signing zones. The signing sets found in the given keyrec file are displayed in a new window. New signing sets may be created and existing signing sets may be modified or deleted from signset-editor.

signset-editor has two display modes. The Signing Set Display shows the names of all the set keyrecs in the given keyrec file. The Keyrec Display shows the names of all the key keyrecs in the given keyrec file. signset-editor starts in Signing Set Display mode, but the mode can be toggled back and forth as needed.

An additional toggle controls the display of additional data. If the Extended Data toggle is turned on, then the Signing Set Display shows the names of the key keyrecs in each signing set and the Keyrec Display shows the names of each signing set each key keyrec is in. If the Extended Data toggle is turned off, then the Signing Set Display only shows the names of the set keyrecs and the Keyrec Display only shows the names key keyrecs.

signset-editor has a small number of commands. These commands are all available through the menus, and most have a keyboard accelerator. The commands are described in the next section.

Management of signing sets may be handled using a normal text editor. However, signseteditor provides a nice GUI that only manipulates signing sets without the potential visual clutter of the rest of the keyrec entries.

## UNDOING MODIFICATIONS

signset-editor has the ability to reverse modifications it has made to a keyrec file. This historical restoration will only work for modifications made during a particular execution of signset-editor; modifications made during a previous execution may not be undone.

When undoing modifications, **signset-editor** does not necessarily restore name-ordering within a keyrec's **signing-set** field. However, the signing-set data are maintained. This means that an "undone" keyrec file may not be exactly the same, byte-for-byte, as the original file, but the proper meaning of the data is kept.

After a "Save" operation, the data required for reversing modifications are deleted. This is not the case for the "Save As" operation.

## COMMANDS

signset-editor provides the following commands, organized by menus:

• Open (File menu)

Open a new keyrec file. If the specified file does not exist, the user will be prompted for the action to take. If the user chooses the "Continue" action, then signset-editor will continue editing the current keyrec file. If the "Quit" action is selected, then signset-editor will exit.

• Save (File menu)

Save the current keyrec file. The data for the "Undo Changes" command are purged, so this file will appear to be unmodified.

Nothing will happen if no changes have been made.

• Save As (File menu)

Save the current *keyrec* file to a name selected by the user.

• Quit (File menu)

Exit signset-editor.

• Undo Changes (Edit menu)

Reverse modifications made to the signing sets and keyrecs. This is only for the in-memory version of the keyrec file.

• New Signing Set (Commands menu)

Create a new signing set. The user is given the option of adding key keyrecs to the new set.

This command is available from both viewing modes.

• Delete Signing Set/Key (Commands menu)

Delete the selected signing set or key.

This command is available from both viewing modes. If used from the Signing Set Display mode, then all the keys in the selected signing set will be removed from that set. If used from the Keyrec Display mode, then the selected key will no longer be part of any signing set.

• Modify Signing Set/Key (Commands menu)

Modify the selected signing set or key.

This command is available from both viewing modes. If used from the Signing Set Display mode, then the selected signing set may be modified by adding keys to that set or deleting them from that set. If used from the Keyrec Display mode, then the selected key may be added to or deleted from any of the defined signing sets.

• View Signing Sets (Display menu)

The main window will display the keyrec file's signing sets. If Extended Data are to be displayed, then each key keyrec in the signing set will also be shown. If Extended data are not to be displayed, then only the signing set names will be shown.

This command is a toggle that switches between View Signing Sets mode and View Keyrecs mode.

• View Keyrecs (Display menu)

The main window will display the names of the *keyrec* file's key *keyrecs*. If Extended Data are to be displayed, then the name of each signing set of the *keyrec* will also be shown. If Extended data are not to be shown, then only the keyrec names will be displayed.

This command is a toggle that switches between View Keyrecs mode and View Signing Sets mode.

• Display Extended Data (Display menu)

Additional data will be shown in the main window. For Signing Sets Display mode, the names of the signing set and their constituent key keyrecs will be displayed. For Keyrec Display mode, the names of the key keyrecs and the Signing Sets it is in will be displayed.

This command is a toggle that switches between Extended Data display and No Extended Data display.

• Do Not Display Extended Data (Display menu)

No additional data will be shown in the main window. For Signing Sets Display mode, only the names of the Signing Sets will be displayed. For Keyrec Display mode, only the names of the keyrecs will be displayed.

This command is a toggle that switches between No Extended Data display and Extended Data display.

## • Help (Help menu)

Display a help window.

# KEYBOARD ACCELERATORS

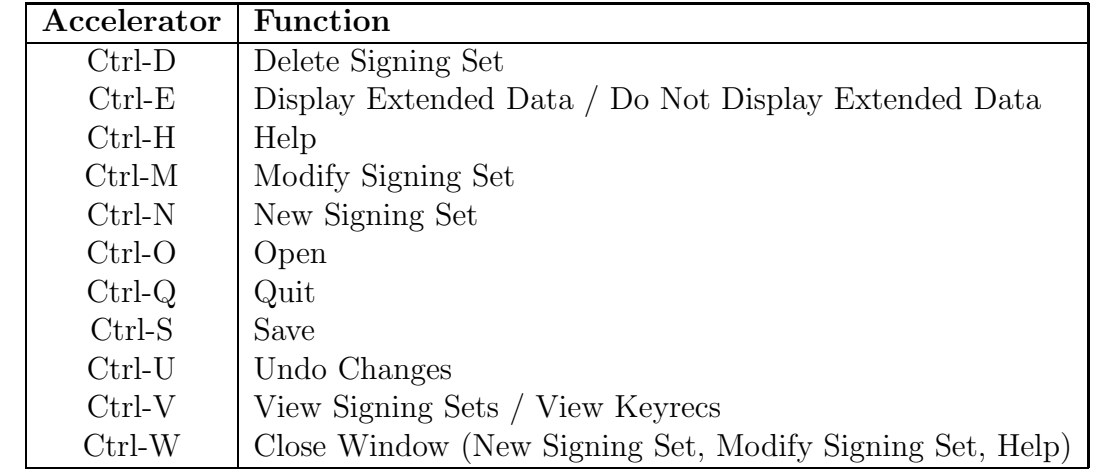

Below are the keyboard accelerators for the signset-editor commands:

Table 6: Keyboard Accelerators for signset-editor

These accelerators are all lowercase letters.

## REQUIREMENTS

signset-editor is implemented in Perl/Tk, so both Perl and Perl/Tk must be installed on your system.

## SEE ALSO

cleankrf(8), fixkrf(8), genkrf(8), krfcheck(8), lskrf(1), zonesigner(8)

Net::DNS::SEC::Tools::keyrec(3)

file-keyrec(5)

# 2.4 Zone-Rollover Commands

The zone-rollover commands provide tools to assist in DNSSEC zone rollover and keeping records about those zones' rollover status. The commands in this group with together with the Zone-Signing Commands (see Section 2.3.) These commands are:

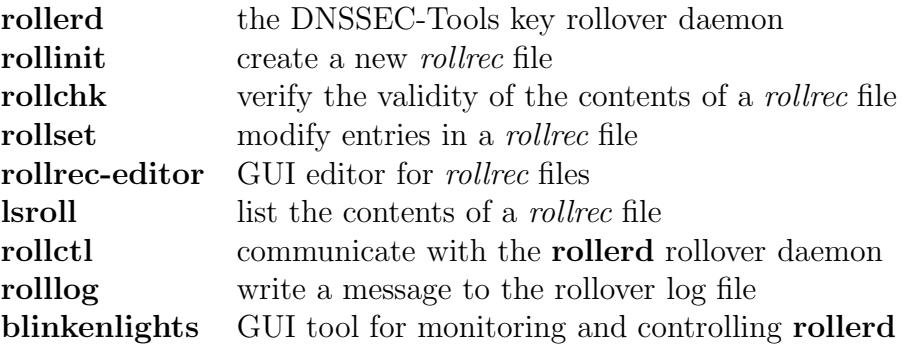

## 2.4.1 rollerd

#### NAME

rollerd - DNSSEC-Tools daemon to manage DNSSEC key rollover

### **SYNOPSIS**

rollerd [-options] -rrfile <rollrec\_file>

### DESCRIPTION

The rollerd daemon manages key rollover for zones. rollerd handles both KSK and ZSK rollover, though only one rollover may take place at a time. Initiation of KSK rollovers takes precedence over the initiation of ZSK rollovers. The Pre-Publish Method of key rollover is used for ZSK key rollovers. The Double Signature Method of key rollover is used for KSK rollovers. **rollerd** maintains zone rollover state in files called *rollrec* files. The administrator may control rollerd with the rollctl command. These are described in their own sections below.

### ZSK Rollover Using the Pre-Publish Method

The Pre-Publish Method has four phases that are entered when it is time to perform ZSK rollover:

- 1. wait for old zone data to expire from caches
- 2. sign the zone with the KSK and Published ZSK
- 3. wait for old zone data to expire from caches
- 4. adjust keys in keyrec and sign the zone with new Current ZSK

rollerd uses the zonesigner command during ZSK rollover phases 2 and 4. zonesigner will generate keys as required and sign the zone during these two phases.

The Pre-Publish Method of key rollover is defined in the Step-by-Step DNS Security Operator Guidance Document. See that document for more detailed information.

#### KSK Rollover Using the Double Signature Method

The Double Signature Method has seven phases that are entered when it is time to perform ZSK rollover:

- 1. wait for old zone data to expire from caches
- 2. generate a new (published) KSK
- 3. wait for the old DNSKEY RRset to expire from caches
- 4. roll the KSKs
- 5. transfer new keyset to the parent
- 6. wait for parent to publish the new DS record
- 7. reload the zone

rollerd uses the zonesigner command during KSK rollover phases 2 and 4. zonesigner will generate keys as required and sign the zone during these two phases.

Currently, steps 5 and 6 are handled manually. In step 5, rollerd informs the administrator that the zone's keyset must be transferred to its parent in order for rollover to continue. In step 6, after the parent has published a new DS record, the administrator uses rollctl to inform rollerd that the DS record has been published and rollover may continue.

The Double Signature Method of key rollover is defined in the Step-by-Step DNS Security Operator Guidance Document. See that document for more detailed information.

#### rollrec Files

The zones to be managed by **rollerd** are described in a *rollrec* file. Each zone's entry contains data needed by **rollerd** and some data useful to a user. Below is a sample *rollrec* entry:

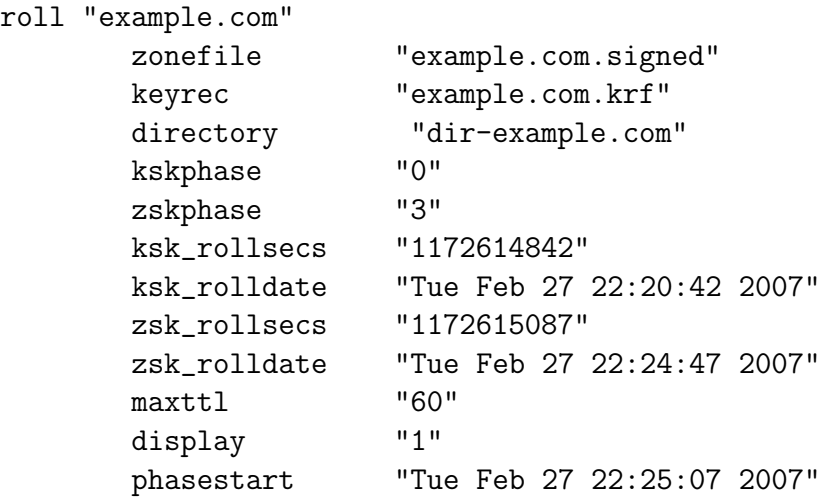

The first line gives the *rollrec* entry's name. The following lines give the zone's signed zone file, keyrec file, the current rollover phases, the rollover timestamps, and other information.

If either of the zonefile or keyrec files do not exist, then a "roll" rollrec will be changed into a "skip" rollrec. That record will not be processed.

A more detailed explanation may be found in  $\textit{rollrec}(5)$ .

### Directories

rollerd's execution directory is either the directory in which it is executed or the directory passed in the -directory command-line option. Any files used by rollerd that were not specified with absolute paths use this directory as their base.

The *directory* field informs **rollerd** where the zone's files may be found. For that zone, rollerd will move into that directory, then return to its execution directory when it finishes rollover operations for that zone. If the *directory* value is a relative path, it will be appended to **rollerd**'s execution directory. If the *directory* value is an absolute path, it will be used as is.

## Controlling rollerd with rollctl

The **rollctl** command is used to control the behavior of **rollerd**. A number of commands are available, such as starting or stopping rollover for a selected zone or all zones, turning on or off a GUI rollover display, and halting rollerd execution. The communications path between rollerd and rollctl is operating system-dependent. On Unix-like systems, it is a Unix pipe that should **only** be writable by root. A more detailed explanation of **rollctl** may be found in  $rollctl(8)$ .

## A Note About Files and Filenames

There are a number of files and filenames used by **rollerd** and **zonesigner**. The user must be aware of the files used by these programs, where the files are located, and where the programs are executed.

By default, rollerd will change directory to the DNSSEC-Tools directory, though this may be changed by the *-directory* option. Any programs started by **rollerd**, most importantly zonesigner, will run in this same directory. If files and directories referenced by these programs are named with relative paths, those paths must be relative to this directory.

The *rollrec* entry name is used as a key to the *rollrec* file and to the zone's keyrec file. This entry does not have to be the name of the entry's domain, but it is a very good idea to make it so. Whatever is used for this entry name, the same name must be used for the zone keyrec in that zone's keyrec file.

It is probably easiest to store rollrec files, keyrec files, zone files, and key files in a single directory.

# INITIALIZATION AND USAGE

The following steps must be taken to initialize and use **rollerd**. This assumes that zone files have been created, and that BIND and DNSSEC-Tools have been installed.

0. sign zones

The zones to be managed by **rollerd** must be signed. Use **zonesigner** to create the signed zone files and the *keyrec* files needed by **rollerd**. The *rollrec* file created in the next step **must** use the *keyrec* file names and the signed zone file names created here.

1. create rollrec file

Before **rollerd** may be used, a *rollrec* file must first be created. While this file may be built by hand, the **rollinit** command was written specifically to build the file.

2. select operational parameters

A number of rollerd's operational parameters are taken from the DNSSEC-Tools configuration file. However, these may be overridden by command-line options. See the OPTIONS section below for more details. If non-standard parameters are desired to

always be used, the appropriate fields in the DNSSEC-Tools configuration file may be modified to use these values.

3. install the rollover configuration

The complete rollover configuration – **rollerd**, *rollrec* file, DNSSEC-Tools configuration file values, zone files – should be installed. The appropriate places for these locations are both installation-dependent and operating system-dependent.

4. test the rollover configuration

The complete rollover configuration should be tested.

Edit the zone files so that their zones have short TTL values. A minute TTL should be sufficient. Test rollovers of this speed should only be done in a test environment without the real signed zone.

Run the following command:

```
rollerd -rrfile test.rollrec -logfile - -loglevel info -sleep 60
```
This command assumes the test *rollrec* file is **test.rollrec**. It writes a fair amount of log messages to the terminal, and checks its queue every 60 seconds. Follow the messages to ensure that the appropriate actions, as required by the Pre-Publish Method, are taking place.

5. set rollerd to start at boot

Once the configuration is found to work, rollerd should be set to start at system boot. The actual operations required for this step are operating system-dependent.

6. reboot and verify

The system should be rebooted and the rollerd logfile checked to ensure that rollerd is operating properly.

## OPTIONS

The following options are recognized:

#### -rrfile rollrec file

Name of the *rollrec* file to be processed. This is the only required "option".

#### -directory dir

Sets the rollerd execution directory. This must be a valid directory.

#### -logfile log file

Sets the **rollerd** log file to  $log$ -file. This must be a valid logging file, meaning that if log file already exists, it must be a regular file. The only exceptions to this are if logfile is /dev/stdout, /dev/tty, -. Of these three, using a *log-file* of - is preferable since Perl will properly convert the - to the process' standard output.

## -loglevel level

Sets rollerd's logging level to *level.* rollmgr.pm(3) contains a list of the valid logging levels.

## -sleep sleeptime

Sets rollerd's sleep time to sleeptime. The sleep time is the amount of time (in seconds) rollerd waits between processing its rollrec-based queue.

## -parameters

Prints a set of rollerd parameters and then exits.

## -display

Starts the blinkenlights graphical display program to show the status of zones managed by rollerd.

## -help

Display a usage message.

## -verbose

Verbose output will be given.

## ASSUMPTIONS

rollerd uses the rndc command to communicate with the BIND named daemon. Therefore, it assumes that appropriate measures have been taken so that this communication is possible.

## KNOWN PROBLEMS

The following problems (or potential problems) are known:

- Any process that can write to the rollover socket can send commands to **rollerd**. This is probably not a Good Thing.
- Very little testing was done with zone files and key files not in the process' directory.

## POSSIBLE ENHANCEMENTS

The following potential enhancements may be made:

• It'd be good to base rollerd's sleep time on when the next operation must take place, rather than a simple seconds count.

## SEE ALSO

blinkenlights(8), named(8), rndc(8), rollchk(8), rollctl(8), rollinit(8), zonesigner(8)

Net::DNS::SEC::Tools::conf.pm(3), Net::DNS::SEC::Tools::defaults.pm(3), Net::DNS::SEC::Tools::keyrec.pm(3), Net::DNS::SEC::Tools::rolllog.pm(3), Net::DNS::SEC::Tools::rollmgr.pm(3), Net::DNS::SEC::Tools::rollrec.pm(3)

rollrec $(5)$ 

### 2.4.2 rollinit

#### NAME

rollinit - Create new rollrec records for a DNSSEC-Tools rollrec file

### **SYNOPSIS**

rollinit [options] <zonename1> ... <zonenameN>

#### DESCRIPTION

rollinit creates new *rollrec* entries for a *rollrec* file. This *rollrec* file will be used by **rollerd** to manage key rollover for the named domains.

A rollrec entry has this format:

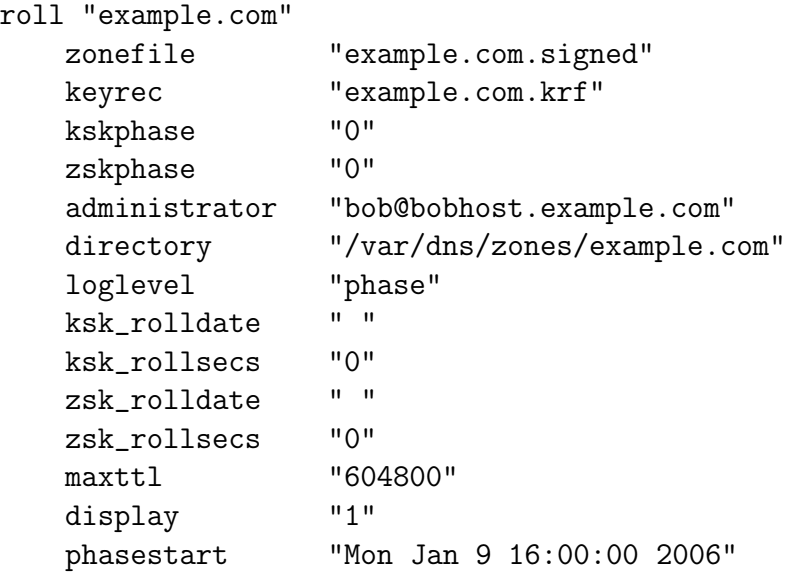

The *zonefile* and *keyrec* fields are set according to command-line options and arguments. The manner of generating the *rollrec's* actual values is a little complex and is described in the ZONEFILE And KEYREC FIELDS section below.

The *administrator* field is set to "bobbobhost.example.com" to indicate that the email messages to the zone's administrator should be sent to "bobbobhost.example.com".

The directory field is set to "/var/dns/zones/example.com" to indicate that the files for this zone should be found in  $\sqrt{\text{var/dns}}$  zones/example.com. This includes the zone file, the signed zone file, and the keyrec file.

The *loglevel* field is set to "phase" to indicate that **rollerd** should only log phase-level (and greater) log messages for this zone.

The kskphase field is set to 0 to indicate that the zone is in normal operation (non-rollover) for KSK keys. The *zskphase* field is set to 0 to indicate that the zone is in normal operation (non-rollover) for ZSK keys.

The ksk-rolldate and ksk-rollsecs fields are set to indicate that the zone has not yet undergone KSK rollover.

The *zsk\_rolldate* and *zsk\_rollsecs* fields are set to indicate that the zone has not yet undergone ZSK rollover.

The *display* field is set to indicate that **blinkenlights** should display the record. The maxtil and phasestart fields are set to dummy values.

The keywords roll and skip indicate whether rollerd should process or ignore a particular rollrec entry. roll records are created by default; **skip** entries are created if the *-skip* option is specified.

The newly generated *rollrec* entries are written to standard output, unless the *-out* option is specified.

## ZONEFILE and KEYREC FIELDS

The *zonefile* and *keyrec* fields may be given by using the -zone and -keyrec options, or default values may be used.

The default values use the *rollrec's* zone name, taken from the command line, as a base. .signed is appended to the domain name for the zone file; .krf is appended to the domain name for the keyrec file.

If -zone or -keyrec are specified, then the options values are used in one of two ways:

• A single domain name is given on the command line.

The option values for *-zone* and/or *-keyrec* are used for the actual *rollrec* fields.

• Multiple domain names are given on the command line.

The option values for -zone and/or -keyrec are used as templates for the actual rollrec fields. The option values must contain the string  $=$ . This string is replaced by the domain whose rollrec is being created.

See the EXAMPLES section for examples of how options are used by rollinit.

## OPTIONS

rollinit may be given the following options:

### -zone zonefile

This specifies the value of the zonefile field. See the ZONEFILE And KEYREC FIELDS and EXAMPLES sections for more details.

## -keyrec keyrec-file

This specifies the value of the keyrec field. See the ZONEFILE And KEYREC FIELDS and EXAMPLES sections for more details.

## -admin

This specifies the value of the *administrator* field. If it is not given, an *administrator* field will not be included for the record.

## -directory

This specifies the value of the *directory* field. If it is not given, a *directory* field will not be included for the record.

## -loglevel

This specifies the value of the *loglevel* field. If it is not given, a *loglevel* field will not be included for the record.

## -skip

By default, roll records are generated. If this option is given, then skip records will be generated instead.

## -out output-file

The new *rollrec* entries will be appended to *output-file*. The file will be created if it does not exist.

If this option is not given, the new rollrec entries will be written to standard output.

## -help

Display a usage message.

## -Version

Display version information for rollinit and DNSSEC-Tools.

## EXAMPLES

The following options should make clear how **rollinit** deals with options and the new *rollrecs*. Example 1 will show the complete new rollrec record. For the sake of brevity, the remaining examples will only show the newly created zonefile and keyrec records.

## Example 1. One domain, no options

This example shows the *rollrec* generated by giving **rollinit** a single domain, without any options.

```
$ rollinit example.com
roll "example.com"
   zonefile "example.com.signed"
   keyrec "example.com.krf"
   kskphase "0"
   zskphase "0"
   ksk_rolldate " "
   ksk_rollsecs "0"
   zsk_rolldate " "
   zsk_rollsecs "0"
   maxttl "0"
   display "1"
   phasestart "new"
```
### Example 2. One domain, -zone option

This example shows the *rollrec* generated by giving **rollinit** a single domain, with the -zone option.

```
$ rollinit -zone signed-example example.com
roll "example.com"
   zonefile "signed-example"
   keyrec "example.com.krf"
```
### Example 3. One domain, -keyrec option

This example shows the *rollrec* generated by giving **rollinit** a single domain, with the -keyrec option.

```
$ rollinit -keyrec x-rrf example.com
roll "example.com"
   zonefile "example.com.signed"
   keyrec "x-rrf"
```
### Example 4. One domain, -zone and -keyrec options

This example shows the *rollrec* generated by giving **rollinit** a single domain, with the -zone and -keyrec options.

```
$ rollinit -zone signed-example -keyrec example.rrf example.com
roll "example.com"
   zonefile "signed-example"
   keyrec "example.rrf"
```
#### Example 5. One domain, -skip option

This example shows the *rollrec* generated by giving **rollinit** a single domain, with the -zone and -keyrec options.

```
$ rollinit -skip example.com
skip "example.com"
   zonefile "example.com.signed"
   keyrec "example.com.krf"
```
#### Example 6. Multiple domains, no options

This example shows the *rollrecs* generated by giving **rollinit** several domains, without any options.

```
$ rollinit example1.com example2.com
roll "example1.com"
       zonefile "example1.com.signed"
       keyrec "example1.com.krf"
roll "example2.com"
       zonefile "example2.com.signed"
       keyrec "example2.com.krf"
```
#### Example 7. Multiple domains, -zone option

This example shows the *rollrecs* generated by giving **rollinit** several domains, with the -zone option.

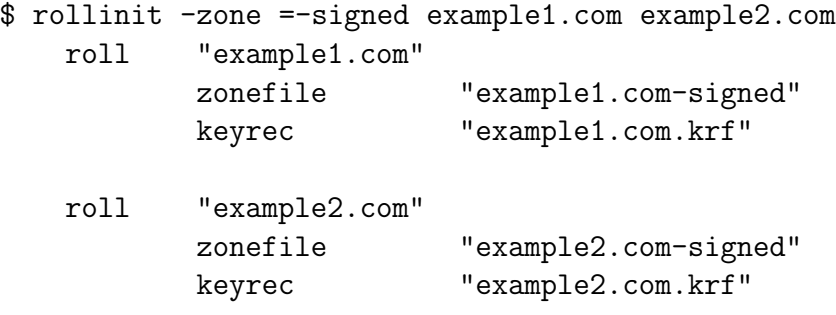

#### Example 8. Multiple domains, -keyrec option

This example shows the *rollrecs* generated by giving **rollinit** several domains, with the keyrec option.

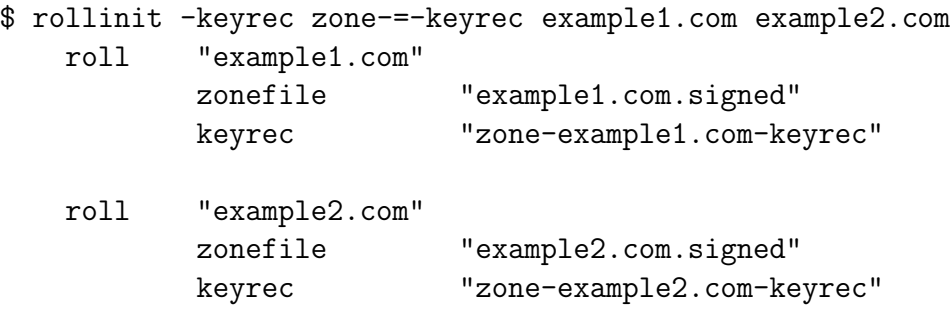

### Example 9. Multiple domains, -zone and -keyrec options

This example shows the *rollrecs* generated by giving **rollinit** several domains, with the -zone and -keyrec options.

```
$ rollinit -zone Z-= -keyrec =K example1.com example2.com
roll "example1.com"
       zonefile "Z-example1.com"
       keyrec "example1.comK"
```
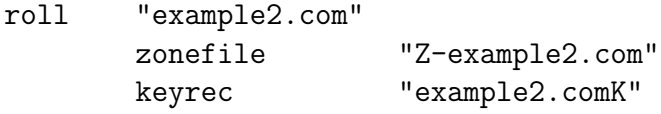

#### Example 10. Single domain, -zone and -keyrec options with template

This example shows the *rollrec* generated by giving **rollinit** a single domain, with the -zone and -keyrec options. The options use the multi-domain  $=$  template.

```
$ rollinit -zone Z-= -keyrec =.K example.com
roll "example.com"
       zonefile "Z-="
       keyrec "=.K"
```
This is probably not what is wanted, since it results in the *zonefile* and *keyrec* field values containing the  $=$ .

#### Example 11. Multiple domains, -zone and -keyrec options without template

This example shows the *rollrecs* generated by giving **rollinit** several domains, with the -zone and -keyrec options. The options do not use the multi-domain  $=$  template.

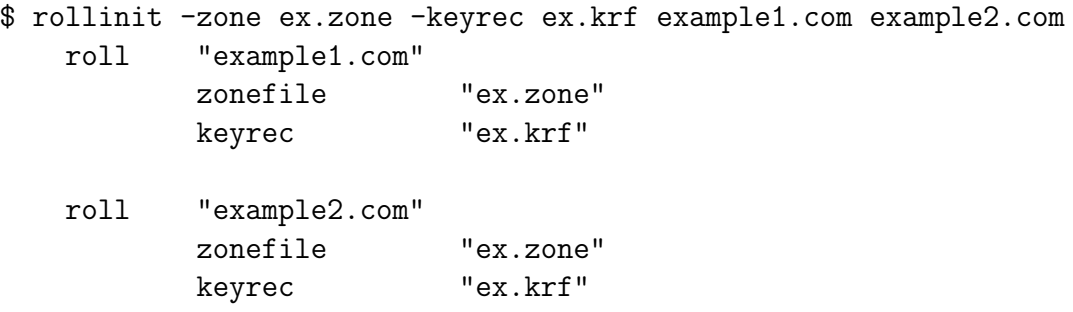

This may not be what is wanted, since it results in the same *zonefile* and *keyrec* fields values for each rollrec.

### SEE ALSO

 $lsroll(1)$ 

rollerd(8), rollchk $(8)$ , zonesigner $(8)$ 

Net::DNS::SEC::Tools::keyrec.pm(3), Net::DNS::SEC::Tools::rollrec.pm(3)

Net::DNS::SEC::Tools::file-keyrec.pm(5), Net::DNS::SEC::Tools::file-rollrec.pm(5)

### 2.4.3 rollchk

#### NAME

rollchk - Check a DNSSEC-Tools rollrec file for problems and inconsistencies

### **SYNOPSIS**

rollchk [-roll | -skip] [-count] [-quiet] [-verbose] [-help] rollrec-file

#### DESCRIPTION

This script checks the *rollrec* file specified by *rollrec-file* for problems and inconsistencies.

Recognized problems include:

• non-existent rollrec file

The specified *rollrec* file does not exist.

• no zones defined

No zones are defined in the specified rollrec file.

• invalid KSK rollover phase

A zone has an invalid KSK rollover phase. These phases may be 0, 1, 2, 3, 4, 5, 6, or 7; any other value is invalid.

• mismatch in KSK timestamp data

A zone's KSK roll-seconds timestamp does not translate into the date stored in its roll-date string.

• invalid ZSK rollover phase

A zone has an invalid ZSK rollover phase. These phases may be 0, 1, 2, 3, or 4; any other value is invalid.

• mismatch in ZSK timestamp data

A zone's ZSK roll-seconds timestamp does not translate into the date stored in its roll-date string.

• contemporaneous KSK and ZSK rollovers

A zone has a KSK rollover occurring at the same time as a ZSK rollover. A zone may only have one rollover phase be non-zero at a time.

• in rollover without a phase start

A zone is currently in rollover, but its rollrec record does not have a phasestart field.

• empty administrator

A zone has an empty administrator field. This field must contain an email address.

• non-existent directory

Several checks are made for a zone's directory. If the zone has a directory specified, the directory must exist and it must be an actual directory.

• invalid display flag

A zone has an invalid display flag. This flag may be 0 or 1; any other value is invalid.

• non-positive maxttl

The maximum TTL value must be greater than zero.

• zone file checks

Several checks are made for a zone's zone file. The zone file must exist, it must be a regular file, and it must not be of zero length.

• keyrec file checks

Several checks are made for a zone's keyrec file. The keyrec file must exist, it must be a regular file, and it must not be of zero length.

## OPTIONS

### -roll

Only display rollrecs that are active ("roll") records. This option is mutually exclusive of the -skip option.

### -skip

Only display rollrecs that are inactive ("skip") records. This option is mutually exclusive of the -roll option.

### -count

Display a final count of errors.

### -quiet

Do not display messages. This option supersedes the setting of the *-verbose* option.

### -verbose

Display many messages. This option is subordinate to the *-quiet* option.

### -help

Display a usage message.

## SEE ALSO

 $lsroll(8), rollerd(8), rollinit(8)$ 

```
Net::DNS::SEC::Tools::rollrec.pm(3)
```
file-rollrec $(5)$ 

### 2.4.4 rollset

#### NAME

rollset - Modifies entries in a DNSSEC-Tools rollrec file

### **SYNOPSIS**

rollset [options] rollrec-file

#### DESCRIPTION

rollset modifies fields in the *rollrec* file specified by *rollrec-file*. Multiple options may be combined in a single rollset execution. rollset operates quietly unless it is given the verbose option.

All records in the specified *rollrec* file will be modified, unless the *-zone* option is given. In that case, only the named zone will be modified.

### OPTIONS

#### -zone zonename

The zone *zonename* is selected as the only zone whose *rollrec* record will be modified. If this is not given, then all rollrec records will be modified.

### -file zone-file

The zone file in the selected *rollrec* records is modified to be *zone-file*.

#### -keyrec keyrec-file

The keyrec file in the selected *rollrec* records is modified to be *keyrec-file*.

#### -admin addr

The zone administrator's email address is set to *addr*.

#### -del-admin

The *administrator* line is deleted.

#### -del-directory

The *directory* line is deleted.

#### -del-loglevel

The loglevel line is deleted.

#### -directory dir

The directory to hold the zone's files is set to *dir*.

## -loglevel logging-level

The logging level of the selected rollrec records is set to logging-level. The valid logging levels are defined in rollmgr.pm(3).

## -display

Turn on the GUI display of the zones in the selected rollrecs. This option is mutually exclusive of the *-nodisplay* option.

## -nodisplay

Turn off the GUI display of the zones in the selected rollrecs. This option is mutually exclusive of the *-display* option.

## -roll

Convert the selected *rollrecs* to be active ("roll") records. This option is mutually exclusive of the -skip option.

## -skip

Convert the selected rollrecs to be inactive ("skip") records. This option is mutually exclusive of the -roll option.

## -check

If this option is given, the **rollchk** command will be run on the modified *rollrec* file.

## -verbose

Display information about every modification made to the rollrec file.

## -Version

Display the current rollset and DNSSEC-Tools versions.

## -help

Display a usage message.

## SEE ALSO

 $lsroll(8)$ , rollchk $(8)$ , rollerd $(8)$ , rollinit $(8)$ 

Net::DNS::SEC::Tools::rollmgr.pm(3), Net::DNS::SEC::Tools::rollrec.pm(3)

file-rollrec $(5)$ 

## 2.4.5 rollrec-editor

NAME

rollrec-editor - DNSSEC-Tools Rollrec GUI Editor

## SYNOPSIS

rollrec-editor [options] <rollrec-file>

## DESCRIPTION

rollrec-editor provides the capability for easy GUI-based management of *rollrec* files. A rollrec file contains one or more *rollrec* records. These records are used by the DNSSEC-Tools rollover utilities (rollerd, etc.) to describe zones' rollover state. Each zone's rollrec record contains such information as the zone file, the rollover phase, and logging level. rollrec files are text files and may be edited by any text editor. rollrec-editor allows editing of only those records a user should change and performs error checking on the data.

When **rollrec-editor** starts, a window is created that has "buttons" for each *rollrec* record in the given rollrec file. (In this documentation, this window is called the Button Window.) Clicking on the buttons selects (or deselects) that zone. After one or more zones are selected, one of several commands may be executed. Commands allow modification and deletion of existing *rollrec* records, creation of new *rollrec* records, merging of *rollrec* files, and verification of file validity.

rollrec-editor's commands are available through the menus and most have a keyboard accelerator. The commands are described below in the COMMANDS section.

When a *rollrec* record is selected for modification, a new window is created to hold the editable fields of the record. The fields may be modified in place. When editing is complete, the record is "saved". This does not save the modified rollrec into its on-disk file; the file must be saved explicitly from the Button Window.

As stated above, verification checks are performed when saving an edited *rollrec* record. One set of checks ensures that files and directories associated with a zone actually exist. This check may be turned off at command start-up with the *-ignore-warns* command line option. It may be modified during execution with the "Ignore Edit Warnings" menu command.

## Button Window Layout

The Button Window contains a button for each *rollrec* record in the selected file. The buttons are arranged in a table that with at least three columns. The number of columns may be set at command start-up with the -columns command line option. It may be modified during execution with the "Columns in Button Window" menu command.

When setting the number of columns, **rollrec-editor** minimizes the space required to display the selected file's rollrec buttons. This will sometimes cause the number of columns to differ from that requested.

For example, assume a *rollrec* file has 12 *rollrec* records. The following table shows how many rows and columns are given for each of the given column selections.

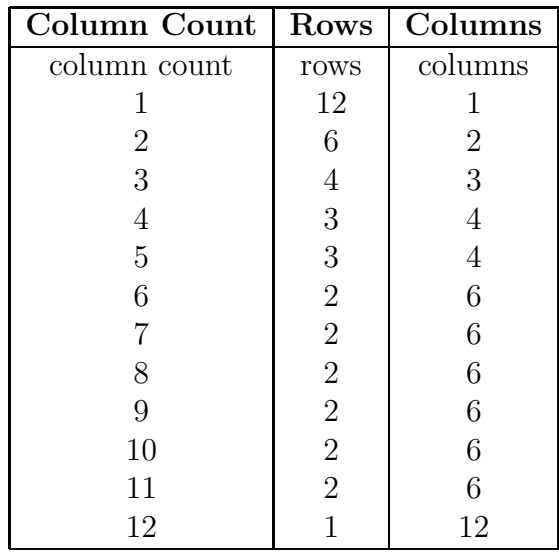

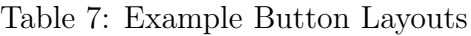

The actual rows and columns for a requested column count will vary in order to allow a "best-fit".

## UNDOING MODIFICATIONS

## The "undo" capability is not currently implemented.

rollrec-editor has the ability to reverse modifications it has made to a *rollrec* file. This historical restoration will only work for modifications made during a particular execution of rollrec-editor; modifications made during a previous execution may not be undone.

After a "Save" operation, the data required for reversing modifications are deleted. This is not the case for the "Save As" operation.

## **OPTIONS**

rollrec-editor supports the following options.

## • -columns columns

This option allows the user to specify the number of columns to be used in the Button Window.

## • -ignore-warns

This option causes rollrec-editor to ignore edit warnings when performing validation checks on the contents of rollrec records.

## • -no-filter

This option turns off name filtering when rollrec-editor presents a file-selection dialog for choosing a new rollrec file. If this option is not given, then the file-selection dialog will only list regular files with a suffix of **rrf**.

 $\bullet$  -V

This option displays the program and DNSSEC-Tools version.

## COMMANDS

rollrec-editor provides the following commands, organized by menus: File, Edit, Commands, Rollrecs, and Options.

## File Menu

The File Menu contains commands for manipulating rollrec files and stopping execution.

## • Open

Open a new rollrec file. If the specified file does not exist, the user will be prompted for the action to take. If the user chooses the "Continue" action, then rollrec-editor will continue editing the current *rollrec* file. If the "Quit" action is selected, then rollrec-editor will exit.

• Save

Save the current rollrec file. The data for the "Undo Changes" command are purged, so this file will appear to be unmodified.

Nothing will happen if no changes have been made.

• Save As

Save the current *rollrec* file to a name selected by the user.

• Quit

Exit rollrec-editor.

## Edit Menu

The Edit Menu contains commands for general editing operations.

• Undo Changes

Reverse modifications made to the *rollrec* records. This is **only** for the in-memory version of the rollrec file.

## Not currently implemented.

## Commands Menu

The Commands Menu contains commands for modifying rollrec records.

## • New Rollrec

Create a new rollrec record. The user is given a new window in which to edit the user-modifiable rollrec fields. A button for the new rollrec record will be inserted into the Button Window.

After editing is completed, the "Save" button will add the new rollrec record to the in-memory rollrec file. The file must be saved in order to have the new rollrec added to the file.

Potentially erroneous conditions will be reported to the user at save time. If the *ignore*warnings flag has been turned on, then these warnings will not be reported. Errors (e.g., invalid log conditions) will always be reported.

## • Delete Selected Rollrecs

Delete the selected rollrec records. The buttons for each selected record will be removed from the Button Window.

## • Edit Selected Rollrecs

Modify the selected rollrec records. For every record selected for modification, the user is given a new window in which to edit the user-modifiable *rollrec* fields. When the edit window goes away (after a "Save" or "Cancel"), the rollrec record's button is deselected.

After editing is completed, the "Save" button will add the new rollrec record to the in-memory rollrec file. The file must be saved in order to have the new rollrec added to the file.

Potentially erroneous conditions will be reported to the user at save time. If the *ignore*warnings flag has been turned on, then these warnings will not be reported. Errors (e.g., invalid log conditions) will always be reported.

# • Merge Rollrec Files

Merge a *rollrec* file with the currently open *rollrec* file. After a successful merge, the rollrec records in the second file will be added to the end of the currently open rollrec file.

If there are any rollrec name collisions in the files, then the user will be asked whether to continue with the merge or cancel it. If the merge continues, then the conflicting rollrec records from the "new" file will be discarded in favor of the currently open rollrec file.

# • Verify Rollrec File

Verify the validity of the rollrec file. The user-editable fields in the open rollrec file are checked for validity. An edit window is opened for each rollrec record that registers an error or warning.

If the ignore-warnings flag has been turned on, then potentially erroneous conditions will not be reported. Errors (e.g., invalid log conditions) will always be reported.

## • Summarize Problems

Summarize the warning and error counts of the rollrec file. Each rollrec record in the open rollrec file is checked for validity. If any warnings or errors are found, a window is displayed that lists the name of each rollrec record and its warning and error counts.

If the ignore-warnings flag has been turned on, then potentially erroneous conditions will not be reported. Errors (e.g., invalid log conditions) will always be reported.

## View Menu

The View Menu contains miscellaneous commands for viewing edit windows.

# • Select All Rollrecs/Unselect All Rollrecs

Select or unselect all rollrec buttons. All the buttons in the Button Window will be selected or unselected. If any of the buttons are not selected, this command will cause all the buttons to become selected. If all of the buttons are selected, this command will cause all the buttons to be deselected.

This command is a toggle that switches between Select All Rollrecs and Unselect All Rollrecs.

## • Reveal Rollrec Edit Windows

Raise all rollrec edit windows. This command brings all rollrec edit windows to the front so that any that are hidden behind other windows will become visible.

## • Close Rollrec Edit Windows

Close all rollrec edit windows. This command closes and deselects all rollrec edit windows.

## Options Menu

The Options Menu allows the user to set several options that control rollrec-editor behavior.

# • Ignore Edit Warnings/Don't Ignore Edit Warnings

Certain operations perform validation checks on the contents of rollrec records. Warnings and errors may be reported by these checks. This option controls whether or not warnings are flagged during validation. If they are flagged, then the operation will not continue until the warning condition is fixed or the operation canceled. If the warnings are ignored, then the operation will complete without the condition being fixed.

This command is a toggle that switches between Ignore Edit Warnings mode and Don't Ignore Edit Warnings mode.

# • Filter Name Selection/Don't Filter Name Selection

When opening *rollrec* files for editing or merging, a file-selection dialog box is displayed to allow the user to select a rollrec file. This option controls whether a filename filter is used by the dialog box. If Filter Names Selection mode is used, then only regular files with a suffix of **.rrf** will be displayed by the dialog box. If Don't Filter Name Selection mode is used, then all regular files will be displayed by the dialog box.

This command is a toggle that switches between Filter Name Selection display and Don't Filter Name Selection display.

# • Columns in Button Window

Set the number of columns used in the Button Window. See the Button Window Layout section for more information on columns in the Button Window.
## Help Menu

The Help Menu contains commands for getting assistance.

## • Help

Display a help window.

## KEYBOARD ACCELERATORS

Below are the keyboard accelerators for the rollrec-editor commands:

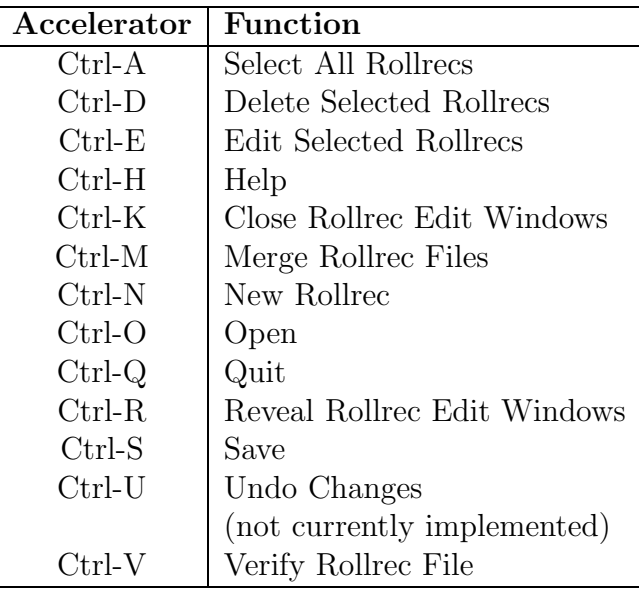

Table 8: Keyboard Accelerators for rollrec-editor

These accelerators are all lowercase letters.

### REQUIREMENTS

rollrec-editor is implemented in Perl/Tk, so both Perl and Perl/Tk must be installed on your system.

#### KNOWN ISSUES

The following are known issues. These will be resolved in the fullness of time.

- There is an issue with the column count and adding new *rollrecs*. It doesn't always work properly, thus occasionally leaving some rollrec buttons undisplayed.
- Segmentation violation on exit. Should not affect anything as file has already been saved. Occurs on MacOS X 10.4.9 with Perl 5.8.6; does not occur on Linux FC5 with Perl 5.8.8.

There is no undo command.

## SEE ALSO

 $lsroll(1)$ rollchk $(8)$ , rollerd $(8)$  rollinit $(8)$ , rollset $(8)$ , zonesigner $(8)$ Net::DNS::SEC::Tools::rollrec(3) file-rollrec $(5)$ 

2.4.6 lsroll

NAME

lsroll - List the rollrecs in a DNSSEC-Tools rollrec file

SYNOPSIS

lsroll [options] <rollrec-files>

## DESCRIPTION

This script lists the contents of the specified rollrec files. All rollrec files are loaded before the output is displayed. If any rollrecs have duplicated names, whether within one file or across multiple files, the later rollrec will be the one whose data are displayed.

## OUTPUT FORMATS

The output displayed for each zone in a *rollrec* file depends on the selected records, the selected attributes, and the selected output format. Each option in these option groups is described in detail in the next section. The three base output formats, along with the default -skip format, are described here.

The *-terse* option indicates that a minimal amount of output is desired; the *-long* option indicates that a great deal of output is desired. The record-selection and attribute-selection options may be used in conjunction with -terse to display exactly the set of rollrec fields needed.

The default output format is that used when neither *-terse* nor *-long* is given, and is a middle ground between terse and long output.

If the -skip option is given, then the default output format is a little more restricted than the normal default. Some rollrec fields don't make sense in the context of a skip records, and so are given as "—". These fields are the KSK rollover phase, the ZSK rollover phase, the TTL value, and the phase start.

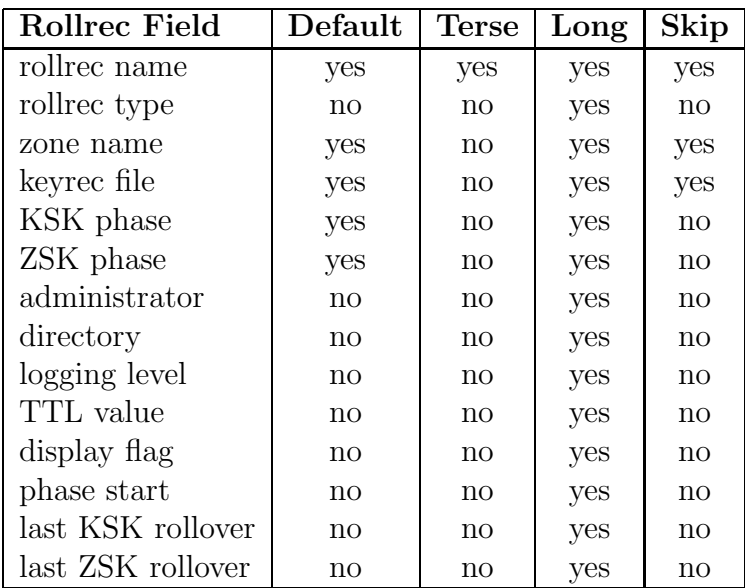

The table below shows the fields displayed for each output format.

### Table 9: lsroll Output Formats

## OPTIONS

There are three types of options recognized by lsroll: record-selection options, attributeselection options, and output-format options. Each type is described in the subsections below.

### Record-selection Options

These options select the records that will be displayed by lsroll. By default, all records will be displayed; selecting one or the other of these options will restrict the records shown.

In order to simplify the lsroll code and keep it easily understandable, these options are mutually exclusive.

#### -roll

List all "roll" records in the *rollrec* file.

### -skip

List all "skip" records in the *rollrec* file.

### Attribute-selection Options

These options select the attributes of the records that will be displayed by lsroll.

#### -type

Include each *rollrec* record's type in the output. The type will be either "roll" or "skip".

#### -zone

The record's zonefile is included in the output. This field is part of the default output.

### -keyrec

The record's *keyrec* file is included in the output. This field is part of the default output.

#### -kskphase

The record's KSK rollover phase are included in the output. If this option is given with the *-zskphase* option, then the output will follow the format described for the *-phases* option. This field is part of the default output.

#### -zskphase

The record's ZSK rollover phase are included in the output. If this option is given with the -kskphase option, then the output will follow the format described for the -phases option. This field is part of the default output.

#### -phases

The record's KSK and ZSK rollover phases are included in the output. The listing is given with the KSK phase first, followed by the ZSK phase.

Examples of output from this option are:

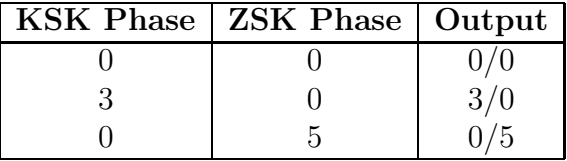

### -admin

The record's administrator value is included in the output. If an administrator value is not included in a rollrec, then the value "(defadmin)" will be given.

#### -directory

The name of the directory that holds the zone's files is included in the output. If a zone directory is not included in a *rollrec*, then the value "(defdir)" will be given.

### -loglevel

The **rollerd** logging level for this zone. This value may be given in the *rollrec* file in either the textual or numeric form. The textual form of the logging level will be displayed, not the numeric. If a logging level value is not included in a *rollrec*, then the value "(deflog)" will be given. If an undefined logging level value is included in a rollrec, then the value "(unknownlog)" will be given.

#### -ttl

The record's TTL value is included in the output.

## -display

The record's display flag, used by blinkenlights, is included in the output.

## -phstart

The record's rollover phase is included in the output. If no rollover has yet been performed for this zone, an empty date is given.

## -lastksk

The record's last KSK rollover date is included in the output. If no KSK rollover has yet been performed for this zone, an empty date is given.

## -lastzsk

The record's last ZSK rollover date is included in the output. If no ZSK rollover has yet been performed for this zone, an empty date is given.

## Output-format Options

These options select the type of output that will be given by **show**.

## -count

Only a count of matching keyrecs in the *rollrec* file is given.

## -headers

Display explanatory column headers.

### -terse

Terse output is given. Only the record name and any other fields specifically selected are included in the output.

## -long

Long output is given. All record fields are included.

## -help

Display a usage message.

## SEE ALSO

blinkenlights $(8)$ , rollchk $(8)$ , rollinit $(8)$ , rollerd $(8)$ 

Net::DNS::SEC::Tools::rollrec.pm(3)

Net::DNS::SEC::Tools::file-rollrec(5)

## 2.4.7 rollctl

### NAME

rollctl - Send commands to the DNSSEC-Tools rollover daemon

### **SYNOPSIS**

rollctl [options]

### DESCRIPTION

The rollctl command sends commands to the DNSSEC-Tools rollover daemon, rollerd. Multiple options may be specified on a single command line and they will be executed in alphabetical order. The exception to this ordering is that the -shutdown command will always be executed last.

In most cases, rollerd will send a response to rollctl. rollctl will print a success or failure message, as appropriate.

#### OPTIONS

The following options are handled by **rollctl**.

#### -display

Starts the rollover status GUI.

#### -dspub zone

Indicates that zone's parent has published a new DS record for zone.

#### -dspuball

Indicates that DS records have been published for all zones in phase 6 of KSK rollover.

#### -halt

Cleanly halts rollerd execution.

#### -logfile logfile

Sets the rollerd log file to logfile. This must be a valid logging file, meaning that if logfile already exists, it must be a regular file. The only exceptions to this are if logfile is  $/\text{dev}/\text{stdout}$  or  $/\text{dev}/\text{tty}$ .

#### -loglevel loglevel

Sets the **rollerd** logging level to *loglevel*. This must be one of the valid logging levels defined in rollmgr.pm(3).

#### -nodisplay

Stops the rollover status GUI.

#### -rollall

Initiates rollover for all the zones defined in the current *rollrec* file.

#### -rollrec rollrec file

Sets the *rollrec* file to be processed by **rollerd** to *rollrec\_file*.

#### -rollzone zone

Initiates rollover for the zone named by zone.

#### -runqueue

Wakes up **rollerd** and has it run its queue of *rollrec* entries.

#### -shutdown

Synonym for -halt.

#### -skipall

Stops rollover for all zones in the current rollrec file.

#### -skipzone zone

Stops rollover for the zone named by zone.

#### -sleeptime sleeptime

Sets rollerd's sleep time to *sleeptime. sleeptime* must be an integer at least as large as the \$*MIN\_SLEEP* value in **rollerd**.

#### -status

Has rollerd write several of its operational parameters to its log file. The parameters are also reported to rollctl, which prints them to the screen.

#### -zonelog

Set the logging level for the specified zone. The new logging level is only for the current execution of rollerd and is not saved to the active rollrec file.

#### -zonestatus

Has **rollerd** write the status of zones in the current *rollrec* file to the **rollerd** log file. The status is also reported to **rollctl**, which prints it to the screen.

### -quiet

Prevents output from being given. Both error and non-error output is stopped.

### -help

Displays a usage message.

### FUTURE

The following modifications may be made in the future:

command execution order

The commands will be executed in the order given on the command line rather than in alphabetical order.

## SEE ALSO

Net::DNS::SEC::Tools::rollmgr.pm(3), Net::DNS::SEC::Tools::rollrec.pm(3)

rollerd(8)

## 2.4.8 rolllog

## NAME

rolllog - DNSSEC-Tools utility to write messages to the DNSSEC rollover log file

## **SYNOPSIS**

rolllog -loglevel <level> <log\_message>

## DESCRIPTION

The rolllog program writes log messages to the DNSSEC rollover log file. rolllog does not actually write the messages itself; rather, it sends them to the rollerd rollover daemon to write the messages. **rollerd** keeps track of a logging level, and only messages of that level or higher are written to the log file.

## OPTIONS

The following options are recognized:

## -loglevel level

Logging level of this message. The valid levels are defined in  $\mathbf{rollmgr, pm}(3)$ . This option is required.

### -help

Display a usage message.

### -Version

Display a version message.

## SEE ALSO

 $rollctl(8),$   $rollerd(8)$ 

Net::DNS::SEC::Tools::rollmgr.pm(3)

## 2.4.9 blinkenlights

NAME blinkenlights - DNSSEC-Tools rollerd GUI **SYNOPSIS** 

blinkenlights <rollrec-file>

## DESCRIPTION

blinkenlights is a GUI tool for use with monitoring and controlling the DNSSEC-Tools rollerd program. It displays information on the current state of the zones rollerd is managing. The user may control some aspects of **rollerd**'s execution using **blinkenlights** menu commands.

blinkenlights creates a window in which to display information about each zone rollerd is managing. (These zones are those in rollerd's current rollrec file.) As a zone's rollover status changes, blinkenlights will update its display for that zone. Skipped zones, zones listed in the rollrec file but which are not in rollover or normal operation, are displayed but have very little useful information to display.

The user may also select a set of zones to hide from the display. These zones, if in the rolling state, will continue to roll; however, their zone information will not be displayed. Display state for each zone will persist across blinkenlights executions.

Menu commands are available for controlling rollerd. The commands which operate on a single zone may be executed by keyboard shortcuts. The zone may be selected either by clicking in its "zone stripe" or by choosing from a dialog box. Display and execution options for blinkenlights are also available through menu commands. More information about the menu commands is available in the MENU COMMANDS section.

blinkenlights is only intended to be started by rollerd, not directly by a user. There are two ways to have **rollerd** start **blinkenlights**. First, **rollctl** may be given the *-display* option. Second, the *-display* option may be given on **rollerd**'s command line.

## SCREEN LAYOUT

The blinkenlights window is laid out as a series of "stripes". The top stripe contains status information about rollerd, the second stripe contains column headers, and the bulk of the window consists of zone stripes. The list below provides more detail on the contents of each stripe.

See the WINDOW COLORS section for a discussion of the colors used for the zone stripes.

## • **rollerd** information stripe

The information stripe contains four pieces of information: rollerd's current rollrec file, the count of rolling zones, the count of skipped zones, and the amount of time

rollerd waits between processing its queue. Coincidentally, that last datum is also the amount of time between **blinkenlights** screen updates.

• column headers stripe

This stripe contains the column headers for the columns of each zone stripe.

• zone stripes

Each zone managed by **rollerd** (i.e., every zone in the current *rollrec* file) will have a zone stripe which describes that zone's current state. The stripe is divided into four sections: the zone name, the current rollover state, and the zone's DNSSEC keys.

The zone name section just contains the name of the zone.

The rollover state section contains the rollover phase number, a text explanation of the phase, and the amount of time remaining in that rollover phase. The phase explanation is "normal operation" when the zone isn't currently in rollover.

The DNSSEC key section contains two subsections, one for the zone's ZSK keys and another for the zone's KSK keys. Each subsection contains the names of the signing sets active for the zone. The ZSK subsection lists the Current, Published, and New ZSK keys; the KSK subsection lists the Current and Published.

See the WINDOW COLORS section for a discussion of the colors used for the zone stripes.

## WINDOW COLORS

The default blinkenlights configuration uses window coloring to provide visual cues and to aid in easily distinguishing zone information. The default window coloring behavior gives each zone stripe has its own color and the rollover state section of each zone stripe is shaded to show the zone's phase. Window coloring can be turned off (and on) with configuration options and menu commands.

## Color Usage

The two window coloring behaviors are discussed more fully below:

• zone stripe colors

Each rolling zone's stripe is given one of three colors: blue, red, or green. The color is assigned on a top-down basis and the colors wrap if there are more than three zones. So, the first zone is always blue, the second zone red, the third zone green, the fourth zone blue, etc.

The colors do not stay with a particular zone. If a rolling zone becomes a skipped zone, the zone stripes will be reassigned new colors to account for that skipped zone.

Skipped zones are not colored with these three colors. Stripes for skipped zones are colored either grey or a color set in the configuration file. If you choose to use a nonstandard color for skipped zones your should ensure that it is not one of the colors used for rolling zones' stripes. Modifying the *skipcolor* configuration field allows the skipped-zone color to be changing.

The colors configuration field can be used to turn on or off the use of colors for zone stripes. If stripe coloring is turned off, then every stripe will be displayed using the skipcolor color.

• rollover-state shading

The only portion of a zone stripe that changes color is the status column; the color of the rest of the zone stripe stays constant. Before a zone enters rollover, the status column is the same color as the rest of the stripe. When the zone enters rollover, the status column's color is changed to a very light shade of the stripe's normal color. As the rollover phases progress towards rollover completion, the status column's shade darkens. Once rollover completes, the status column returns again to the same shade as the rest of that stripe.

The *shading* configuration field can be used to turn on or off the use of shading in the rollover-state column. If shading is turned off, then the zone stripe will be a solid color.

See the CONFIGURATION FILE section for information on setting the configuration fields.

## Colors Used

The color names are taken from the X11 rgb.txt file (X11 1.1.3 - XFree86 4.4.0 for MacOS X.) If these aren't available in your rgb.txt file, similar names should be selected. The actual red/green/blue values used are given below to assist in finding suitable replacements. These values were taken from the **rgb.txt** file.

Blue Shades:

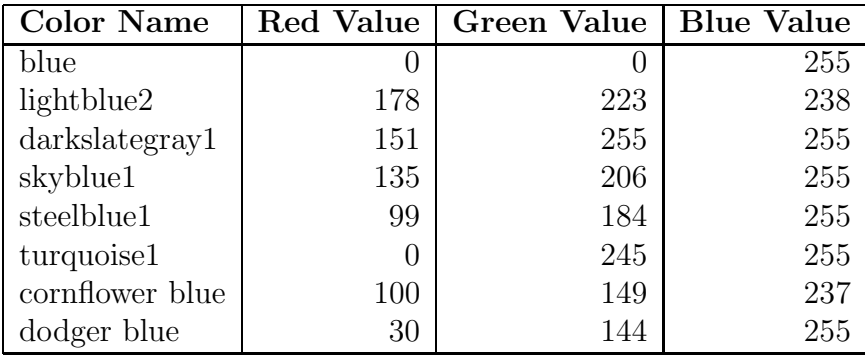

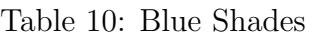

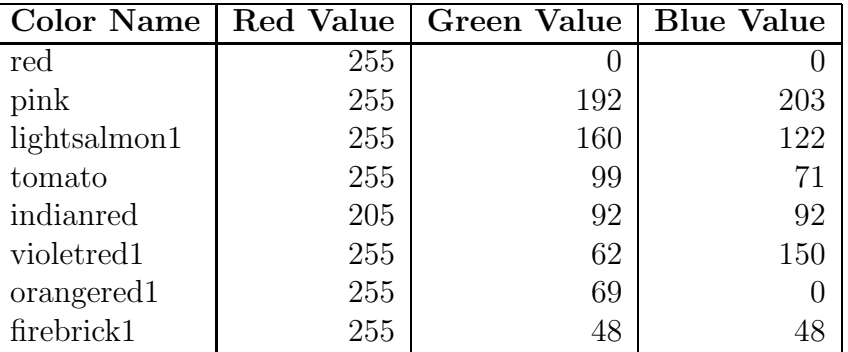

### Red Shades:

Table 11: Red Shades

Green Shades:

| <b>Color Name</b> | Red Value | <b>Green Value</b> | <b>Blue Value</b> |
|-------------------|-----------|--------------------|-------------------|
| green             |           | 255                |                   |
| darkseagreen1     | 193       | 255                | 193               |
| darkolivegreen1   | 202       | 255                | 112               |
| lightgreen        | 144       | 238                | 144               |
| seagreen1         | 84        | 255                | 159               |
| spring green      |           | 255                | 127               |
| greenyellow       | 173       | 255                | 47                |
| lawngreen         | 124       | 252                |                   |

Table 12: Green Shades

### MENU COMMANDS

A number of menu commands are available to control the behavior of blinkenlights and to send commands to rollerd. These commands are discusses in this section.

### File Menu

The commands in this menu are basic GUI commands.

• Quit

blinkenlights will stop execution.

### Options Menu

The commands in this menu control the appearance and behavior of blinkenlights.

• Row Colors (toggle)

This menu item is a toggle to turn on or off the coloring of zone stripes. If row coloring is turned off, zone stripes will all be the same color. If row coloring is turned on, zone stripes will be displayed in varying colors. See the WINDOW COLORS section for a discussion of row coloring.

• Status Column Shading (toggle)

This menu item is a toggle to turn on or off the shading of the zone status column. If shading is turned off, the zone stripes will present a solid, unchanging band of color for each zone. If shading is turned on, the color of the zone status column will change according to the zone's rollover state.

• Skipped Zones Display (toggle)

This menu item is a toggle to turn on or off the display of skipped zones. If display is turned off, zone stripes for skipped zones will not be displayed. If display is turned on, zone stripes for all zones will be displayed.

• Modification Commands (toggle)

In some situations, it may be desirable to turn off blinkenlights' ability to send commands to rollerd. This menu item is a toggle to turn on or off this ability. If the commands are turned off, then the "Zone Control" menu and keyboard shortcuts are disabled. If the commands are turned on, then the "Zone Control" menu and keyboard shortcuts are enabled.

• Font Size

This menu item allows selection of font size of text displayed in the main window.

Normally, changing the font size causes the window to grow and shrink as required. However, on Mac OS X there seems to be a problem when the size selected increases the window size to be greater than will fit on the screen. If the font size is subsequently reduced, the window size does not shrink in response.

## General Control Menu

The commands in this menu are GUI interfaces for the **rollctl** commands related to *general* zone management.

• Roll Selected Zone

The selected zone will be moved to the rollover state. This only has an effect on skipped zones. A zone may be selected by clicking on its zone stripe. If this command is selected without a zone having been selected, a dialog box is displayed from which a currently skipped zone may be chosen.

• Roll All Zones

All zones will be moved to the rollover state. This has no effect on currently rolling zones.

• Run the Queue

rollerd is awoken and runs through its queue of zones. The operation required for each zone is then performed.

• Skip Selected Zone

The selected zone will be moved to the skipped state. This only has an effect on rolling zones. A zone may be selected by clicking on its zone stripe. If this command is selected without a zone having been selected, a dialog box is displayed from which a currently rolling zone may be chosen.

• Skip All Zones

All zones will be moved to the skipped state. This has no effect on currently skipped zones.

• Halt Rollerd

rollerd's execution is halted. As a result, blinkenlights' execution will also be halted.

## KSK Control Menu

The commands in this menu are GUI interfaces for the rollctl commands related to KSKspecific zone management.

• DS Published Selected Zone

This command is used to indicate that the selected zone's parent has published a new DS record for the zone. It moves the zone from phase 6 to phase 7 of KSK rollover.

• DS Published All Zones

This command is used to indicate that all the zones in KSK rollover phase 6 have new DS records published by their parents. It moves all these zones from phase 6 to phase 7 of KSK rollover.

## Zone Display Menu

The commands in this menu are GUI interfaces parts of the zone display. There are commands for displaying and hiding both zone stripes and key columns. The commands allow all, some, or none of the zone stripes and key columns to be displayed. Undisplayed rolling zones will continue to roll, but they will do so without the blinkenlights window indicating this.

• Zone Selection

A dialog box is created that holds a list of the zones currently managed by rollerd. The user may select which zones should be displayed by clicking on the zone's checkbox. Zones with a selected checkbox will be displayed; zones without a selected checkbox will not be displayed.

• Display All Zones

All zones will be displayed in the blinkenlights window.

• Hide All Zones

No zones will be displayed in the blinkenlights window.

• KSK Sets (toggle)

This menu item is a toggle to turn on or off the display of KSK signing set names. If display is turned off, the columns holding the KSK signing set names and labels will be removed from the display and the display window will shrink. If display is turned on, the columns holding the KSK signing set names and labels will be restored to the display and the display window will be expanded.

When displayed, KSK signing sets will always be the right-most columns.

• ZSK Sets (toggle)

This menu item is a toggle to turn on or off the display of ZSK signing set names. If display is turned off, the columns holding the ZSK signing set names and labels will be removed from the display and the display window will shrink. If display is turned on, the columns holding the ZSK signing set names and labels will be restored to the display and the display window will be expanded.

When displayed, ZSK signing sets will always be immediately to the right of the zone status column.

• Hide All Keysets

Turns off display of the KSK and ZSK signing set names.

• Show All Keysets

Turns on display of the KSK and ZSK signing set names.

## Help Menu

The commands in this menu provide assistance to the user.

• Help

Display a window containing help information.

## CONFIGURATION FILE

Several aspects of blinkenlights' behavior may be controlled from configuration files. Configuration value may be specified in the DNSSEC-Tools configuration file or in a more specific rc.blinkenlights. The system-wide blinkenlights configuration file is in the DNSSEC-Tools configuration directory and is named blinkenlights.conf. Multiple rc.blinkenlights files may exist on a system, but only the one in the directory in which blinkenlights is executed is used.

The following are the available configuration values:

The rc.blinkenlights file is only searched for in the directory in which blinkenlights is executed. The potential problems inherent in this may cause these blinkenlights-specific configuration files to be removed in the future.

This file is in the "field value" format, where *field* specifies the output aspect and *value* defines the value for that field. The following are the recognized fields:

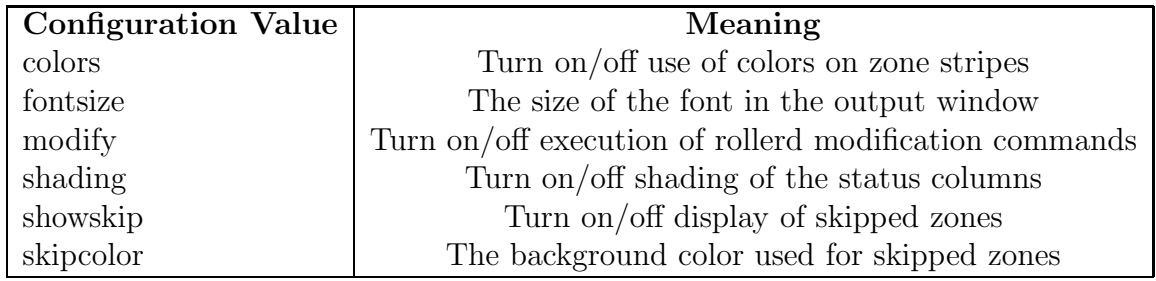

Table 13: blinkenlights Configuration File Entries

Empty lines and comments are ignored. Comment lines are lines that start with an octothorpe  $(\mathcal{H})$ .

Spaces are not allowed in the configuration values.

Choose your skipcolors carefully. The only foreground color used is black, so your background colors must work well with black.

## REQUIREMENTS

blinkenlights is implemented in Perl/Tk, so both Perl and Perl/Tk must be installed on your system.

## WARNINGS

blinkenlights has several potential problems that must be taken into account.

development environment

blinkenlights was developed and tested on a single-user system running X11. While it works fine in this environment, it has not been run on a system with many users or in a situation where the system console hasn't been in use by the blinkenlights user.

long-term performance issues

In early tests, the longer blinkenlights runs, the slower the updates become. This is probably a result of the Tk implementation or the way Tk interfaces with X11. This is pure supposition, though.

This performance impact is affected by a number of things, such as the number of zones managed by rollerd and the length of rollerd's sleep interval. Large numbers of zones or very short sleep intervals will increase the possibility of blinkenlights' performance degrading.

This appears to have been resolved by periodically performing a complete rebuild of the screen. blinkenlights keeps track of the number of screen updates it makes and rebuilds the screen when this count exceeds a threshold. The threshold is built into blinkenlights and stored in the \$PAINTMAX variable. This threshold may be adjusted if there are too many screen rebuilds or if blinkenlights' performance slows too much. Raising the number will reduce the screen rebuilds; lowering the number will (may) increase performance.

## SEE ALSO

rollctl(8), rollerd(8), zonesigner(8) Net::DNS::SEC::Tools::timetrans(3) Net::DNS::SEC::Tools::keyrec(5), Net::DNS::SEC::Tools::rollrec(5),

# 3 DNSSEC Library Routines

Several libraries have been developed to provide DNSSEC-validated resolution, translation, and querying services. These DNSSEC-Tools libraries are:

## libsres - Secure Resolver Library

libsres provides the resolver component of the "validating resolver". It is capable of recursively obtaining answers for an application (validator) from a DNSSEC-aware name server. Resolver policy will eventually be used to control the flags (CD, RD etc) that are sent in the query to the name servers, as well as other parameters, such as the name server to which the query is to be sent.

This library provides very basic functionality for name resolution. The data structures and interfaces exported to applications are still in a state of flux and are expected to change. Many corner cases are still not supported.

libval - DNSSEC validation library

libval provides DNSSEC resource-record validation functionality. It relies on the resolver component to fetch answers from a DNSSEC-aware name server.

As of now there is no functionality to traverse the chain-of-trust while performing record validation and also no support for validation policies. As such, the interfaces defined herein are in a state of flux and are expected to change.

val getaddrinfo()

Library routines to retrieve DNSSEC-validated network address and service translations.

 $val\_qethostbyname()$ 

Library routines to perform DNSSEC validation of DNS queries.

 $val\_query()$ 

Library routines to do DNSSEC-validated resolution of DNS queries.

This section contains man pages describing these libraries.

#### 3.0.10 libsres

#### NAME

query send(), response rcv(), get() - send queries and receive responses from a DNS name server

 $clone_ns(), clone_ns_list(), free_name-server(), free_name-servers() - manage name server$ lists

 $print\_response()$  - display answers returned from the name server

#### **SYNOPSIS**

```
#include <resolver.h>
int query_send(const char *name,
            const u_int16_t type,
            const u_int16_t class,
            struct name_server *nslist,
            int edns0_size,
            int *trans_id);
int response_recv(int *trans_id,struct name_server **respondent,
               u_int8_t **response,
               u_int32_t *response_length);
int get(const char *name_n,
      const u_int16_t type_h,
      \frac{1}{\cosh t} class_h,
      struct name_server *nslist,
      int edns0_size,
      struct name_server **respondent,
      u_int8_t **response,
      u_int32_t *response_length);
int clone_ns(struct name_server **cloned_ns,
           struct name_server *ns);
int clone_ns_list(struct name_server **ns_list,
               struct name_server *orig_ns_list);
void free_name_server(struct name_server **ns);
void free_name_servers(struct name_server **ns);
void print_response(u_int8_t *response, int response_length);
```
## DESCRIPTION

The *query\_send*() function sends a query to the name servers specified in *nslist*. The query is comprised of the  $\langle$ name, class, type $\rangle$  tuple and trans id provides a handle to this transaction within the *libsres* library. The buffer size advertised in the EDNS0 option can be set using the *ends0\_size* argument.

The response recv() function returns the answers, if available, from the name server that responds for the query identified by *trans id.* The response is available in response and the responding name server is returned in *respondent*. The length of the response in bytes is returned in *response\_length*.

The get() function provides a wrapper around the query-send() and response-recv() functions. After sending a request, it blocks until a response is received from some name server or until the request times out. The libsres library does not automatically follow referrals; responses containing referrals are treated as valid responses.

The memory pointed to by \*respondent is internally allocated by the *libsres* library and must be freed by the invoker using *free\_name\_server()*. An entire list of name servers can be freed using free name servers(). A copy of the name server can be created using  $clone_ns$ ) and a copy of a name server list can be made using *clone ns list()*.

 $print\_response()$  provides a convenient way to display answers returned in response by the name server.

The *name\_server* structure is defined in **resolver.h** as follows:

```
struct name_server
{
    u_int8_t ns_name_n[NS_MAXCDNAME];
    void *ns_tsig;
    u_int32_t ns_security_options;
    u_int32_t ns_status;
    u_long ns_options;
    int ns_retry;
    int ns_retrans;
    struct name_server *ns_next;
    int ns_number_of_addresses;
    struct sockaddr_storage **ns_address;
}
```
ns name n

The name of the zone for which this name server is authoritative.

ns tsig

;

The tsig key that should be used to protect messages sent to this name server. This field is currently unused and must be set to NULL.

#### ns security options

The security options for the zone. This field is currently unused and must be set to ZONE USE NOTHING.

#### ns status

The status of the zone. This field indicates how the zone information was obtained. The invoker must set this value to **SR\_ZI\_STATUS\_UNSET**. Zone information obtained through referrals have a value of **SR\_ZL\_STATUS\_LEARNED** for this field.

#### ns options

Specifies additional resolver flags. Currently defined flags are RES\_RECURSE, which sets the "Recursion Desired" flag; RES\_USE\_DNSSEC, which sets the "DNS-SEC OK" bit in the EDNS0 header; and **RES\_DEBUG**, which enables debugging.

#### ns retry

Specifies the maximum number of attempts that must be made to obtain a name from an unresponsive name server before giving up.

#### ns retrans

Specifies the retransmission interval in seconds for queries sent to unresponsive name servers.

#### ns next

The address of the next name server in the list.

#### ns number of addresses

The number of elements in the array *ns\_addresses*. This field is currently unused.

ns addresses

The IP address of the name server.

### OTHER SYMBOLS EXPORTED

The libsres library also exports the following BIND functions, documentation for which can be found in the BIND sources and documentation manuals:

```
res_nametoclass
res_nametotype
ns_name_ntop
ns_name_pton
ns_name_unpack
ns_parse_ttl
p_class
p_section
p_type
```
The  $p\_type()$  function exported from *libsres* has been augmented such that it recognizes the various DNSSEC type codes such DNSKEY, RRSIG, NSEC, NSEC3 and DLV.

## RETURN VALUES

### SR UNSET

No error.

#### SR CALL ERROR

An invalid parameter was passed to  $get(),$  query send $(),$  or response recv $().$ 

#### SR INTERNAL ERROR

The resolver encountered some internal error.

#### SR TSIG ERROR

The resolver encountered some TSIG-related error. This is currently not implemented.

#### SR NO ANSWER

No answers were received from any name server.

#### SR NO ANSWER YET

No answer currently available; the query is still active.

#### SR HEADER ERROR

The length and count of records in the header were incorrect.

#### **SR\_NXDOMAIN**

The queried name did not exist.

#### SR FORMERR

The name server was not able to parse the query message.

#### SR SERVFAIL

The name server was not reachable.

#### SR NOTIMPL

A particular functionality is not yet implemented.

#### SR REFUSED

The name server refused to answer this query.

#### SR DNS GENERIC FAILURE

Other failure returned by the name server and reflected in the returned message RCODE.

### SR EDNS VERSION ERROR

The EDNS version was not recognized.

## SR\_NAME\_EXPANSION\_FAILURE

A failure was encountered while trying to expand a compressed domain name.

## CURRENT STATUS

There is currently no support for IPv6.

There is limited support for specifying resolver policy; members of the *name\_server* structure are still subject to change.

## SEE ALSO

libval(3)

## 3.0.11 libval

## NAME

val create context(), val create context with conf(), val free context() - manage validator contex

val resolve and check(), val free result chain() - query and validate answers from a DNS name server

 $val\_istrusted()$  - check if status value corresponds to that of a trustworthy answer

 $val\_is validated()$  - check if status value represents an answer tha cryptographically chains down from a configured trust anchor

 $val\_does_{\text{not} \text{-}exist}()$  - check if status value represents one of the non-existence types

 $p\_val\_status(), p\_ac\_status(), p\_val\_error()$  - display validation status, authentication chain status and error information

 $dnsval_{cont\_get}(t)$ ,  $resolv_{cont\_get}(t)$ ,  $root_{th} = get(t)$  get the default location for the validator configuration files

dnsval\_conf\_set(), resolv\_conf\_set(), root\_hints\_set() - set the default location for the validator configuration files

## **SYNOPSIS**

```
#include <validator.h>
int val_create_context(const char *label, val_context_t **newcontext);
int val_create_context_with_conf(char *label,
                                 char *dnsval_conf,
                                 char *resolv_conf,
                                 char *root_conf,
                                 val_context_t ** newcontext);
int val_resolve_and_check(val_context_t *context,
                          u_char *domain_name_n,
                          const u_int16_t class,
                          const u_int16_t type,
                          const u_int8_t flags,
                          struct val_result_chain **results);
char *p_val_status(val_status_t valerrno);
char *p_ac_status(val_astatus_t auth_chain_status);
char *p_val_error(int err);
```

```
int val_istrusted(val_status_t val_status);
int val_isvalidated(val_status_t val_status);
int val_does_not_exist(val_status_t status);
void val_free_result_chain(struct val_result_chain *results);
void val_free_context(val_context_t *context);
char *resolv_conf_get(void);
int resolv_conf_set(const char *name);
char *root_hints_get(void);
int root_hints_set(const char *name);
char *dnsval_conf_get(void);
int dnsval_conf_set(const char *name);
```
## DESCRIPTION

The val resolve and check() function queries a set of name servers for the  $\langle domain\_name\_n$ , type, class> tuple and to verifies and validates the response. Verification involves checking the RRSIGs, and validation is verification of an authentication chain from a configured trus anchor. The *domain name n* parameter is the queried name in DNS wire format. The conversion from host format to DNS wire format can be done using the  $ns_name\_pton()$ function exported by the  $\text{libsres}(3)$  library.

The *flags* parameter can be used to control the results of validation. Two values, which may be ORed together, are currently defined for this field. VAL QUERY DONT VALIDATE causes the validator to disable validation for this query. VAL QUERY NO DLV causes the validator to disable DLV processing for this query. The second flag is only available if the libval(3) library has been compiled with DLV support.

The first parameter to val resolve and check() is the validator context. Applications can create a new validator context using the *val-create-context*() function. This function parses the resolver and validator configuration files and creates the handle newcontext to this parsed information. Information stored as part of validator context includes the validation policy and resolver policy.

Validator and resolver policies are read from the /etc/dnsval.conf and /etc/resolv.conf files by default. /etc/root.hints provides bootstrapping information for the validator when it functions as a full resolver (see **dnsval.conf(3)**). The default locations of each of these files may be changed using the interfaces dnsval\_conf\_set(), resolv\_conf\_set(), and root\_hints\_set(), respectively. The corresponding "get" interfaces (namely  $dnsval_{\text{cond\_get}}($ ),  $resolv_{\text{cond\_get}}($ ),

and root hints  $qet()$  can be used to return the current location from where these configuration files are read. The configuration file locations may also be specified on a per-context basis using the *val\_create\_context\_with\_conf()* function.

Answers returned by val\_resolve\_and\_check() are made available in the \*results linked list. Each answer corresponds to a distinct RRset; multiple RRs within the RRset are part of the same answer. Multiple answers are possible when type is ns\_t\_any or ns\_t\_rrsig.

Individual elements in \*results point to val *authentication\_chain* linked lists. The authentication chain elements in *val authentication chain* contain the actual RRsets returned by the name server in response to the query.

Validation result values returned in val result chain and authentication chain status values returned in each element of the *val authentication chain* linked list can be can be converted into ASCII format using the  $p\_val\_status()$  and  $p\_ac\_status()$  functions respectively.

While some applications such as DNSSEC troubleshooting utilities and packet inspection tools may look at individual authentication chain elements to identify the actual reasons for validation error, most applications will only be interested in a single error code for determining the authenticity of data.

 $val\_is validated()$  identifies if a given validation result status value corresponds to an answer that was cryptographically verified and validated using a locally configured trust anchor.

 $val\_istrusted$ ) identifies if a given validator status value is trusted. An answer may be locally trusted without being validated.

 $val\_does_{\text{not} \text{-}exist}$  dentifies if a given validator status value corresponds to one of the nonexistence types.

The libval library internally allocates memory for \*results and this must be freed by the invoking application using the free result chain() interface.

## DATA STRUCTURES

struct val\_result\_chain

```
struct val_result_chain
{
   val_status_t val_rc_status;
   struct val_authentication_chain *val_rc_answer;
   int val_rc_proof_count;
   struct val_authentication_chain *val_rc_proofs[MAX_PROOFS];
   struct val_result_chain *val_rc_next;
};
```
val rc answer

Authentication chain for a given RRset.

### val rc next

Pointer to the next RRset in the set of answers returned for a query.

#### val rc proofs

Pointer to authentication chains for any proof of non-existence that were returned for the query.

#### val\_rc\_proof\_count

Number of proof elements stored in val rc proofs. The number canno exceed MAX PROOFS.

#### val rc status

Validation status for a given RRset. This can be one of the following:

#### VAL SUCCESS

Answer received and validated successfully.

## VAL LOCAL ANSWER

Answer was available from a local file.

#### VAL BARE RRSIG

No DNSSEC validation possible, query was for an RRSIG.

#### VAL NONEXISTENT NAME

No name was present and a valid proof of non- existence confirming the missing name (NSEC or NSEC3 span) was returned. The components of the proof were also individually validated.

#### VAL NONEXISTENT TYPE

No type exists for the name and a valid proof of non-existence confirming the missing name was returned. The components of the proof were also individually validated.

#### VAL NONEXISTENT NAME NOCHAIN

No name was present and a valid proof of non- existence confirming the missing name was returned. The components of the proof were also identified to be trustworthy, but they were not individually validated.

#### VAL NONEXISTENT TYPE NOCHAIN

No type exists for the name and a valid proof of non-existence confirming the missing name (NSEC or NSEC3 span) was returned. The components of the proof were also identified to be trustworthy, but they were not individually validated.

#### VAL DNS CONFLICTING ANSWERS

Multiple conflicting answers received for a query.

#### VAL DNS QUERY ERROR

Some error was encountered while sending the query.

#### VAL DNS RESPONSE ERROR

No response returned or response with an error rcode value returned.

### VAL DNS WRONG ANSWER

Wrong answer received for a query.

#### VAL DNS REFERRAL ERROR

Some error encountered while following referrals.

#### VAL DNS MISSING GLUE

Glue was missing.

## VAL BOGUS PROVABLE

Response could not be validated due to signature verification failures or the inability to verify proofs for exactly one component in the authentication chain below the trust anchor.

### VAL BOGUS

Response could not be validated due to signature verification failures or the inability to verify proofs for an indeterminate number of components in the authentication chain.

#### VAL NOTRUST

All available components in the authentication chain verified properly, but there was no trust anchor available.

#### VAL IGNORE VALIDATION

Local policy was configured to ignore validation for the zone from which this data was received.

#### VAL TRUSTED ZONE

Local policy was configured to trust any data received from the given zone.

#### VAL UNTRUSTED ZONE

Local policy was configured to reject any data received from the given zone.

#### VAL PROVABLY UNSECURE

The record or some ancestor of the record in the authentication chain towards the trust anchor was known to be provably unsecure.

## VAL BAD PROVABLY UNSECURE

The record or some ancestor of the record in the authentication chain towards the trust anchor was known to be provably unsecure. But the provably unsecure condition was configured as untrustworthy.

Status values in *val status t* returned by the validator can be displayed in ASCII format using  $p\_val\_status()$ .

struct val authentication chain

```
struct val_authentication_chain
{
   val_astatus_t val_ac_status;
   struct val_rrset *val_ac_rrset;
   struct val_authentication_chain *val_ac_trust;
};
```
val ac status

Validation state of the authentication chain element. This field will contain the status code for the given component in the authentication chain. This field may contain one of the following values:

### VAL AC UNSET

The status was not set.

### VAL AC DATA MISSING

No data were returned for a query and the DNS did not indicate an error.

#### VAL AC RRSIG MISSING

RRSIG data could not be retrieved for a resource record.

#### VAL AC DNSKEY MISSING

The DNSKEY for an RRSIG covering a resource record could not be retrieved.

#### VAL AC DS MISSING

The DS record covering a DNSKEY record was not available.

#### VAL AC NOT VERIFIED

All RRSIGs covering the RRset could not be verified.

#### VAL AC VERIFIED

At least one RRSIG covering a resource record had a status of

VAL AC RRSIG VERIFIED.

## VAL AC TRUST KEY

A given DNSKEY or a DS record was locally defined to be a trust anchor.

#### VAL AC IGNORE VALIDATION

Validation for the given resource record was ignored, either because of some local policy directive or because of some protocol-specific behavior.

#### VAL AC TRUSTED ZONE

Local policy defined a given zone as trusted, with no further validation being deemed necessary.

#### VAL AC UNTRUSTED ZONE

Local policy defined a given zone as untrusted, with no further validation being deemed necessary.

#### VAL AC PROVABLY UNSECURE

The authentication chain from a trust anchor to a given zone could no be constructed due to the provable absence of a DS record for this zone in the parent.

#### VAL AC BARE RRSIG

The response was for a query of type RRSIG. RRSIGs contain the cryptographic signatures for other DNS data and cannot themselves be validated.

#### VAL AC NO TRUST ANCHOR

There was no trust anchor configured for a given authentication chain.

#### VAL AC DNS CONFLICTING ANSWERS

Multiple conflicting answers received for a query.

### VAL AC DNS QUERY ERROR

Some error was encountered while sending the query.

#### VAL AC DNS RESPONSE ERROR

No response returned or response with an error rcode value returned.

### VAL AC DNS WRONG ANSWER

Wrong answer received for a query.

#### VAL AC DNS REFERRAL ERROR

Some error encountered while following referrals.

#### VAL AC DNS MISSING GLUE

Glue was missing.

#### val ac rrset

Pointer to an RRset of type *val\_rrset* obtained from the DNS response.

#### val ac trust

Pointer to an authentication chain element that either contains a DNSKEY RRset that can be used to verify RRSIGs over the current record, or contains a DS RRset that can be used to build the chain-of-trust towards a trust anchor.

struct val rrset

```
struct val_rrset
{
   u_int8_t *val_msg_header;
   u_int16_t val_msg_headerlen;
   u_int8_t *val_rrset_name_n;
   u_int16_t val_rrset_class_h;
   u_int16_t val_rrset_type_h;
   u_int32_t val_rrset_ttl_h;
   u_int32_t val_rrset_ttl_x;
   u_int8_t val_rrset_section;
   struct rr_rec *val_rrset_data;
   struct rr_rec *val_rrset_sig;
};
```
val msg header

Header of the DNS response in which the RRset was received.

val msg headerlen

Length of the header information in val msq header.

val rrset name n

Owner name of the RRset represented in on-the-wire format.

val rrset class h

Class of the RRset.

val\_val\_rrset\_type\_h

Type of the RRset.

val rrset ttl h

TTL of the RRset.

val  $r$ rset ttl  $x$ 

The time when the TTL for this RRset is set to expire.

val rrset section

Section in which the RRset was received. This value may be VAL FROM ANSWER, VAL FROM AUTHORITY, or VAL FROM ADDITIONAL.

val rrset data

Response RDATA.

val rrset sig

Any associated RRSIGs for the RDATA returned in val\_rrset\_data.

## struct rr rec

```
struct rr_rec
{
    u_int16_t rr_rdata_length_h;
    u_int8_t *rr_rdata;
    val_astatus_t rr_status;
    struct rr_rec *rr_next;
};
```
rr rdata length h

Length of data stored in rr\_rdata.

### rr rdata

RDATA bytes.

#### rr status

For each signature rr rec member within the authentication chain val ac rrset, the validation status stored in the variable rr status can return one of the following values:

## VAL AC RRSIG VERIFIED

The RRSIG verified successfully.

### VAL AC WCARD VERIFIED

A given RRSIG covering a resource record shows that the record was wildcard expanded.

## VAL AC RRSIG VERIFIED SKEW

The RRSIG verified successfully after clock skew was taken into account.

### VAL AC WCARD VERIFIED SKEW

A given RRSIG covering a resource record shows that the record was wildcard expanded, but it was verified only after clock skew was taken into account.

### VAL AC RRSIG VERIFY FAILED

A given RRSIG covering an RRset was bogus.

### VAL AC DNSKEY NOMATCH

An RRSIG was created by a DNSKEY that did not exist in the apex keyset.

### VAL AC RRSIG ALGORITHM MISMATCH

The keytag referenced in the RRSIG matched a DNSKEY but the algorithms were different.

### VAL AC WRONG LABEL COUNT

The number of labels on the signature was greater than the count given in the RRSIG RDATA.

## VAL AC BAD DELEGATION

An RRSIG was created with a key that did not exist in the parent DS record set.

## VAL AC RRSIG NOTYETACTIVE

The RRSIG's inception time is in the future.

### VAL AC RRSIG EXPIRED

The RRSIG had expired.

## VAL AC INVALID RRSIG

The RRSIG could not be parsed.

### VAL AC ALGORITHM NOT SUPPORTED

The RRSIG algorithm was not supported.

For each  $rr\_rec$  member of type DNSKEY (or DS, where relevant) within the authentication chain *val\_ac\_rrset*, the validation status is stored in the variable rr\_status and can return one of the following values:

#### VAL AC SIGNING KEY

This DNSKEY was used to create an RRSIG for the resource record set.

#### VAL AC VERIFIED LINK

This DNSKEY provided the link in the authentication chain from the trust anchor to the signed record.

#### VAL AC UNKNOWN DNSKEY PROTOCOL

The DNSKEY protocol number was unrecognized.

#### VAL AC UNKNOWN ALGORITHM LINK

This DNSKEY provided the link in the authentication chain from the trust anchor to the signed record, but the DNSKEY algorithm was unknown.

#### VAL AC INVALID KEY

The key used to verify the RRSIG was not a valid DNSKEY.

#### VAL AC ALGORITHM NOT SUPPORTED

The DNSKEY or DS algorithm was not supported.

#### rr next

Points to the next resource record in the RRset.

### RETURN VALUES

Return values for various functions are given below. These values can be displayed in ASCII format using the  $p\_val\_error()$  function.

val resolve and check()

### VAL NO ERROR

No error was encountered.

#### VAL GENERIC ERROR

Generic error encountered.

#### VAL NOT IMPLEMENTED

Functionality not yet implemented.

### VAL BAD ARGUMENT

Bad arguments passed as parameters.

### VAL INTERNAL ERROR

Encountered some internal error.

## VAL NO PERMISSION

No permission to perform operation. Currently not implemented.

## VAL RESOURCE UNAVAILABLE

Some resource (crypto possibly) was unavailable. Currently not implemented.

val create context() and val create context with conf()

## VAL NO ERROR

No error was encountered.

## VAL RESOURCE UNAVAILABLE

Could not allocate memory.

## VAL CONF PARSE ERROR

Error in parsing some configuration file.

## VAL CONF NOT FOUND

A configuration file was not available.

## VAL NO POLICY

The policy identifier being referenced was invalid.

## FILES

The validator library reads configuration information from two files, /etc/resolv.conf and /etc/dnsval.conf.

See **dnsval.conf(5)** for a description of syntax for these files.

### SEE ALSO

libsres(3)

dnsval.conf(5)

#### 3.0.12 val getaddrinfo()

#### NAME

 $val\_getaddrinfo()$ ,  $val\_freeaddrinfo()$  - get DNSSEC-validated network address and service translation

## **SYNOPSIS**

```
#include <validator.h>
int val_getaddrinfo(const struct val_context *ctx,
                    const char *nodename,
                    const char *servname,
                    const struct addrinfo *hints,
                    struct val_addrinfo **res,
                    val_status_t * val_status);
void val_freeaddrinfo(struct val_addrinfo *ainfo);
int val_getnameinfo(val_context_t * ctx,
                    const struct sockaddr *sa,
                    socklen_t salen,
                    char *host,
                    size_t hostlen,
                    char *serv,
                    size_t servlen,
                    int flags,
                    val_status_t * val_status);
```
#### DESCRIPTION

*val getaddrinfo()* and *val getnameinfo* perform DNSSEC validation of DNS queries. They are intended to be DNSSEC-aware replacements for  $getaddrinfo(3)$  and  $getnameinfo(3)$ .

 $val\_getaddrinfo()$  returns a network address value of type val addrinfo structure in the res parameter. val getnameinfo is used to convert a *sockaddr* structure to a pair of host name and service strings.

```
struct val_addrinfo
{
        int ai_flags;
        int ai_family;
        int ai_socktype;
        int ai_protocol;
        size_t ai_addrlen;
        struct sockaddr *ai_addr;
```
```
char * ai_canonname;
struct val_addrinfo *ai_next;
val_status_t ai_val_status;
```
The val addrinfo structure is similar to the addrinfo structure (described in getaddrinfo(3)). *val addrinfo* has an additional field  $ai$  *val status* that represents the validation status for that particular record. val\_status gives the combined validation status value for all answers returned by the each of the functions. val istrusted() and val isvalidated() can be used to determine the trustworthiness of data and  $p\_val\_status()$  can be used to display the status value to the user in ASCII format (See *libral(3)* more for information).

The *ctx* parameter specifies the validation context, which can be set to NULL for default values (see *libval* $(3)$  and **dnsval.conf** for more details on validation contexts and validation policy).

The nodename, servname, and hints parameters have similar syntax and semantics as the corresponding parameters for the original *getaddrinfo()* function. The res parameter is similar to the res parameter for  $getaddrinfo()$ , except that it is of type struct val\_addrinfo instead of struct *addrinfo*. Please see the manual page for *getaddrinfo(3)* for more details about these parameters.

*val-freeaddrinfo()* frees the memory allocated for a *val-addrinfo* linked list.

## RETURN VALUES

The val getaddrinfo() function returns 0 on success and a non-zero error code on failure. *res* will point to a dynamically allocated linked list of val addrinfo structures on success and will be NULL if no answer was available.

The val status parameter gives an indication for trustworthiness of data. If  $*res$  is NULL, this value gives an indication of whether the non-existence of data can be trusted or not.

## EXAMPLE

};

```
#include <stdio.h>
#include <stdlib.h>
#include <validator.h>
int main(int argc, char *argv[])
{
         struct val_addrinfo *ainfo = NULL;
         int retval;
         if (argc \langle 2 \rangle {
                  printf("Usage: %s <hostname>\n", argv[0]);
                  exit(1);}
         retval = valgetaddrinfo(NULL, argv[1], NULL, NULL, kainfo);
```

```
if ((retval == 0) && (ainfo != NULL)) {
        printf("Validation Status = %d [%s]\n",
               ainfo->ai_val_status,
               p_val_status(ainfo->ai_val_status));
        val_freeaddrinfo(ainfo);
}
return 0;
```
## SEE ALSO

}

getaddrinfo(3)

libval $(3)$ , val\_gethostbyname $(3)$ , val\_query $(3)$ 

### 3.0.13 val gethostbyname()

#### NAME

val\_gethostbyname(), val\_gethostbyname2(), val\_gethostbyname\_r(), val\_gethostbyname2\_r() get DNSSEC-validated network host entry

#### **SYNOPSIS**

```
#include <validator.h>
extern int h_errno;
struct hostent *val_gethostbyname(const val_context_t *ctx,
                                  const char *name,
                                  val_status_t *val_status);
struct hostent *val_gethostbyname2(const val_context_t *ctx,
                                   const char *name,
                                   int af,
                                   val_status_t *val_status);
int val_gethostbyname_r(const val_context_t *ctx,
                        const char *name,
                        struct hostent *ret,
                        char *buf,
                        size_t buflen,
                        struct hostent **result,
                        int *h_errnop,
                        val_status_t *val_status);
int val_gethostbyname2_r(const val_context_t *ctx,
                         const char *name,
                         int af,
                         struct hostent *ret,
                         char *buf,
                         size_t buflen,
                         struct hostent **result,
                         int *h_errnop,
                         val_status_t *val_status);
  struct hostent *val_gethostbyaddr(val_context_t * ctx,
                                    const char *addr,
                                    int len,
                                    int type,
                                    val_status_t * val_status);
  int val_gethostbyaddr_r(val_context_t * ctx,
                          const char *addr,
```

```
int len,
int type,
struct hostent *ret,
char *buf,
int buflen,
struct hostent **result,
int *h_errnop,
val_status_t * val_status);
```
### DESCRIPTION

val\_gethostbyname(), val\_gethostbyname2(), val\_gethostbyname\_r(), val\_gethostbyname2\_r(), val  $qethostbyaddr()$  and val  $qethostbyaddr(r')$  perform DNSSEC validation of DNS queries. They return a network host entry value of type struct *hostent* and are DNSSEC-aware versions of the gethostbyname(3), gethostbyname2(3), gethostbyname\_ $r($ , gethostbyname2 $r($ , gethostbyaddr() and gethostbyaddr  $r(r)$  functions respectively. (See gethostbyname(3) for more information on type struct hostent).

val gethostbyname(), val gethostbyname  $r($ ), val gethostbyaddr(), and val gethostbyaddr  $r($ ) support only IPv4 addresses. val. gethostbyname2() and val. gethostbyname2  $r(r)$  support both IPv4 and IPv6 addresses.

The val-gethostbyname  $r()$ , val-gethostbyname  $2r()$  and val-gethostbyaddr  $r()$  functions are reentrant versions and can be safely used in multi-threaded applications.

The *ctx* parameter specifies the validation context, which can be set to NULL for default values (see *libval* $(3)$  and **dnsval.conf** for more details on validation contexts and validation policy).

val gethostbyname(), val gethostbyname2() and val gethostbyaddr() set the global h errno variable to return the resolver error code. The reentrant versions valgethostbyname  $r($ , val gethostbyname  $2r$  and val gethostbyaddr  $r$  use the h errnop parameter to return this value. This ensures thread safety, by avoiding the global  $h$ -errno variable.  $h$ -errnop must not be NULL. (See the man page for *gethostbyname*(3) for possible values of h errno.)

The name, af, ret, buf, buflen, and result parameters have the same syntax and semantics as the corresponding parameters for the original *gethostbyname*<sup>\*</sup>() and *gethostbyaddr*<sup>\*</sup>() functions. See the manual page for *gethostbyname*(3) for more details about these parameters.

The val status parameter is used to return the validator error code and must not be NULL. val istrusted() and val isvalidated() can be used to determine the trustworthiness of data and  $p\_val\_status()$  can be used to display the status value to the user in ASCII format (See  $libval(3)$  more for information).

### RETURN VALUES

The val gethostbyname(), val gethostbyname2(), and val gethostbyaddr() functions return a pointer to a hostent structure when they can resolve the given host name (with or without DNSSEC validation), and NULL if data was not available. The memory for the returned value is statically allocated by these two functions. Hence, the caller must not free the memory for the returned value.

The val-gethostbyname  $r(t)$ , val-gethostbyname  $2r(t)$  and val-gethostbyaddr  $r(t)$  functions return 0 when they can resolve the given host name (with or without DNSSEC validation), and a non-zero error-code on failure.

The valgethostbyaddr() and valgethostbyaddr  $r(r)$  functions return 0 when they can resolve the given host name (with or without DNSSEC validation), and a non-zero error-code on failure.

The val<sub>f</sub> status parameter gives an indication for trustworthiness of data. If the returned hostent structure is NULL, this value gives an indication of whether the non-existence of data can be trusted or not.

### EXAMPLE

```
#include <stdio.h>
#include <stdlib.h>
#include <validator.h>
int main(int argc, char *argv[])
{
    int val_status;
    struct hostent *h = NULL;
    if (argc \langle 2 \rangle {
        printf("Usage: %s <hostname>\n", argv[0]);
        exit(1);}
    h = val_gethostbyname(NULL, argv[1], &val_status);
    printf("h_errno = %d [%s]\n", h_errno, hstrerror(h_errno));
    if (h) {
        printf("Validation Status = \daggerd [\daggers] \n", val_status,
                p_val_status(val_status));
    }
    return 0;
}
```
### **NOTES**

These functions do not currently read the order of lookup from /etc/hosts.conf. At present, the default order is set to consult the /etc/hosts file first and then query DNS.

The current versions of these functions do not support NIS lookups.

## SEE ALSO

gethostbyname(3), gethostbyname2(3), gethostbyname $r(3)$ , gethostbyname2 $r(3)$ 

libval(3) val getaddrinfo(3), val query(3)

## 3.0.14 val query()

### NAME

*val query(), val res query(), val res search()* - DNSSEC-validated resolution of DNS queries

## **SYNOPSIS**

```
#include <validator.h>
int val_query(const val_context_t *ctx,
              const char *dname,
              const u_int16_t class,
              const u_int16_t type,
              const u_int8_t flags,
              struct val_response **resp);
int val_free_response(struct val_response *resp);
int val_res_query(const val_context_t *ctx,
                  const char *dname,
                  int class,
                  int type,
                  u_char *answer,
                  int anslen,
                  val_status_t *val_status);
int val_res_search(val_context_t * ctx,
                   const char *dname,
                   int class_h,
                   int type,
                   u_char * answer,
                   int anslen,
                   val_status_t * val_status);
```
## DESCRIPTION

The val query() and val res query() functions perform DNSSEC validation of DNS queries. They are DNSSEC-aware substitutes for  $res\_query(3)$ . val res search() is a DNSSEC-aware substitute for the res\_search(3) function.

The *ctx* parameter is the validator context and can be set to NULL for default settings. More information about this field can be found in  $libval(3)$ .

The dname parameter specifies the domain name, class specifies the DNS class and type specifies the DNS type.

The val query() function returns results in the resp linked list which encapsulates the results into the following structure:

```
struct val_response
{
      unsigned char *vr_response;
      int vr_length;
      val_status_t vr_val_status;
      struct val_response *vr_next;
};
```
The *vr\_response* and *vr\_length* fields are functionally similar to the *answer* and *anslen* parameters in  $res\_query(3)$ . Memory for the resp linked list is internally allocated and must be released after a successful invocation of the function using the val-free-response() function. Each element in the resp linked list will contain an answer corresponding to a single RRSet in the DNS reply.

The validation status is returned in the *vr\_val\_status* field of the *val\_response* structure for that RRSet.  $p\_val\_status()$  returns a brief string description of the error code. val istrusted() determines if the status code indicates that the response can be trusted and val isvalidated() determines if the status code indicates that the response was validated. (See *libval* $(3)$  for further information).

The flags parameter controls the scope of validation and name resolution, and the output format. Three values, which may be ORed together, are currently defined for this field. The VAL QUERY MERGE RRSETS flag is provided for applications that wish to merge all rrsets into a single response returned in the first element of the resp array. The response field of this element will have a format similar to the answer returned by  $res\_query(3)$ . The VAL QUERY DONT VALIDATE flag causes the validator to disable validation for this query, and the **VAL-QUERY NO DLV** flag causes the validator to disable DLV processing for this query. The last flag is only available if the  $libval(3)$  library has been compiled with DLV support.

val res query() is provided as a closer substitute for res query(3). It calls val query() internally with the **VAL\_QUERY\_MERGE\_RRSETS** flag and returns the answers in the field answer with length of anslen.

*val\_res\_search()* performs an operation similar to *val\_res\_query()*. In addition, it uses the search paths specified within the /etc/resolv.conf file to create the fully qualified domain name.

The validation status values for *val\_res\_query()* and *val\_res\_search()* functions are returned in their respective val status fields.

## RETURN VALUES

The val query() function returns 0 on success. It invokes resolve n check() internally and errors from this function may be returned.

val res query() and val res search() return the number of bytes received on success and  $-1$ on failure.

## EXAMPLES

#include <stdio.h>

```
#include <stdlib.h>
#include <strings.h>
#include <arpa/nameser.h>
#include <validator.h>
#define BUFLEN 8096
#define RESPCOUNT 3
int main(int argc, char *argv[])
{
         int retval;
         int i;
         int class = ns_c_in;
         int type = ns_t_a;
         struct val_response *resp, *iter;
         if (argc < 2) {
             printf("Usage: %s <domain-name>\n", argv[0]);
             exit(1);}
         retval = val_query(NULL, argv[1], class, type, 0, &resp);
         if (retval == 0) {
             for (iter=resp; iter; iter=iter->vr_next) {
                  printf("Validation Status = %d [%s]\n",
                          iter->vr_val_status,
                          p_val_status(iter->vr_val_status));
                 }
         }
         free_val_response(resp);
         return 0;
}
```
## SEE ALSO

res query $(3)$  $get\_context(3)$ , val\_getaddrinfo(3), val\_gethostbyname(3)  $libval(3)$ 

# 4 Supporting Modules

A number of Perl modules have been developed for DNSSEC-Tools to assist in maintaining DNSSEC-secured domains. These routines manipulate DNSSEC-Tools files, provide GUI interfaces, and manipulate common command options.

These DNSSEC-Tools Perl modules are:

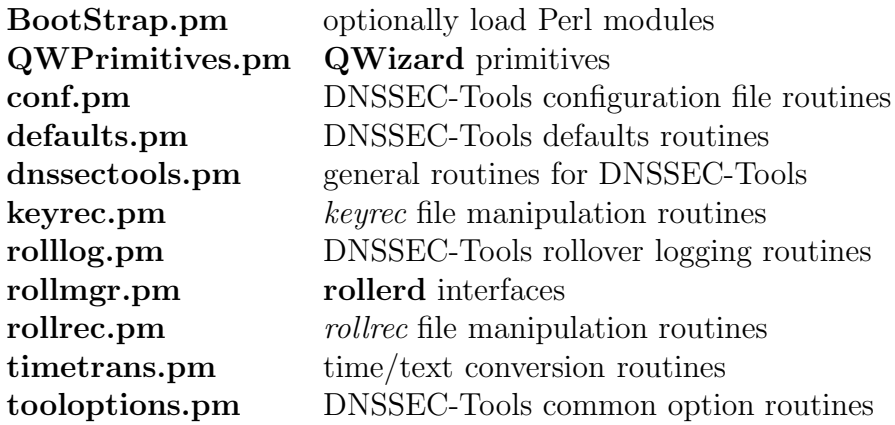

This section contains man pages describing these modules.

## 4.0.15 BootStrap.pm

### NAME

Net::DNS::SEC::Tools::BootStrap - Optional loading of Perl modules

## SYNOPSIS

use Net::DNS::SEC::Tools::BootStrap;

dnssec\_tools\_load\_mods(PerlModule => 'Additional help/error text');

## DESCRIPTION

The DNSSEC-Tools package requires a number of Perl modules that are only needed by some of the tools. This module helps determine at run-time, rather than at installation time, if the right tools are available on the system. If any module fails to load,  $dnssec\_tools\_{load\_{mod}s()$ will display an error message and calls  $exit()$ . The error message describes how to install a module via CPAN.

The arguments to *dnssec*\_tools\_load\_mods() are given in pairs. Each pair is a module to try to load (and import) and a supplemental error message. If the module fails to load, the supplemental error message will be displayed along with the installation-via-CPAN message. If the error message consists of the string "noerror", then no error message will be displayed before the function exits.

## CAVEATS

The module will try to import any exported subroutines from the module into the *main* namespace. This means that the **BootStrap.pm** module is likely to not be useful for importing symbols into other modules. Work-arounds for this are:

- import the symbols by hand

```
dnssec_tools_load_mods(PerlModule => 'Additional help/error text');
```
import PerlModule qw(func1 func2);

func1(arg1, arg2);

- call the fully qualified function name

```
dnssec_tools_load_mods(PerlModule => 'Additional help/error text');
```

```
PerlModule::func1(arg1, arg2);
```
## 4.0.16 QWPrimitives.pm

## NAME

Net::DNS::SEC::Tools::QWPrimitives - QWizard primitives for DNSSEC-Tools

## **SYNOPSIS**

```
use Net::DNS::SEC::Tools::QWPrimitives;
use Getopt::Long::GUI;
GetOptions( ...,
             ['GUI:nootherargs',1],
             ['GUI:otherprimaries',dnssec_tools_get_qwprimitives()],
             ['GUI:submodules','getzonefiles','getzonenames'],
          );
```
## DESCRIPTION

QWizard is a dynamic GUI-construction kit. It displays a series of questions, then retrieves and acts upon the answers. This module provides access to QWizard for DNSSEC-Tools software.

In particular, the *dnssec\_tools\_qet\_qwprimitives()* returns a set of primary screens for requesting a set of zone files followed by a set of domain names for those zone files. These are then pushed into the *\_otherargs qwparam* variable, which is used by **Getopt::GUI::Long** to generate the ARGV list.

## SEE ALSO

Getopt::GUI::Long(3), Net::DNS(3), QWizard(3)

## 4.0.17 conf.pm

## NAME

Net::DNS::SEC::Tools::conf - DNSSEC-Tools configuration routines.

## **SYNOPSIS**

```
use Net::DNS::SEC::Tools::conf;
%dtconf = parseconfig();
\lambdadtconf = parseconfig("localzone.keyrec");
cmdcheck(\%options_hashref);
$prefixdir = getprefixdir();%confdir = getconfdir();\text{Sconffile} = \text{getconffile}$statedir = getlocalstatedir();erraction(ERR_MSG);
err("unable to open keyrec file",1);
```
## DESCRIPTION

The routines in this module perform configuration operations. Some routines access the DNSSEC-Tools configuration file, while others validate the execution environment.

The DNSSEC tools have a configuration file for commonly used values. These values are the defaults for a variety of things, such as encryption algorithm and encryption key length. The Net::DNS::SEC::Tools::conf module provides methods for accessing the configuration data in this file.

dnssec-tools.conf is the filename for the DNSSEC tools configuration file. The full path depends on how DNSSEC-Tools was configured; see the DIRECTORIES section for the complete path. The paths required by conf.pm are set at DNSSEC-Tools configuration time.

The DNSSEC tools configuration file consists of a set of configuration value entries, with only one entry per line. Each entry has the "keyword value" format. During parsing, the line is broken into tokens, with tokens being separated by spaces and tabs. The first token in a line is taken to be the keyword. All other tokens in that line are concatenated into a single string, with a space separating each token. The untokenized string is added to a hash table, with the keyword as the value's key.

Comments may be included by prefacing them with the ' $\#$ ' or ';' comment characters. These

comments can encompass an entire line or may follow a configuration entry. If a comment shares a line with an entry, value tokenization stops just prior to the comment character.

An example configuration file follows:

# Sample configuration entries. algorithm rsasha1 # Encryption algorithm. ksk\_length 1024 ; KSK key length.

Another aspect of DNSSEC-Tools configuration is the error action used by the DNSSEC-Tools Perl modules. The action dictates whether an error condition will only give an error return, print an error message to STDERR, or print an error message and exit. The errac $tion()$  and  $err()$  interfaces are used for these operations.

## INTERFACES

### parseconfig()

This routine reads and parses the system's DNSSEC tools configuration file. The parsed contents are put into a hash table, which is returned to the caller.

### parseconfig(conffile)

This routine reads and parses a caller-specified DNSSEC tools configuration file. The parsed contents are put into a hash table, which is returned to the caller. The routine quietly returns if the configuration file does not exist.

### cmdcheck(%options hashref )

This routine ensures that the needed commands are available and executable. If any of the commands either don't exist or aren't executable, then an error message will be given and the process will exit. If all is well, everything will proceed quietly onwards.

The commands keys currently checked are zonecheck, keygen, and zonesign. The pathnames for these commands are found in the given options hash referenced by  $\mathscr{C}_{op}$ tions hashref. If the hash doesn't contain an entry for one of those commands, it is not checked.

getconfdir()

This routine returns the name of the DNSSEC-Tools configuration directory.

getconffile()

This routine returns the name of the DNSSEC-Tools configuration file.

 $qet prefixdir()$ 

This routine returns the name of the DNSSEC-Tools prefix directory.

## getlocalstatedir()

This routine returns the name of the local state directory.

erraction(error action)

This interface sets the error action for DNSSEC-Tools Perl modules. The valid actions are:

ERR SILENT - Do not print an error message, do not exit.

ERR MSG - Print an error message, do not exit.

ERR EXIT - Print an error message, exit.

ERR SILENT is the default action.

The previously set error action is returned.

err("error message",exit code

The err() interface is used by the DNSSEC-Tools Perl modules to report an error and exit, depending on the error action.

The first argument is an error message to print – if the error action allows error messages to be printed.

The second argument is an exit code – if the error action requires that the process exit.

## **DIRECTORIES**

The default directories for this installation are:

prefix - /usr/local

sysconf - /usr/local/etc

DNSSEC-Tools configuration file - /usr/local/etc/dnssec-tools

SEE ALSO

dnssec-tools.conf(5)

## 4.0.18 defaults.pm

### NAME

Net::DNS::SEC::Tools::defaults - DNSSEC-Tools default values.

## **SYNOPSIS**

```
use Net::DNS::SEC::Tools::defaults;
```

```
%defs = dnssec_tools_alldefaults();
```

```
$defalg = dnssec_tools_default("algorithm");
```
\$cz\_path = dnssec\_tools\_default("zonecheck");

```
$ksklife = dnssec_tools_default("ksklife");
```
@default\_names = dnssec\_tools\_defnames();

## DESCRIPTION

This module maintains a set of default values used by DNSSEC-Tools programs. This allows these defaults to be centralized in a single place and prevents them from being spread around multiple programs.

## INTERFACES

```
dnssec tools alldefaults()
```
This interface returns a copy of all the DNSSEC-Tools defaults in a hash table.

## dnssec tools default(default)

This interface returns the value of a DNSSEC-Tools default. The interface is passed default, which is the name of a default to look up. The value of this default is returned to the caller.

 $densec\_tools\_deframes()$ 

This interface returns the names of all the DNSSEC-Tools defaults. No default values are returned, but the default names returned by dnssec tools defnames() may then be passed to *dnssec\_tools\_default()*.

## DEFAULT FIELDS

The following are the defaults defined for DNSSEC-Tools.

## admin-email

This default holds the default email address for the DNSSEC-Tools administrator.

### algorithm

This default holds the default encryption algorithm.

#### enddate

This default holds the default zone life, in seconds.

#### entropy msg

This default indicates whether or not zonesigner should display an entropy message.

#### keygen

This default holds the path to the key-generation program.

#### keygen-opts

This default hold a set of options for the key-generation program.

#### kskcount

This default holds the default number of KSK keys to generate for a zone.

#### ksklength

This default holds the default length of a KSK key.

#### ksklife

This default holds the default lifespan of a KSK key. This is only used for determining when to rollover the KSK key. Keys otherwise have no concept of a lifespan. This is measured in seconds.

#### lifespan-max

This default is the maximum lifespan of a key.

#### lifespan-min

This default is the minimum lifespan of a key.

#### random

This default holds the default random number generator device.

#### rndc

This default is the default path of the BIND rndc program.

#### roll logfile

This default is the path to rollerd's log file.

#### roll loglevel

This default is the default logging level for rollerd.

#### roll sleeptime

This default holds the default sleep time used by the **rollerd** rollover daemon.

### savekeys

This default indicates whether or not keys should be deleted when they are no longer in use.

#### tanamedconffile

This default specifies the name of the named configuration file.

#### tadnsvalconffile

This default specifies the name of the dnsval configuration file.

#### tasleeptime

This default holds the default value for how long the daemon should sleep.

#### tacontact

This is merely a placeholder for the contact information. There is no useful default value for this.

#### tasmtpserver

This is merely a placeholder for the name of the SMTP server. There is no useful default value for this.

#### usegui

This default indicates whether or not the DNSSEC-Tools GUI should be used for option entry.

#### viewimage

This default holds the default image viewer.

#### zonecheck

This default holds the path to the zone-verification program.

### zonecheck-opts

This default hold a set of options for the zone-verification program.

#### zonesign

This default holds the path to the zone-signing program.

### zonesign-opts

This default hold a set of options for the zone-signing program.

#### zskcount

This default holds the default number of ZSK keys to generate for a zone.

#### zsklength

This default holds the default length of the ZSK key.

### zsklife

This default holds the default lifespan of the ZSK key. This is only used for determining when to rollover the ZSK key. Keys otherwise have no concept of a lifespan. This is measured in seconds.

### DNSSEC-TOOLS PROGRAM FIELDS

The following are the defaults holding the paths to the DNSSEC-Tools programs.

### blinkenlights

This default holds the path to the DNSSEC-Tools blinkenlights program.

#### cleanarch

This default holds the path to the DNSSEC-Tools cleanarch program.

#### cleankrf

This default holds the path to the DNSSEC-Tools cleankrf program.

### dtconf

This default holds the path to the DNSSEC-Tools **dtconf** program.

### dtconfchk

This default holds the path to the DNSSEC-Tools dtconfchk program.

### dtdefs

This default holds the path to the DNSSEC-Tools dtdefs program.

### dtinitconf

This default holds the path to the DNSSEC-Tools dtinitconf program.

### expchk

This default holds the path to the DNSSEC-Tools expchk program.

### fixkrf

This default holds the path to the DNSSEC-Tools fixkrf program.

### genkrf

This default holds the path to the DNSSEC-Tools genkrf program.

### getdnskeys

This default holds the path to the DNSSEC-Tools getdnskeys program.

## keyarch

This default holds the path to the DNSSEC-Tools keyarch program.

### krfcheck

This default holds the path to the DNSSEC-Tools krfcheck program.

#### lskrf

This default holds the path to the DNSSEC-Tools lskrf program.

### lsroll

This default holds the path to the DNSSEC-Tools lsroll program.

#### rollchk

This default holds the path to the DNSSEC-Tools rollchk program.

### rollctl

This default holds the path to the DNSSEC-Tools rollctl program.

#### rollerd

This default holds the path to the DNSSEC-Tools rollerd program.

#### rollinit

This default holds the path to the DNSSEC-Tools rollinit program.

#### rolllog

This default holds the path to the DNSSEC-Tools rolllog program.

#### rollrec-editor

This default holds the path to the DNSSEC-Tools rollrec-editor program.

#### rollset

This default holds the path to the DNSSEC-Tools rollset program.

#### signset-editor

This default holds the path to the DNSSEC-Tools signset-editor program.

#### tachk

This default holds the path to the DNSSEC-Tools tachk program.

#### timetrans

This default holds the path to the DNSSEC-Tools timetrans program.

#### trustman

This default holds the path to the DNSSEC-Tools trustman program.

#### zonesigner

This default holds the path to the DNSSEC-Tools zonesigner program.

### 4.0.19 dnssectools.pm

### NAME

Net::DNS::SEC::Tools::dnssectools - General routines for the DNSSEC-Tools package. **SYNOPSIS** 

```
use Net::DNS::SEC::Tools::dnssectools;
```
dt\_adminmail(\$subject,\$msgbody,\$recipient);

```
$zspath = dt_cmdpath('zonesigner');
```
\$ftype = dt\_findtype(\$path);

## DESCRIPTION

The dnssectools module provides a general set of methods for use with DNSSEC-Tools utilities.

## INTERFACES

The interfaces to the dnssectools module are given below.

```
dt adminmail(subject,msgbody,recipient)
```
This routine emails a message to the administrative user listed in the DNSSEC-Tools configuration file.

 $dt$ -*adminmail*() requires two parameters, both scalars. The *subject* parameter is the subject for the mail message. The  $msabody$  parameter is the body of the mail message.

A third parameter, recipient, may be given to specify the message's recipient. If this is not given, then the recipient will be taken from the admin-email record of the DNSSEC-Tools configuration file.

Return values:

- 1 the message was created and sent.
- 0 an invalid recipient was specified.

### dt cmdpath(command)

This routine returns the path to a specified DNSSEC-Tools command. command should be the name only, without any leading directories. The command name is checked to ensure that it is a valid DNSEC-Tools command,

Return values:

- The absolute path to the command is returned if the command is valid.
- Null is returned if the command is not valid.

 $dt$ -filetype(path)

This routine returns the type of the file named in path. The rollrec and keyrec records contained therein are counted and a type determination is made.

Return values:

keyrec

At least one keyrec record was found and no rollrec records were found.

rollrec

At least one rollrec record was found and no keyrec records were found.

mixed

At least one rollrec record and at least one keyrec record were found. This is most likely an erroneous file.

unknown

No rollrec records nor keyrec records were found.

nofile

The specified file does not exist.

### SEE ALSO

Mail::Send.pm(3), Net::DNS::SEC::Tools::conf.pm(3)

#### 4.0.20 keyrec.pm

#### NAME

Net::DNS::SEC::Tools::keyrec - DNSSEC-Tools keyrec file operations

### **SYNOPSIS**

```
use Net::DNS::SEC::Tools::keyrec;
keyrec_creat("localzone.keyrec");
keyrec_open("localzone.keyrec");
keyrec_read("localzone.keyrec");
@krnames = keyrec_names();
$krec = keyrec_fullrec("example.com");
%keyhash = %$krec;
$zname = $keyhash{"algorithm"};
$val = keyrec_recval("example.com","zonefile");
$exists = keyrec_exists("example.com");
keyrec_add("zone","example.com",\%zone_krfields);
keyrec_add("key","Kexample.com.+005+12345",\%keydata);
keyrec_del("example.com");
keyrec_del("Kexample.com.+005+12345");
keyrec_setval("zone","example.com","zonefile","db.example.com");
$setname = keyrec_signset_newname("example.com");
keyrec_signset_new("zone","example-keys");
keyrec_signset_addkey("example-keys","Kexample.com+005+12345",
                                        "Kexample.com+005+54321");
keyrec_signset_addkey("example-keys",@keylist);
keyrec_signset_delkey("example-keys","Kexample.com+005+12345");
$flag = keyrec_signset_haskey("example-keys","Kexample.com+005+12345");
keyrec_signset_clear("example-keys","Kexample.com+005+12345");
@signset = keyrec_signsets();
```

```
keyrec_settime("zone","example.com");
keyrec_settime("set","signing-set-42");
keyrec_settime("key","Kexample.com.+005+76543");
@keyfields = keyrec_keyfields();
@zonefields = keyrec_zonefields();
keyrec_write();
keyrec_saveas("filecopy.krf);
keyrec_close();
keyrec_discard();
$default_krf = keyrec_defkrf();
```
### DESCRIPTION

The Net::DNS::SEC::Tools::keyrec module manipulates the contents of a DNSSEC-Tools keyrec file. keyrec files contain data about zones signed by and keys generated by the DNSSEC-Tools programs. Module interfaces exist for looking up keyrec records, creating new records, and modifying existing records.

A keyrec file is organized in sets of keyrec records. Each keyrec must be either of key type or zone type. Key keyrecs describe how encryption keys were generated, zone keyrecs describe how zones were signed. A keyrec consists of a set of keyword/value entries. The following is an example of a key keyrec:

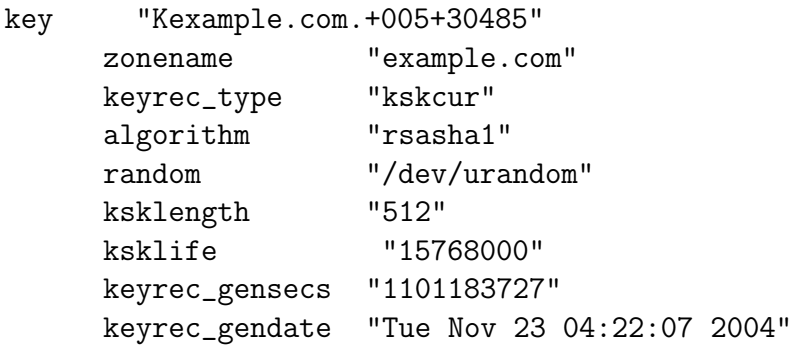

The first step in using this module **must** be to create a new *keyrec* file or open and read an existing one. The  $keyrec\_create()$  interface creates a keyrec file if it does not exist and opens it. The keyrec open() interface opens an existing keyrec file. The keyrec read() interface reads the file and parses it into an internal format. The file's records are copied into a hash table (for easy reference by the keyrec.pm routines) and in an array (for preserving formatting and comments.)

After the file has been read, the contents are referenced using  $keyrec$ -fullrec() and keyrec\_recval(). The keyrec contents are modified using keyrec\_add(), and keyrec\_setval(). keyrec\_settime() will update a keyrec's timestamp to the current time. keyrecs may be deleted with the *keyrec\_del()* interface.

If the keyrec file has been modified, it must be explicitly written or the changes are not saved. keyrec write () saves the new contents to disk. keyrec saveas () saves the in-memory keyrec contents to the specified file name, without affecting the original file.

 $keurec\_close()$  saves the file and close the Perl file handle to the *keyrec* file. If a *keyrec* file is no longer wanted to be open, yet the contents should not be saved, keyrec\_discard() gets rid of the data, and closes the file handle without saving any modified data.

### KEYREC INTERFACES

The interfaces to the **keyrec.pm** module are given below.

### keyrec add(keyrec type,keyrec name,fields)

This routine adds a new keyrec to the keyrec file and the internal representation of the file contents. The keyrec is added to both the %keyrecs hash table and the keyreclines array.

keyrec type specifies the type of the keyrec – "key" or "zone". keyrec name is the name of the keyrec. fields is a reference to a hash table that contains the name/value keyrec fields. The keys of the hash table are always converted to lowercase, but the entry values are left as given.

The ksklength entry is only added if the value of the keyrec\_type field is "kskcur".

The *zsklength* entry is only added if the value of the *keyrec\_type* field is "zsk", "zskcur", "zskpub", or "zsknew".

Timestamp fields are added at the end of the keyrec. For key keyrecs, the keyrec gensecs and keyrec gendate timestamp fields are added. For zone keyrecs, the keyrec signsecs and keyrec signdate timestamp fields are added.

If a specified field isn't defined for the keyrec type, the entry isn't added. This prevents zone keyrec data from getting mingled with key keyrec data.

A blank line is added after the final line of the new keyrec. After adding all new keyrec entries, the keyrec file is written but is not closed.

Return values are:

0 success

-1 invalid I¡krtype¿

keyrec close()

This interface saves the internal version of the keyrec file (opened with keyrec\_creat(),  $keyrec\_open()$  or  $keyrec\_read()$  and closes the file handle.

## keyrec creat(keyrec file)

This interface creates a keyrec file if it does not exist, and truncates the file if it already exists. It leaves the file in the open state.

 $keurec\_creat()$  returns 1 if the file was created successfully. It returns 0 if there was an error in creating the file.

## keyrec defkrf()

This routine returns the default keyrec filename from the DNSSEC-Tools configuration file.

### keyrec del(keyrec name)

This routine deletes a *keyrec* from the *keyrec* file and the internal representation of the file contents. The keyrec is deleted from both the %keyrecs hash table and the keyreclines array.

Only the keyrec itself is deleted from the file. Any associated comments and blank lines surrounding it are left intact.

Return values are:

0 successful I¡keyrec¿ deletion

-1 invalid I¡krtype¿ (empty string or unknown name)

## keyrec discard()

This routine removes a *keyrec* file from use by a program. The internally stored data are deleted and the keyrec file handle is closed. However, modified data are not saved prior to closing the file handle. Thus, modified and new data will be lost.

keyrec exists(keyrec name)

keyrec exists() returns a boolean indicating if a keyrec exists that has the specified keyrec name.

## keyrec fullrec(keyrec name)

keyrec fullrec() returns a reference to the keyrec specified in keyrec name.

## keyrec keyfields()

This routine returns a list of the recognized fields for a key *keyrec*.

### keyrec names()

This routine returns a list of the *keyrec* names from the file.

keyrec open(keyrec file)

This interface opens an existing keyrec file. It first attempts to open the keyrec file for reading and writing. If this fails, then it attempts to open it read-only.

 $keyrec\_open()$  returns 1 if the file was opened successfully. It returns 0 if the file does not exists or if there was an error in opening the file.

### keyrec read(keyrec file)

This interface reads the specified keyrec file and parses it into a keyrec hash table and a file contents array.  $keyrec\_read()$  must be called prior to any of the other keyrec.pm calls. If another keyrec is already open, then it is saved and closed prior to opening the new keyrec.

Upon success,  $keyrec\_read()$  returns the number of keyrecs read from the file.

Failure return values:

- -1 specified I¡keyrec¿ file doesn't exit
- -2 unable to open I¡keyrec¿ file
- -3 duplicate I¡keyrec¿ names in file

#### keyrec recval(keyrec name,keyrec field)

This routine returns the value of a specified field in a given keyrec. keyrec\_name is the name of the particular *keyrec* to consult. *keyrec\_field* is the field name within that keyrec.

For example, the current keyrec file contains the following keyrec:

zone "example.com" zonefile "db.example.com"

The call:

```
keyrec_recval("example.com","zonefile")
```
will return the value "db.example.com".

keyrec saveas(keyrec file copy)

This interface saves the internal version of the keyrec file (opened with keyrec\_creat(), keyrec\_open() or keyrec\_read()) to the file named in the keyrec\_file\_copy parameter. The new file's file handle is closed, but the original file and the file handle to the original file are not affected.

keyrec setval(keyrec type,keyrec name,field,value)

Set the value of a *name/field* pair in a specified *keyrec*. The file is **not** written after updating the value. The value is saved in both %keyrecs and in keyreclines, and the file-modified flag is set.

keyrec type specifies the type of the keyrec. This is only used if a new keyrec is being created by this call. *keyrec\_name* is the name of the *keyrec* that will be modified. *field* is the keyrec field which will be modified. value is the new value for the field.

Return values are:

- 0 if the creation succeeded
- -1 invalid type was given

#### keyrec settime(keyrec type,keyrec name)

Set the timestamp of a specified keyrec. The file is not written after updating the value. The value is saved in both %keyrecs and in keyreclines, and the file-modified flag is set. The keyrec's keyrec signdate and keyrec signsecs fields are modified.

#### keyrec write()

This interface saves the internal version of the keyrec file (opened with keyrec-creat(),  $keyrec\_open()$  or  $keyrec\_read()$ . It does not close the file handle. As an efficiency measure, an internal modification flag is checked prior to writing the file. If the program has not modified the contents of the keyrec file, it is not rewritten.

### keyrec zonefields()

This routine returns a list of the recognized fields for a zone keyrec.

#### KEYREC SIGNING-SET INTERFACES

Signing Sets are collections of encryption keys, defined by inclusion in a particular "set" keyrec. The names of the keys are in the keyrec's keys record, which contains the names of the key keyrecs. Due to the way key names are handled, the names in a Signing Set must not contain spaces.

The Signing-Set-specific interfaces are given below.

#### keyrec signset newname(zone name)

keyrec signset newname() creates a name for a new Signing Set. The name will be generated by referencing the *lastset* field in the keyrec for zone zone name, if the keyrec has such a field. The set index number (described below) will be incremented and the lastset with the new index number will be returned as the new Signing Set name. If the zone keyrec does not have a *lastset* field, then the default set name of signing-set-0 will be used.

The set index number is the first number found in the *lastset* field. It doesn't matter where in the field it is found, the first number will be considered to be the Signing Set index. The examples below show how this is determined:

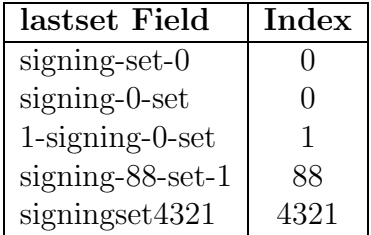

#### keyrec signset new(signing set name)

 $keyrec\_signset_new()$  creates the Signing Set named by signing set name. It returns 1 if the call is successful; 0 if it is not.

### keyrec signset addkey(signing set name,key list)

keyrec signset addkey() adds the keys listed in key list to the Signing Set named by signing set name. key list may either be an array or a set or arguments to the routine. The keyrec is created if it does not already exist. It returns 1 if the call is successful; 0 if it is not.

keyrec signset delkey(signing set name,key name)

keyrec signset delkey() deletes the key given in key name to the Signing Set named by signing set name. It returns 1 if the call is successful; 0 if it is not.

keyrec signset haskey(signing set name,key name)

keyrec signset haskey() returns a flag indicating if the key specified in key name is one of the keys in the Signing Set named by signing set name. It returns 1 if the signing set has the key; 0 if it does not.

keyrec signset clear(keyrec name)

keyrec signset clear() clears the entire signing set from the keyrec named by keyrec name. It returns 1 if the call is successful; 0 if it is not.

keyrec signsets()

keyrec\_signsets() returns the names of the signing sets in the keyrec file. These names are returned in an array.

## KEYREC INTERNAL INTERFACES

The interfaces described in this section are intended for internal use by the **keyrec.pm** module. However, there are situations where external entities may have need of them. Use with caution, as misuse may result in damaged or lost *keyrec* files.

keyrec init()

This routine initializes the internal keyrec data. Pending changes will be lost. An open keyrec file handle will remain open, though the data are no longer held internally. A new *keyrec* file must be read in order to use the **keyred.pm** interfaces again.

 $keyrec\_newkeyrec(kr\_name, kr\_type)$ 

This interface creates a new *keyrec*. The *keyrec\_name* and *keyrec\_hash* fields in the keyrec are set to the values of the  $kr\_name$  and  $kr\_type$  parameters.  $kr\_type$  must be either "key" or "zone".

Return values are:

0 if the creation succeeded

-1 if an invalid I¡keyrec¿ type was given

## KEYREC DEBUGGING INTERFACES

The following interfaces display information about the currently parsed keyrec file. They are intended to be used for debugging and testing, but may be useful at other times.

### keyrec dump hash()

This routine prints the *keyrec* file as it is stored internally in a hash table. The *key*recs are printed in alphabetical order, with the fields alphabetized for each keyrec. New keyrecs and keyrec fields are alphabetized along with current keyrecs and fields. Comments from the keyrec file are not included with the hash table.

## $keyrec\_dump\_array()$

This routine prints the keyrec file as it is stored internally in an array. The keyrecs are printed in the order given in the file, with the fields ordered in the same manner. New keyrecs are appended to the end of the array. keyrec fields added to existing keyrecs are added at the beginning of the keyrec entry. Comments and vertical whitespace are preserved as given in the keyrec file.

### SEE ALSO

Net::DNS::SEC::Tools::conf(5), Net::DNS::SEC::Tools::keyrec(5)

## 4.0.21 rolllog.pm

### NAME

Net::DNS::SEC::Tools::rolllog - DNSSEC-Tools rollover logging interfaces.

## **SYNOPSIS**

```
use Net::DNS::SEC::Tools::rolllog;
@levels = rolllog_levels();
$curlevel = rolllog_level();
$oldlevel = rolllog_level("info");
$oldlevel = rolllog-level(LOG_ERR,1);$curlogfile = rolllog_file();
$oldlogfile = rolllog_file("-");
$oldlogfile = rolllog_file("/var/log/roll.log", 1);$loglevelstr = rolllog_str(8)
$loglevelstr = rolllog_str("info")
$ret = rolllog_num("info");
rolllog_log(LOG_INFO,"example.com","zone is valid");
```
## DESCRIPTION

The Net::DNS::SEC::Tools::rolllog module provides logging interfaces for the rollover programs. The logging interfaces allow log messages to be recorded. rollerd must be running, as it is responsible for updating the log file.

Each log message is assigned a particular logging level. The valid logging levels are:

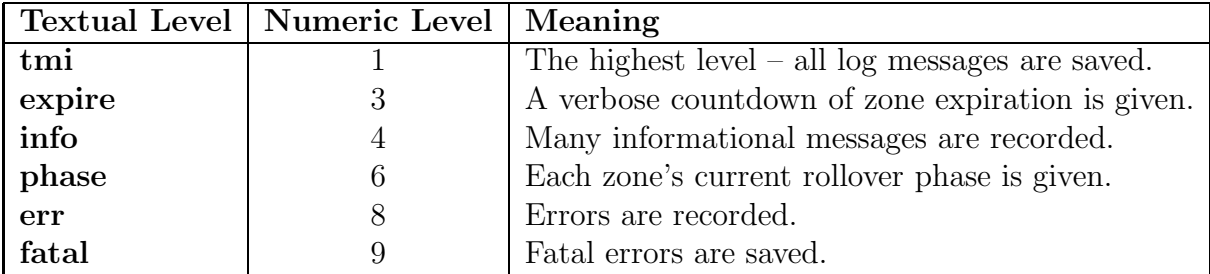

### Table 14: Logging Levels

The logging levels include all numerically higher levels. For example, if the logging level is set to phase, then err and fatal messages will also be recorded.

## LOGGING INTERFACES

### rolllog levels()

This routine returns an array holding the text forms of the user-settable logging levels. The levels are returned in order, from most verbose to least.

### rolllog level(newlevel,useflag)

This routine sets and retrieves the logging level for **rollerd**. The *newlevel* argument specifies the new logging level to be set. newlevel may be given in either text or numeric form.

The *useflag* argument is a boolean that indicates whether or not to give a descriptive message and exit if an invalid logging level is given. If useflag is true, the message is given and the process exits; if false, -1 is returned.

If given with no arguments, the current logging level is returned. In fact, the current level is always returned unless an error is found. -1 is returned on error.

### $rolllog$ -file(newfile,useflag)

This routine sets and retrieves the log file for **rollerd**. The *newfile* argument specifies the new log file to be set. If newfile exists, it must be a regular file.

The useflag argument is a boolean that indicates whether or not to give a descriptive message if an invalid logging level is given. If useflag is true, the message is given and the process exits; if false, no message is given. For any error condition, an empty string is returned.

### rolllog num(loglevel)

This routine translates a text log level (given in loglevel) into the associated numeric log level. The numeric log level is returned to the caller.

If loglevel is an invalid log level, -1 is returned.

### rolllog str(loglevel)

This routine translates a log level (given in loglevel) into the associated text log level. The text log level is returned to the caller.

If loglevel is a text string, it is checked to ensure it is a valid log level. Case is irrelevant when checking *loglevel*.

If loglevel is numeric, it is must be in the valid range of log levels. undef is returned if loglevel is invalid.

rolllog log(level,group,message)

The *rolllog log()* interface writes a message to the log file. Log messages have this format:

### timestamp: group: message

The level argument is the message's logging level. It will only be written to the log file if the current log level is numerically equal to or less than level.

group allows messages to be associated together. It is currently used by rollerd to group messages by the zone to which the message applies.

The *message* argument is the log message itself. Trailing newlines are removed.

## SEE ALSO

 $rollctl(1)$ 

rollerd(8)

Net::DNS::SEC::Tools::rollmgr.pm(3)

## 4.0.22 rollmgr.pm

## NAME

Net::DNS::SEC::Tools::rollmgr - Communicate with the DNSSEC-Tools rollover manager.

## **SYNOPSIS**

```
use Net::DNS::SEC::Tools::rollmgr;
```

```
\text{\$dir = rollmgr\_dir();}
```
\$idfile = rollmgr\_idfile();

```
$id = rollmgr_getid();
```

```
rollmgr_dropid();
```

```
rollmgr_rmid();
```

```
rollmgr_cmdint();
```
rollmgr\_halt();

```
rollmgr_channel(1);
($cmd, $data) = rollmgr\_getcmd();$ret = rollmgr_verifycmd($cmd);
```

```
rollmgr_sendcmd(CHANNEL_CLOSE,ROLLCMD_ROLLZONE,"example.com");
```

```
rollmgr_sendcmd(CHANNEL_WAIT,ROLLCMD_ROLLZONE,"example.com");
($retcode, $respmsg) = rollmgr_getresp();
```
## **DESCRIPTION**

The Net::DNS::SEC::Tools::rollmgr module provides standard, platform-independent methods for a program to communicate with DNSSEC-Tools' rollerd rollover manager. There are two interface classes described here: general interfaces and communications interfaces.

## GENERAL INTERFACES

The interfaces to the Net::DNS::SEC::Tools::rollmgr module are given below.

rollmgr\_dir() This routine returns rollerd's directory.

```
rollmgr idfile()
```
This routine returns rollerd's id file.

#### rollmgr getid()

This routine returns rollerd's process id. If a non-zero value is passed as an argument, the id file will be left open and accessible through the PIDFILE file handle. See the WARNINGS section below.

Return Values:

On success, the first portion of the file contents (up to 80 characters) is returned.

-1 is returned if the id file does not exist.

#### rollmgr dropid()

This interface ensures that another instance of **rollerd** is not running and then creates a id file for future reference.

Return Values:

- 1 the id file was successfully created for this process
- 0 another process is already acting as rollerd

#### rollmgr\_rmid()

This interface deletes rollerd's id file.

Return Values:

- 1 the id file was successfully deleted
- 0 no id file exists
- -1 the calling process is not rollerd
- -2 unable to delete the id file

#### rollmgr cmdint()

This routine informs rollerd that a command has been sent via rollmgr\_sendcmd(). Return Values:

-1 - an invalid process id was found for rollerd

Anything else indicates the number of processes that were signaled.

(This should only ever be 1.)

#### rollmgr halt()

This routine informs rollerd to shut down.

In the current implementation, the return code from the  $kill()$  command is returned.

-1 - an invalid process id was found for rollerd

Anything else indicates the number of processes that were signaled. (This should only ever be 1.)

### ROLLERD COMMUNICATIONS INTERFACES

#### rollmgr channel(serverflag)

This interface sets up a persistent channel for communications with **rollerd**. If *server*flag is true, then the server's side of the channel is created. If *serverflag* is false, then the client's side of the channel is created.

Currently, the connection may only be made to the localhost. This may be changed to allow remote connections, if this is found to be needed.

#### rollmgr\_getcmd()

rollmgr getcmd() retrieves a command sent over rollerd's communications channel by a client program. The command and the command's data are sent in each message.

The command and the command's data are returned to the caller.

#### rollmgr sendcmd(closeflag,cmd,data)

rollmgr\_sendcmd() sends a command to rollerd. The command must be one of the commands from the table below. This interface creates a communications channel to rollerd and sends the message. The channel is not closed, in case the caller wants to receive a response from rollerd.

The available commands and their required data are:

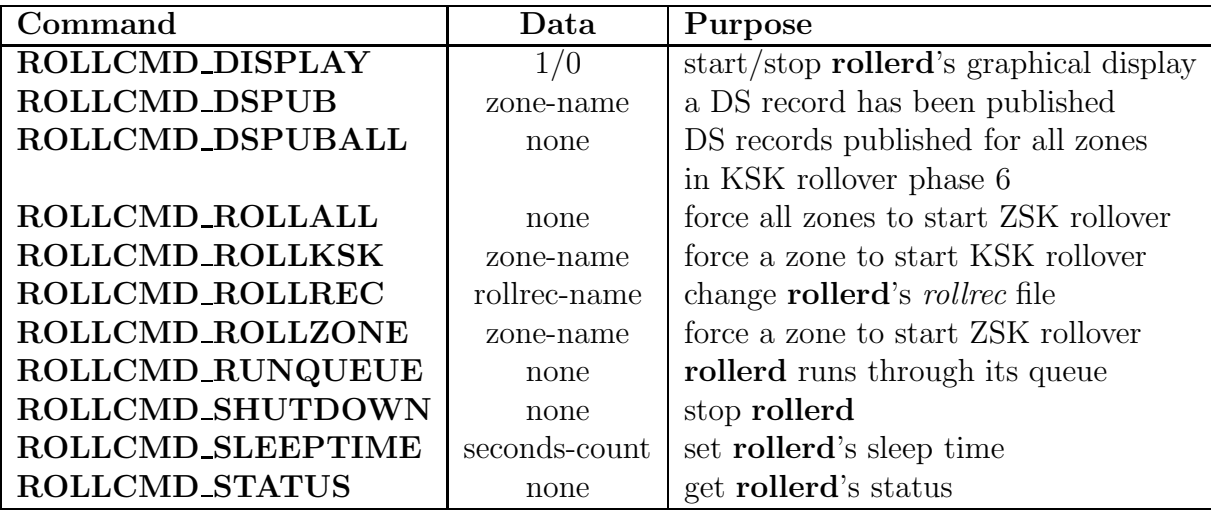

### Table 15: rollerd Commands

The data aren't checked for validity by **rollmgr\_sendcmd**(); validity checking is a responsibility of rollerd.

If the caller does not need a response from rollerd, then closeflag should be set to CHANNEL CLOSE; if a response is required then closeflag should be CHAN-NEL WAIT. These values are boolean values, and the constants aren't required.

Return Values:

1 is returned on success.
0 is returned if an invalid command is given.

## rollmgr getresp()

After executing a client command sent via rollmgr\_sendcmd(), rollerd will send a response to the client. rollmgr\_getresp() allows the client to retrieve the response.

A return code and a response string are returned, in that order. Both are specific to the command sent.

## rollmgr verifycmd(cmd)

rollmgr\_verifycmd() verifies that cmd is a valid command for rollerd.

Return Values:

1 is returned for a valid command.

0 is returned for an invalid command.

## WARNINGS

1. rollmgr getid() attempts to exclusively lock the id file. Set a timer if this matters to you.

2. **rollmgr\_getid()** has a nice little race condition. We should lock the file prior to opening it, but we can't do so without it being open.

## SEE ALSO

rollctl $(1)$ 

Net::DNS::SEC::Tools::keyrec.pm(3), Net::DNS::SEC::Tools::rolllog.pm(3), Net::DNS::SEC::Tools::rollrec.pm(3)

rollerd(8)

### 4.0.23 rollrec.pm

### NAME

Net::DNS::SEC::Tools::rollrec - Manipulate a DNSSEC-Tools rollrec file.

### **SYNOPSIS**

```
use Net::DNS::SEC::Tools::rollrec;
rollrec_lock();
rollrec_read("localhost.rollrec");
@rrnames = rollrec_names();
$flag = rollrec_exists("example.com");
$rrec = rollrec_fullrec("example.com");
\text{Yrrhash} = \text{X*rrec};$zname = $rrhash{"maxttl"};
$val = rollrec_recval("example.com","zonefile");
rollrec_add("roll","example.com",\%rollfields);
rollrec_add("skip","example.com",\%rollfields);
rollrec_del("example.com");
rollrec_type("example.com","roll");
rollrec_type("example.com","skip");
rollrec_setval("example.com","zonefile","db.example.com");
rollrec_delfield("example.com","directory");
rollrec_settime("example.com");
rollrec_settime("example.com",0);
@rollrecfields = rollrec_fields();
$default_file = rollrec_default();
rollrec_write();
rollrec_close();
rollrec_discard();
rollrec_unlock();
```
## DESCRIPTION

The Net::DNS::SEC::Tools::rollrec module manipulates the contents of a DNSSEC-Tools rollrec file. rollrec files describe the status of a zone rollover process, as performed by the DNSSEC-Tools programs. Module interfaces exist for looking up rollrec records, creating new records, and modifying existing records.

A rollrec file is organized in sets of rollrec records. rollrecs describe the state of a rollover operation. A rollrec consists of a set of keyword/value entries. The following is an example of a rollrec:

```
roll "example.com"
```
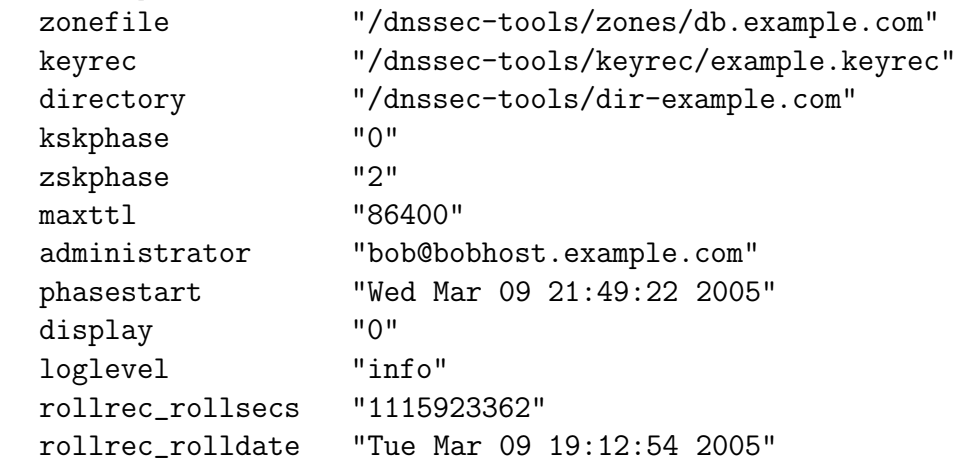

The first step in using this module must be to read the *rollrec* file. The *rollrec\_read()* interface reads the file and parses it into an internal format. The file's records are copied into a hash table (for easy reference by the **rollrec.pm** routines) and in an array (for preserving formatting and comments.)

After the file has been read, the contents are referenced using *rollrec-fullrec* $\ell$  and *roll*rec recval(). The rollrec  $add()$ , rollrec setval(), and rollrec settime() interfaces are used to modify the contents of a rollrec record.

If the rollrec file has been modified, it must be explicitly written or the changes will not saved. *rollrec\_write()* saves the new contents to disk. *rollrec\_close()* saves the file and close the Perl file handle to the rollrec file. If a rollrec file is no longer wanted to be open, yet the contents should not be saved,  $\textit{rollrec\_discard}()$  gets rid of the data closes and the file handle without saving any modified data.

## ROLLREC LOCKING

This module includes interfaces for synchronizing access to the rollrec files. This synchronization is very simple and relies upon locking and unlocking a single lock file for all *rollrec* files.

rollrec locking is not required before using this module, but it is recommended. The expected use of these facilities follows:

rollrec\_lock() || die "unable to lock rollrec file\n";

```
rollrec_read();
... perform other rollrec operations ...
rollrec_close();
rollrec_unlock();
```
Synchronization is performed in this manner due to the way the module's functionality is implemented, as well as providing flexibility to users of the module. It also provides a clear delineation in callers' code as to where and when rollrec locking is performed.

This synchronization method has the disadvantage of having a single lockfile as a bottleneck to all rollrec file access. However, it reduces complexity in the locking interfaces and cuts back on the potential number of required lockfiles.

Using a single synchronization file may not be practical in large installations. If that is found to be the case, then this will be reworked.

## ROLLREC INTERFACES

The interfaces to the **rollrec.pm** module are given below.

## rollrec add(rollrec type,rollrec name,fields)

This routine adds a new *rollrec* to the *rollrec* file and the internal representation of the file contents. The *rollrec* is added to both the *%rollrecs* hash table and the *rollreclines* array. Entries are only added if they are defined for rollrecs.

rollrec\_type is the type of the rollrec. This must be either "roll" or "skip". rollrec\_name is the name of the rollrec. fields is a reference to a hash table that contains the name/value rollrec fields. The keys of the hash table are always converted to lowercase, but the entry values are left as given.

Timestamp fields are added at the end of the rollrec. These fields have the key values rollrec gensecs and rollrec gendate.

A blank line is added after the final line of the new rollrec. The rollrec file is not written after  $\textit{rollrec}\textit{--}add()$ , though it is internally marked as having been modified.

rollrec del(rollrec name)

This routine deletes a *rollrec* from the *rollrec* file and the internal representation of the file contents. The rollrec is deleted from both the %rollrecs hash table and the rollreclines array.

Only the rollrec itself is deleted from the file. Any associated comments and blank lines surrounding it are left intact. The *rollrec* file is not written after *rollrec\_del()*, though it is internally marked as having been modified.

Return values are:

- 0 successful rollrec deletion
- -1 unknown name

### rollrec close()

This interface saves the internal version of the *rollrec* file (opened with *rollrec\_read()*) and closes the file handle.

## rollrec delfield(rollrec name,field)

Deletes the given field from the specified *rollrec*. The file is **not** written after updating the value, but the internal file-modified flag is set. The value is saved in both %rollrecs and in rollreclines.

Return values:

0 - failure (rollrec not found or rollrec does not contain the field)

1 - success

## rollrec discard()

This routine removes a *rollrec* file from use by a program. The internally stored data are deleted and the rollrec file handle is closed. However, modified data are not saved prior to closing the file handle. Thus, modified and new data will be lost.

rollrec exists(rollrec name)

This routine returns a boolean flag indicating if the *rollrec* named in *rollrec\_name* exists.

## rollrec fullrec(rollrec name)

rollrec\_fullrec() returns a reference to the rollrec specified in rollrec\_name.

rollrec lock()

 $\textit{volume\_lock}()$  locks the *rollrec* lockfile. An exclusive lock is requested, so the execution will suspend until the lock is available. If the *rollrec* synchronization file does not exist, it will be created. If the process can't create the synchronization file, an error will be returned. Success or failure is returned.

rollrec\_names()

This routine returns a list of the *rollrec* names from the file.

rollrec read(rollrec file)

This interface reads the specified rollrec file and parses it into a rollrec hash table and a file contents array. *rollrec\_read()* must be called prior to any of the other **rollrec.pm** calls. If another rollrec is already open, then it is saved and closed prior to opening the new rollrec.

 $\textit{volume\_read}()$  attempts to open the *rollrec* file for reading and writing. If this fails, then it attempts to open the file for reading only.

Upon success, *rollrec\_read()* returns the number of *rollrecs* read from the file.

Failure return values:

-1 specified rollrec file doesn't exit

- -2 unable to open rollrec file
- -3 duplicate rollrec names in file

### rollrec rectype(rollrec name,rectype)

Set the type of the specified *rollrec* record. The file is **not** written after updating the value, but the internal file-modified flag is set. The value is saved in both %rollrecs and in rollreclines.

rollrec\_name is the name of the rollrec that will be modified. rectype is the new type of the rollrec, which must be either "roll" or "skip".

Return values:

0 - failure (invalid record type or rollrec not found)

1 - success

### rollrec recval(rollrec name,rollrec field)

This routine returns the value of a specified field in a given *rollrec. rollrec\_name* is the name of the particular *rollrec* to consult. *rollrec\_field* is the field name within that rollrec.

For example, the current *rollrec* file contains the following *rollrec*.

roll "example.com" zonefile "db.example.com"

The call:

```
rollrec_recval("example.com","zonefile")
```
will return the value "db.example.com".

### rollrec settime(rollrec name,val)

Set the phase-start timestamp in the rollrec specified by rollrec name to the current time. If the optional *val* parameter is given and it is zero, then the phase-start timestamp is set to a null value.

The file is **not** written after updating the value.

rollrec setval(rollrec name,field,value)

Set the value of a name/field pair in a specified *rollrec*. The file is **not** written after updating the value, but the internal file-modified flag is set. The value is saved in both %rollrecs and in rollreclines.

rollrec\_name is the name of the rollrec that will be modified. If the named rollrec does not exist, it will be created as a "roll"-type *rollrec. field* is the *rollrec* field which will be modified. value is the new value for the field.

## $rollrec\_unlock()$

rollrec\_unlock() unlocks the rollrec synchronization file.

## rollrec write()

This interface saves the internal version of the *rollrec* file (opened with *rollrec\_read())*. It does not close the file handle. As an efficiency measure, an internal modification flag is checked prior to writing the file. If the program has not modified the contents of the rollrec file, it is not rewritten.

## ROLLREC INTERNAL INTERFACES

The interfaces described in this section are intended for internal use by the **rollrec.pm** module. However, there are situations where external entities may have need of them. Use with caution, as misuse may result in damaged or lost *rollrec* files.

## rollrec init()

This routine initializes the internal *rollrec* data. Pending changes will be lost. An open rollrec file handle will remain open, though the data are no longer held internally. A new *rollrec* file must be read in order to use the **rollrec.pm** interfaces again.

### rollrec newrec(type,name)

This interface creates a new rollrec. The rollrec name field in the rollrec is set to the values of the name parameter. The type parameter must be either "roll" or "skip".

```
rollrec default()
```
This routine returns the name of the default *rollrec* file.

## ROLLREC DEBUGGING INTERFACES

The following interfaces display information about the currently parsed *rollrec* file. They are intended to be used for debugging and testing, but may be useful at other times.

```
rollrec dump hash()
```
This routine prints the *rollrec* file as it is stored internally in a hash table. The *roll*recs are printed in alphabetical order, with the fields alphabetized for each rollrec. New *rollrecs* and *rollrec* fields are alphabetized along with current *rollrecs* and fields. Comments from the rollrec file are not included with the hash table.

## $rollrec\_dump\_array()$

This routine prints the *rollrec* file as it is stored internally in an array. The *rollrecs* are printed in the order given in the file, with the fields ordered in the same manner. New rollrecs are appended to the end of the array. *rollrec* fields added to existing *rollrecs* are added at the beginning of the rollrec entry. Comments and vertical whitespace are preserved as given in the rollrec file.

## SEE ALSO

lsroll(1)

rollchk $(8)$ , rollinit $(8)$ 

Net::DNS::SEC::Tools::keyrec(3), Net::DNS::SEC::Tools::keyrec(5)

### 4.0.24 timetrans.pm

### NAME

Net::DNS::SEC::Tools::timetrans - Convert an integer seconds count into text units.

## **SYNOPSIS**

use Net::DNS::SEC::Tools::timetrans:

\$timestring = timetrans(86488);

\$timestring = fuzzytimetrans(86488);

## DESCRIPTION

The *timetrans*() interface in **Net::DNS::SEC::Tools::timetrans** converts an integer seconds count into the equivalent number of weeks, days, hours, and minutes. The time converted is a relative time, not an absolute time. The returned time is given in terms of weeks, days, hours, minutes, and seconds, as required to express the seconds count appropriately.

The fuzzytimetrans() interface converts an integer seconds count into the equivalent number of weeks or days or hours or minutes. The unit chosen is that which is most natural for the seconds count. One decimal place of precision is included in the result.

## INTERFACES

The interfaces to the **Net::DNS::SEC::Tools::timetrans** module are given below.

timetrans()

This routine converts an integer seconds count into the equivalent number of weeks, days, hours, and minutes. This converted seconds count is returned as a text string. The seconds count must be greater than zero or an error will be returned.

Return Values:

- If a valid seconds count was given, the count converted into the appropriate text string will be returned.
- An empty string is returned if no seconds count was given or if the seconds count is less than one.

fuzzytimetrans()

This routine converts an integer seconds count into the equivalent number of weeks, days, hours, or minutes. This converted seconds count is returned as a text string. The seconds count must be greater than zero or an error will be returned.

Return Values:

If a valid seconds count was given, the count converted into the appropriate text string will be returned.

An empty string is returned if no seconds count was given or if the seconds count is less than one.

### EXAMPLES

- $timetrans(400)$  returns 6 minutes, 40 seconds
- $timetrans(420)$  returns 7 minutes
- timetrans(888) returns 14 minutes, 48 seconds
- timetrans(86400) returns 1 day
- timetrans(86488) returns 1 day, 28 seconds
- timetrans(715000) returns 1 week, 1 day, 6 hours, 36 minutes, 40 second
- timetrans(720000) returns 1 week, 1 day, 8 hours
- $fuzzy time trans(400)$  returns 6.7 minutes
- $fuzzy time trans(420)$  returns 7.0 minutes
- fuzzytimetrans(888) returns 14.8 minutes
- fuzzytimetrans(86400) returns 1.0 day
- fuzzytimetrans(86488) returns 1.0 day
- fuzzytimetrans(715000) returns 1.2 weeks
- fuzzytimetrans(720000) returns 1.2 weeks

## SEE ALSO

timetrans(1)

## 4.0.25 tooloptions.pm

## NAME

Net::DNS::SEC::Tools::tooloptions - DNSSEC-Tools option routines

## **SYNOPSIS**

```
use Net::DNS::SEC::Tools::tooloptions;
@specopts = ("propagate+", "waittime=i");
$optsref = opts_cmdopts(@specopts);
%options = %$optsref;
$zoneref = opts_zonekr($keyrec_file,$keyrec_name,@specopts);
\%zone_kr = \%$zoneref;
opts_setcsopts(@specopts);
opts_createkrf();
opts_suspend();
opts_restore();
opts_drop();
opts_reset();
opts_gui();
opts_nogui();
$o1daction = opts_oner(1);opts_onerr(0);
```
## DESCRIPTION

DNSSEC-Tools supports a set of options common to all the tools in the suite. These options may be set from DNSSEC-Tools defaults, values set in the dnssec-tools.conf configuration file, in a keyrec file, from command-specific options, from command-line options, or from any combination of the five. In order to enforce a common sequence of option interpretation, all DNSSEC-Tools should use the tooloptions.pm routines to initialize their options.

tooloptions.pm routines combine data from the aforementioned option sources into a hash table. The hash table is returned to the caller, which will then use the options as needed.

The command-line options are saved between calls. This allows a command may call tooloptions.pm routines multiple times and still have the command-line options included in the final hash table. This is useful for examining multiple keyrecs in a single command. Inclusion of command-line options may be suspended and restored using the *opts\_suspend()* and  $opts\_restore()$  calls. Options may be discarded entirely by calling  $opts\_drop()$ ; once dropped, command-line options may never be restored. Suspension, restoration, and dropping of command-line options are only effective after the initial tooloptions.pm call.

The options sources are combined in this order:

• DNSSEC-Tools Defaults

The DNSSEC-Tools defaults, as defined in conf.pm are put into a hash table, with the option names as the hash key.

• DNSSEC-Tools Configuration File

The system-wide DNSSEC-Tools configuration file is read and these option values are added to the option collection. Again, the option names are used as the hash key.

•  $ke$ rec File

If a keyrec file was specified, then the keyrec named by keyrec name will be retrieved. The keyrec's fields are added to the hash table. Any field whose keyword matches an existing hash key will override any existing values.

• Command-Specific Options

Options specific to the invoking commands may be specified in specopts. This array is parsed by *Getoptions*() from the **Getopt::Long** Perl module. These options are folded into the hash table; possibly overriding existing hash values. The options given in specopts must be in the format required by Getoptions().

• Command-Line Options

The command-line options are parsed using  $Getoptions()$  from the **Getopt::Long** Perl module. These options are folded into the hash table; again, possibly overriding existing hash values. The options given in *specopts* must be in the format required by Getoptions().

A reference to the hash table created in these steps is returned to the caller.

## EXAMPLE

dnssec-tools.conf has these entries:

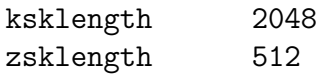

example.keyrec has this entry:

key "Kexample.com.+005+12345" zsklength "1024"

zonesigner is executed with this command line:

```
zonesigner -zsklength 4096 -wait 3600 ... example.com
```
opts\_zonekr("example.keyrec", "Kexample.com.+005+12345", ("wait=i")) will read each option source in turn, ending up with:

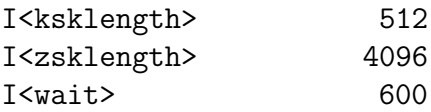

### TOOLOPTIONS INTERFACES

### opts cmdopts(csopts)

This *opts cmdopts*() call builds an option hash from the system configuration file, a keyrec, and a set of command-specific options. A reference to this option hash is returned to the caller.

If \$keyrec file is given as an empty string, then no keyrec file will be consulted. In this case, it is assumed that \$keyrec name will be left out altogether.

If a non-existent *\$keyrec\_file* is given and *opts\_createkrf()* has been called, then the named keyrec file will be created.  $opts\_createkrf()$  must be called for each keyrec file that must be created, as the **tooloptions** keyrec-creation state is reset after  $to$  oloptions() has completed.

opts zonekr(keyrec file,keyrec name,csopts)

This routine returns a reference to options gathered from the basic option sources and from the zone keyrec named by *\$keyrec\_name*, which is found in *\$keyrec\_file*. The keyrec fields from the zone's KSK and ZSK are folded in as well, but the key's keyrec fields are excluded. This call ensures that the named keyrec is a zone keyrec; if it isn't, undef is returned.

The *\$keyrec\_file* argument specifies a *keyrec* file that will be consulted. The *keyrec* named by the *\$keyrec\_name* argument will be loaded. If a *keyrec* file is found and  $opts\_createkrf()$  has been previously called, then the *keyrec* file will be created if it doesn't exist.

If *\$keyrec\_file* is given as "", then the command-line options are searched for a -krfile option. If  $\ell$ keyrec\_name is given as "", then the name is taken from  $\ell$ ARGV[0].

The specopts array contains command-specific arguments; the arguments must be in the format prescribed by the Getopt::Long Perl module.

opts setcsopts(csopts)

This routine saves a copy of the command-specific options given in csopts. This collection of options is added to the *csopts* array that may be passed to **tooloptions.pm** routines.

### opts createkrf()

Force creation of an empty *keyrec* file if the specified file does not exist. This may happen on calls to *opts\_zonekr()*.

opts suspend()

Suspend inclusion of the command-line options in building the final hash table of responses.

 $opts\_restore()$ 

Restore inclusion of the command-line options in building the final hash table of responses.

opts drop()

Discard the command-line options. They will no longer be available for inclusion in building the final hash table of responses for this execution of the command.

opts reset()

Reset an internal flag so that the command-line arguments may be re-examined. This is usually only useful if the arguments have been modified by the calling program itself.

 $opts$ -gui()

Set an internal flag so that command arguments may be specified with a GUI. GUI usage requires that Getopt::Long::GUI is available. If it isn't, then Getopt::Long will be used.

### opts nogui()

Set an internal flag so that the GUI will not be used for specifying command arguments.

opts onerr(exitflag)

Set an internal flag indicating what should happen if an invalid option is specified on the command line. If  $exitflag$  is non-zero, then the process will exit on an invalid option; if it is zero, then the process will not exit. The default action is to report an error without exiting.

The old exit action is returned.

### SEE ALSO

zonesigner(8)

Getopt::Long(3)

Net::DNS::SEC::Tools::conf(3), Net::DNS::SEC::Tools::defaults(3), Net::DNS::SEC::Tools::keyrec(3)

Net::DNS::SEC::Tools::keyrec(5)

# 5 Data Files

Several data files are used by the DNSSEC-Tools components.

These DNSSEC-Tools files are:

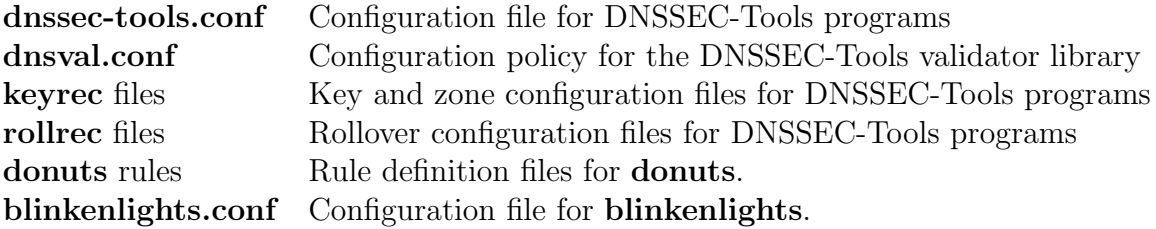

This section contains man pages describing these commands.

## 5.0.26 dnssec-tools.conf

## NAME

dnssec-tools.conf - Configuration file for the DNSSEC-Tools programs

## DESCRIPTION

This file contains configuration information for the DNSSEC-Tools programs. These configuration data are used if nothing else has been specified for a particular program. The conf.pm module is used to parse this configuration file.

The recognized configuration fields are described in the Configuration Records section below. Some configuration entries are optional and a configuration file need not contain a complete list of entries.

A line in the configuration file contains either a comment or a configuration entry. Comment lines start with either a ' $\#$ ' character or a ';' character. Comment lines and blank lines are ignored by the DNSSEC-Tools programs.

Configuration entries are in a keyword/value format. The keyword is a character string that contains no whitespace. The value is a tokenized list of the remaining character groups, with each token separated by a single space.

True/false flags must be given a 1 (true) or 0 (false) value.

## Configuration Records

The following records are recognized by the DNSSEC-Tools programs. Not every DNSSEC-Tools program requires each of these records.

admin-email

The email address for the DNSSEC-Tools administrator.

algorithm

The default encryption algorithm to be passed to **dnssec-keygen**.

archivedir

The pathname to the archived-key directory.

default keyrec

The default *keyrec* filename to be used by the **keyrec.pm** module.

endtime

The zone default expiration time to be passed to **dnssec-signzone**.

entropy msg

A true/false flag indicating if the zonesigner command should display a message about entropy generation. This is primarily dependent on the implementation of a system's random number generation.

#### keyarch

The path to the DNSSEC-Tools keyarch command.

### keygen

The path to the **dnssec-keygen** command.

#### keygen-opts

Options to pass to the dnssec-keygen command.

#### kskcount

The default number of KSK keys that will be generated for each zone.

#### ksklength

The default KSK key length to be passed to **dnssec-keygen**.

### ksklife

The default length of time between KSK roll-overs. This is measured in seconds.

This value is only used for key roll-over. Keys do not have a life-time in any other sense.

### lifespan-max

The maximum length of time a key should be in use before it is rolled over. This is measured in seconds.

#### lifespan-min

The minimum length of time a key should be in use before it is rolled over. This is measured in seconds.

#### random

The random device generator to be passed to **dnssec-keygen**.

### roll logfile

The log file used by rollerd.

#### roll loglevel

The default logging level used by rollerd. The valid levels are defined and described in rollmgr.pm.

roll sleeptime

The number of seconds rollerd must wait at the end of each zone-checking cycle.

savekeys

A true/false flag indicating if old keys should be moved to the archive directory.

usegui

Flag to allow/disallow usage of the GUI for specifying command options.

zonecheck

The path to the named-checkzone command.

zonecheck-opts

Options to pass to the named-checkzone command.

zonesign

The path to the **dnssec-signzone** command.

zonesign-opts

Options to pass to the dnssec-signzone command.

zonesigner

The path to the DNSSEC-Tools zonesigner command.

zskcount

The default number of ZSK keys that will be generated for each zone.

zsklength

The default ZSK key length to be passed to **dnssec-keygen**.

zsklife

The default length of time between ZSK roll-overs. This is measured in seconds.

This value is only used for key roll-over. Keys do not have a life-time in any other sense.

#### Sample Times

Several configuration fields measure various times. This section is a convenient reference for several common times, as measured in seconds.

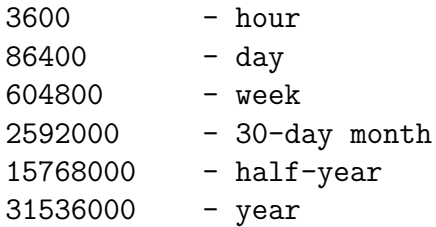

### Example File

The following is an example dnssec-tools.conf configuration file.

```
#
# Settings for DNSSEC-Tools administration.
#
admin-email tewok@squirrelking.net
```

```
#
# Paths to required programs. These may need adjusting for
# individual hosts.
#
keygen /usr/local/sbin/dnssec-keygen
rndc /usr/local/sbin/rndc
viewimage /usr/X11R6/bin/xview
zonecheck /usr/local/sbin/named-checkzone
zonecheck-opts -k ignore
zonesign /usr/local/sbin/dnssec-signzone
keyarch /usr/bin/keyarch
rollrec-chk /usr/bin/rollrec-check
zonesigner /usr/bin/zonesigner
#
# Settings for dnssec-keygen.
#
algorithm rsasha1
ksklength 2048
zsklength 1024
random /dev/urandom
#
# Settings for dnssec-signzone.
#
endtime +2592000 # RRSIGs good for 30 days.
#
# Life-times for keys. These defaults indicate how long a key has
# between roll-overs. The values are measured in seconds.
#
ksklife 15768000 # Half-year.
zsklife 604800 # One week.
lifespan-max 94608000 # Two years.
lifespan-min 3600 # One hour.
#
# Settings that will be noticed by zonesigner.
#
archivedir /usr/local/etc/dnssec-tools/KEY-SAFE
default_keyrec default.krf
entropy_msg 0
savekeys 1
zskcount 1
```

```
#
# Settings for rollover-manager.
#
roll_logfile /usr/local/etc/dnssec-tools/log-rollerd
roll_loglevel info
roll_sleeptime 60
#
# GUI-usage flag.
#
usegui 0
```
## SEE ALSO

dtinitconf(8), dtconfchk(8), keyarch(8), rollerd(8), zonesigner(8)

Net::DNS::SEC::Tools::conf.pm(3), Net::DNS::SEC::Tools::keyrec.pm(3), Net::DNS::SEC::Tools::rollmgr.pm(3)

### 5.0.27 dnsval.conf

### NAME

/etc/dnsval.conf, /etc/resolv.conf, /etc/root.hints - Configuration policy for the DNS-SEC validator library  $libval(3)$ 

 $val\_add\_valpolicy()$  - Dynamically add a new policy to the validator context

 $val$ -remove-valpolicy() - Remove a dynamically added policy from the validator context

### SYNOPSIS

```
int val_add_valpolicy(val_context_t *context,
const char *keyword,
                        char *zone,
                        char *value,
                        long ttl,
                        val_policy_entry_t **pol);
  int val_remove_valpolicy(val_context_t *context,
   val_policy_entry_t *pol);
```
### DESCRIPTION

Applications can use local policy to influence the validation outcome. Examples of local policy elements include trust anchors for different zones and untrusted algorithms for cryptographic keys and hashes. Local policy may vary for different applications and operating scenarios.

The val  $\alpha d$ -valpolicy() function can be used to dynamically add a new policy for a given context. The keyword, zone and value arguments are identical to KEYWORD, zone and *additional-data* defined below for /**etc/dnsval.conf**. ttl specifies the duration in seconds for which the policy is kept in effect. A value of  $-1$  adds to policy to the context indefinitely. A handle to the newly added policy is returned in  $*pol.$  This structure is opaque to the applications; applications must not modify the contents of the memory returned in  $*pol.$ 

Applications may also revoke the effects of a newly added policy, pol, before the expiry of its timeout interval using the *val\_remove\_valpolicy()* policy.

The validator library reads configuration information from three files: /etc/resolv.conf, /etc/root.hints, and /etc/dnsval.conf.

/etc/resolv.conf

The *nameserver* and *search* options are supported in the **resolv.conf** file.

This nameserver option is used to specify the IP address of the name server to which queries must be sent by default. For example,

This search option is used to specify the search path for issuing queries. For example,

search test.dnssec-tools.org dnssec-tools.org

If the /etc/resolv.conf file contains no name servers, the validator tries to recursively answer the query using information present in /etc/root.hints.

/etc/root.hints

The /etc/root.hints file contains bootstrapping information for the resolver while it attempts to recursively answer queries. The contents of this file may be generated by the following command:

dig @e.root-servers.net . ns > root.hints

/etc/dnsval.conf

The /etc/dnsval.conf file contains the validator policy. It consists of a sequence of the following "policy-fragments":

### <label> <KEYWORD> <zone> <additional-data> [<zone> <additional-data> ];

Policies are identified by simple text strings called labels, which must be unique within the configuration system. For example, "browser" could be used as the label that defines the validator policy for all web-browsers in a system. A label value of ":" identifies the default policy, the policy that is used when a NULL context is specified as the *ctx* parameter for interfaces listed in  $libval(3)$ , val getaddrinfo(3), and *val\_gethostbyname(3)*. The default policy is unique within the configuration system.

KEYWORD is the specific policy component that is specified within the policy fragment. The format of *additional-data* depends on the keyword specified.

If multiple policy fragments are defined for the same label and keyword combination then the last definition in the file is used.

The following keywords are defined for dnsval.conf:

trust-anchor

Specifies the trust anchors for a sequence of zones. The additional data portion for this keyword is a quoted string containing the RDATA portion for the trust anchor's DNSKEY.

zone-security-expectation

Specifies the local security expectation for a zone. The additional data portion for this keyword is the zone's trust status - ignore, validate, trusted, or untrusted. The default zone security expectation is validate.

provably-unsecure-status

Specifies if the provably unsecure condition must be considered as trusted or not. The additional data portion for this keyword is the trust status for the provably unsecure condition for a given zone - trusted, or untrusted. The default provably unsecure status is trusted.

### clock-skew

Specifies how many seconds of clock skew is acceptable when verifying signatures for data from a given zone. The additional data portion for this keyword is the number of seconds of clock skew that is acceptable. A value of -1 completely ignores inception and expiration times on signatures for data from a given zone. The default clock skew is 0.

```
nsec3-max-iter [only if LIBVAL NSEC3 is enabled]
```
Specifies the maximum number of iterations allowable while computing a zone's NSEC3 hash. A value of -1 does not place a maximum limit on the number of iterations. This is also the default setting for a zone.

```
dlv-trust-points [only if LIBVAL DLV is enabled]
   Specifies the DLV tree for the target zone.
```
## EXAMPLE

The /etc/dnsval.conf configuration file might appear as follows:

```
: trust-anchor
```
dnssec-tools.org.

```
"257 3 5 AQO8XS4y9r77X9SHBmrxMoJf1Pf9AT9Mr/L5BBGtO9/e9f/zl4FFgM2l
  B6M2XEm6mp6mit4tzpB/sAEQw1McYz6bJdKkTiqtuWTCfDmgQhI6/Ha0
  EfGPNSqnY 99FmbSeWNIRaa4fgSCVFhvbrYq1nXkNVyQPeEVHkoDNCAlr
  qOA3lw=="
```
netsec.tislabs.com.

"257 3 5 AQO8XS4y9r77X9SHBmrxMoJf1Pf9AT9Mr/L5BBGtO9/e9f/zl4FFgM2l B6M2XEm6mp6mit4tzpB/sAEQw1McYz6bJdKkTiqtuWTCfDmgQhI6/Ha0 EfGPNSqnY 99FmbSeWNIRaa4fgSCVFhvbrYq1nXkNVyQPeEVHkoDNCAlr  $qOA3lw=="$ 

;

browser zone-security-expectation

```
org ignore
net ignore
dnssec-tools.org validate
com ignore
;
```
: provably-unsecure-status

. trusted

net untrusted

```
;
mta clock-skew
     . 0
     fruits.netsec.tislabs.com. -1
     ;
: nsec3-max-iter
     . 30
     ;
browser dlv-trust-points
     . dlv.isc.org
     ;
```
## FILES

## /etc/resolv.conf, /etc/root.hints, /etc/dnsval.conf

## SEE ALSO

libval(3)

## 5.0.28 Keyrec Files

## NAME

keyrec - Zone and key data used by DNSSEC-Tools programs.

## DESCRIPTION

keyrec files contain data about zones signed by and keys generated by the DNSSEC-Tools programs. A keyrec file is organized in sets of keyrec records. Each keyrec record must be either of *zone* type, set type, or key type. Zone keyrecs describe how the zones were signed. Set keyrecs describe sets of key keyrecs. Key keyrecs describe how encryption keys were generated. A keyrec consists of a set of keyword/value entries.

The DNSSEC-Tools **keyrec.pm** module manipulates the contents of a *keyrec* file. Module interfaces exist for looking up keyrec records, creating new records, and modifying existing records.

Comment lines and blank lines are ignored by the DNSSEC-Tools programs. Comment lines start with either a  $\#$  character or a '; character.

A keyrec's name may consist of alphabetic characters, numbers, and several special characters. The special characters are the minus sign, the plus sign, the underscore, the comma, the period, and the colon.

The values in a keyrec's entries may consist of alphabetic characters, numbers, and several special characters. The special characters are the minus sign, the plus sign, the underscore, the comma, the period, the colon, the forward-slash, the space, and the tab.

### FIELDS

The fields in a *keyrec* record are described in this section. The fields in each type of record (zone, set, key) are described in their own subsection.

## Zone Keyrec Fields

archivedir

The name of the key archive directory for this zone.

endtime

The time when the zone's SIG records expire. This field is passed to **dnssec-signzone** as the argument to the -e option.

gends

Boolean value to indicate whether or not DS records should be generated for the zone.

keyrec signdate

The textual timestamp of the zone keyrec's last update. This is a translation of the keyrec signsecs field.

keyrec signsecs

The numeric timestamp of the zone keyrec's last update. This is measured in seconds since the epoch.

### ksdir

The name of the directory to hold the zone's keyset files.

### kskcount

The number of KSKs to generate for the zone.

### kskcur

The name of the zone's Current KSK signing set. This is used as the name of the signing set of KSK keys keyrec fields.

### kskpub

The name of the zone's Published KSK signing set.

#### kskdirectory

The directory that holds the KSK keys.

#### lastset

The most recently generated signing set for the zone.

serial

The most recent serial number for the zone.

#### szopts

Optional arguments passed to the dnssec-signzone command.

signedzone

The name of the signed zone file for this zone.

zonefile

The name of the zone file for this zone.

### zskcount

The number of ZSKs to generate for the zone.

### zskcur

The name of the signing set for the current ZSK keys. This is the name of the signing set's set keyrec.

### zskdirectory

The directory that holds the ZSK keys.

#### zskpub

The name of the signing set for the current ZSK keys. This is the name of the signing set's set keyrec.

zsknew

The name of the signing set for the current ZSK keys. This is the name of the signing set's set keyrec.

### Set Keyrec Fields

### keys

The list of keys in this signing set. Each key listed should have a corresponding key keyrec whose name matches the key name.

## keyrec setdate

The textual timestamp of the signing set's last modification. This is a translation of the *keyrec\_setsecs* field.

### keyrec setsecs

The numeric timestamp of the signing set's last modification. This is measured in seconds since the epoch.

### zonename

The name of the zone for which this signing set was generated.

## Key Keyrec Fields

## algorithm

The encryption algorithm used to generate this key.

## keypath

The path to the key. This may be an absolute or relative path, but it should be one which **zonesigner** may use (in conjunction with other *keyrec* fields to find the key.

## keyrec gendate

The textual timestamp of the key's creation. This is a translation of the keyrec-gensecs field.

## keyrec gensecs

The numeric timestamp of the key's creation. This is measured in seconds since the epoch.

## kgopts

Additional options to pass to the **dnssec-keygen** command.

## ksklength

The length of a KSK key. This is only included in keyrecs for KSK keys.

ksklife

The life of a KSK key. This is only included in keyrecs for KSK keys.

random

The random number generator used to generate this key.

zonename

The name of the zone for which this key was generated.

zsklength

The length of a ZSK key. This is only included in keyrecs for ZSK keys.

zsklife

The life of a ZSK key. This is only included in keyrecs for ZSK keys.

### EXAMPLES

The following is an example of a zone *keyrec*:

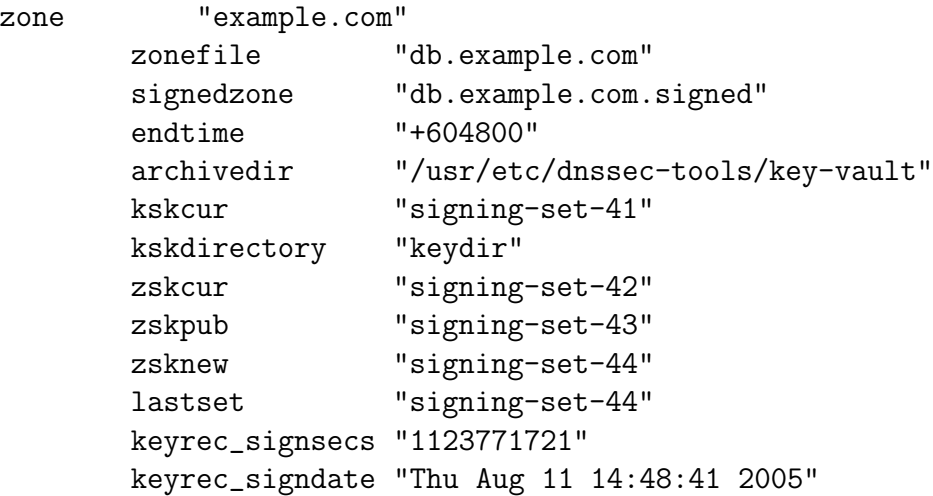

The following is an example of a set *keyrec*:

set "signing-set-42" zonename "example.com" keys "Kexample.com.+005+88888" keyrec\_setsecs "1123771350" keyrec\_setdate "Thu Aug 11 14:42:30 2005"

The following is an example of a key *keyrec*:

```
key "Kexample.com.+005+88888"
      zonename "example.com"
      keyrec_type "kskcur"
      algorithm "rsasha1"
      random "/dev/urandom"
      keypath "./Kexample.com.+005+88888.key"
      ksklength "1024"
      keyrec_gensecs "1123771354"
      keyrec_gendate "Thu Aug 11 14:42:34 2005"
```
## SEE ALSO

 $lskrf(1)$ 

dnssec-signzone $(8)$ , keyarch $(8)$  signset-editor $(8)$ , zonesigner $(8)$ 

Net::DNS::SEC::Tools::keyrec(3)

## NAME

rollrec - Rollover-related zone data used by DNSSEC-Tools programs.

## DESCRIPTION

rollrec files contain data used by the DNSSEC-Tools to manage key rollover. A rollrec file is organized in sets of rollrec records. Each rollrec record describes the rollover state of a single zone and must be either of *roll* type or *skip* type. Zone *rollrecs* record information about currently rolling zones. Skip *rollrecs* record information about zones that are not being rolled. A rollrec consists of a set of keyword/value entries.

The DNSSEC-Tools **rollrec.pm** module manipulates the contents of a *rollrec* file. Module interfaces exist for looking up rollrec records, creating new records, and modifying existing records.

Comment lines and blank lines are ignored by the DNSSEC-Tools programs. Comment lines start with either a  $\#$  character or a '; character.

A rollrec's name may consist of alphabetic characters, numbers, and several special characters. The special characters are the minus sign, the plus sign, the underscore, the comma, the period, the colon, the forward-slash, the space, and the tab.

The values in a rollrec's entries may consist of alphabetic characters, numbers, and several special characters. The special characters are the minus sign, the plus sign, the underscore, the comma, the period, the colon, the forward-slash, the space, and the tab.

## FIELDS

The fields in a *rollrec* record are:

## administrator

This is the email address for the zone's administrative user. If it is not set, the default from the DNSSEC-Tools configuration file will be used.

## directory

This field contains the name of the directory in which rollerd will execute for the rollrec's zone. If it is not specified, then the normal **rollerd** execution directory will be used.

## display

This boolean field indicates whether or not the zone should be displayed by the blinkenlights program.

## keyrec

The zone's keyrec file.

kskphase

The zone's current KSK rollover phase. A value of zero indicates that the zone is not in rollover, but is in normal operation. A numeric value of 1-7 indicates that the zone is in that phase of KSK rollover.

### ksk rolldate

The time at which the zone's last KSK rollover completed. This is only used to provide a human-readable format of the timestamp. It is derived from the ksk-rollsecs field.

### ksk rollsecs

The time at which the zone's last KSK rollover completed. This value is used to derive the ksk rolldate field.

### loglevel

The rollerd logging level for this zone.

### maxttl

The maximum time-to-live for the zone. This is measured in seconds.

### phasestart

The time-stamp of the beginning of the zone's current phase.

### zonefile

The zone's zone file.

### zskphase

The zone's current ZSK rollover phase. A value of zero indicates that the zone is not in rollover, but is in normal operation. A value of 1, 2, 3, 4 indicates that the zone is in that phase of ZSK rollover.

### zsk rolldate

The time at which the zone's last ZSK rollover completed. This is only used to provide a human-readable format of the timestamp. It is derived from the ksk rollsecs field.

### zsk rollsecs

The time at which the zone's last ZSK rollover completed. This value is used to derive the ksk\_rolldate field.

## EXAMPLES

The following is an example of a roll *rollrec* record:

```
roll "example.com"
      zonefile "example.signed"
      keyrec "example.krf"
      kskphase "1"
      zskphase "0"
```
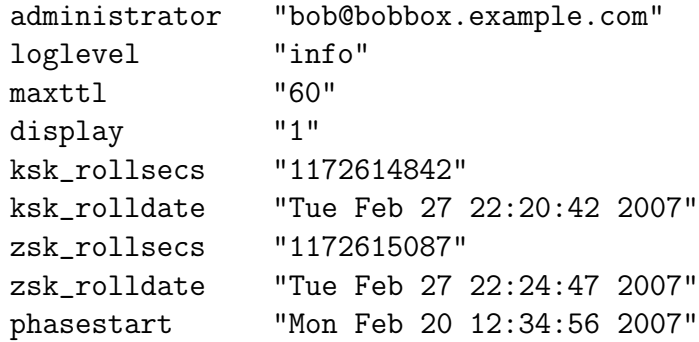

The following is an example of a skip rollrec record:

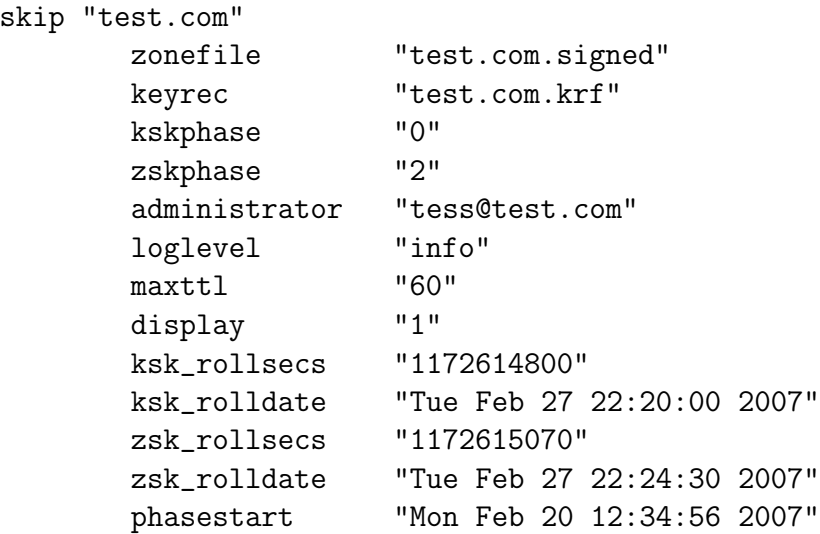

## SEE ALSO

 $lsroll(1),$ blinkenlights(8), rollerd(8), zonesigner(8) Net::DNS::SEC::Tools::keyrec(3), Net::DNS::SEC::Tools::rollrec(3) keyrec(5)

## 5.0.30 Rule.pm for donuts

### NAME

Net::DNS::SEC::Tools::Donuts::Rule - Define donuts DNS record-checking rules

### DESCRIPTION

This class wraps around a rule definition which is used by the donuts DNS zone file checker. It stores the data that implements a given rule.

Rules are defined in donuts rule configuration files using the following syntax. See the donuts manual page for details on where to place those files and how to load them.

### RULE FILE FORMAT

Each rule file can contain multiple rules. Each rule is composed of a number of parts. Minimally, it must contain a name and a test portion. Everything else is optional and/or has defaults associated with it. The rule file format follows this example:

```
name: rulename
class: Warning
<test>
    my ($record) = @;
    return "problem found"
      if ($record{xxx} != yyy);</test>
```
Further details about each section can be found below. Besides the tokens below, other rule-specific data can be stored in tokens and each rule is a hash of the above tokens as keys and their associated data. However, there are a few exceptions where special tokens imply special meanings. These special tokens include test and *init*. See below for details.

Each rule definition within a file should be separated using a blank line.

Lines beginning with the  $'#$  character will be discarded as a comment.

name

The name of the rule. This is mandatory, as the user may need to refer to names in the future for use with the  $-i$  flag, specifying behavior in configuration files, and for other uses.

By convention, all names should be specified using capital letters and '-' characters between the words. The leftmost word should give an indication of a global test category, such as "DNSSEC". The better-named the rules, the more power the user will have for selecting certain types of rules via **donuts -i** and other flags.

Example:

name: DNSSEC\_TEST\_SOME\_SECURE\_FEATURE

level

The rule's execution level, as recognized by donuts. donuts will run only those rules at or above **donuts**' current execution level. The execution level is specified by the  $-l$ option to donuts; if not given, then the default execution level is 5.

The default *level* of every rule is 5.

Generally, more serious problems should receive lower numbers and less serious problems should be placed at a higher number. The maximum value is 9, which is reserved for debugging rules only. 8 is the maximum rule level that user-defined rules should use.

Example:

name: DNSSEC\_TEST\_SOME\_SECURE\_FEATURE level: 2

### class

The class code indicates the type of problem associated with the rule. It defaults to "Error", and the only other value that should be used is "Warning".

This value is displayed to the user. Technically, any value could be specified, but using anything other than the Error/Warning convention could break portability in future versions.

Example:

name: DNSSEC\_TEST\_SOME\_SECURE\_FEATURE class: Warning

### ruletype

Rules fall into one of two types (currently): *record* or *name. record* rules have their test evaluated for each record in a zone file. *name* rules, on the other hand, get called once per name stored in the database. See the test description below for further details on the arguments passed to each rule type.

The default value for this clause is record.

Example:

```
name: DNSSEC_TEST_SOME_SECURE_FEATURE
ruletype: record
```
### type

Rules that test a particular type of record should specify the type field with the type of record it will test. The rule will only be executed for records of that type. This will result in less error checking for the user in the *test* section.

For example, if a rule is testing a particular aspect of an MX record, it should specify MX in this field.

Example:

name: DNSSEC\_TEST\_SOME\_SECURE\_FEATURE type: MX

init

A block of code to be executed immediately. This is useful for boot-strap code to be performed only at start-up, rather than at every rule-test invocation. For example, "use MODULE;" type statements should be used in *init* sections.

init sections are wrapped in an XML-like syntax which specifies the start and end of the init section of code.

Example:

```
<init>
    use My::Module;
    $value = calculate();
</init>
```
test

A block of code defining the test for each record or name. The test statement follows the same multi-line code specification described in the init clause above. Specifically, all the lines between the  $\langle \text{test} \rangle$  and  $\langle \text{test} \rangle$  braces are considered part of the test code.

The end result must be a subroutine reference which will be called by the **donuts** program. When the code is evaluated, if it does not begin with "sub {" then a "sub {" prefix and "}" suffix will be automatically added to the code to turn the code-snippet into a Perl subroutine.

If the test fails, it should return an error string which will be displayed for the user. The text will be line-wrapped before display (and thus should be unformatted text.) If the test is checking for multiple problems, a reference to an array of error strings may be returned. A return value of a reference to an empty array also indicates no error.

There are two types of tests (currently), and the code snippet is called with arguments which depend on the *ruletype* clause above. These arguments and calling conventions are as follows:

record tests

These code snippets are expected to test a single  $Net::DNS::RR$  record.

It is called with two arguments:

- the record which is to be tested
- the rule definition itself.

name tests

These code snippets are expected to test all the records associated with a given name record.

It is called with three arguments:

- a hash reference to all the record types associated with that name (e.g.,  $'A'$ , 'MX', ...) and each value of the hash will contain an array of all the records for that type. (I.e., more than one entry in the array reference will exist for names containing multiple 'A' records.)
- The rule definition.
- The record name being checked (the name associated with the data from 1) above.)

Examples:

```
# local rule to mandate that each record must have a
# TTL > 60 seconds
name: DNS_TTL_AT_LEAST_60
level: 8
type: record
<test>
    return "TTL too small" if (\frac{\epsilon}{2}[0]-\frac{\epsilon}{12}+ \epsilon);
\langle/test>
# local policy to mandate that anything with an A record
# must have an HINFO record too
name: DNS_MX_MUST_HAVE_A
level: 8
type: name
<test>
    return "A records must have an HINFO record too"
         if (exists($_[0]{'A'}) && !exists($_[0]{'HINFO'}));
</test>
```
## feature: NAME

The feature tag prevents this rule from running unless the **NAME** keyword was specified using the –features flag.

## desc: DESCRIPTION

A short description of what the rule tests that will be printed to the user in help output or in the error summary when donuts outputs the results.

## help: TOKEN: TOKEN-HELP

If the rule is configurable via the user's .donuts.conf file, this describes the configuration tokens for the user when they request configuration help via the  $-H$  or  $-help\text{-}config$ flags. Tokens may be used within rules by accessing them within the rule argument passed to the code (the second argument.)

Example:

1) In the rule file (this is an incomplete definition):

name: SOME\_TEST myconfig: 40 help: myconfig: A special number to configure this test <test> my (\$record,  $$rule) =  $Q_{.}$ ;$ # ... use \$rule->{'myconfig'} </test>

2) This allows the user to change the value of myconfig via their .donuts.conf file:

```
# change SOME_TEST config...
name: SOME_TEST
myconfig: 40
```
3) and running donuts -H will show the help line for myconfig.

noindent: 1

nowrap: 1

Normally donuts will line-wrap the error summary produced by a rule to enable automatic pretty-printing of error results. Sometimes, however, rules may not want this. The nowrap option indicates to donuts that the output is pre-formatted but should still be indented to align with the output of the rest of the error text (currently about 15 spaces.) The *noindent* tag, however, indicates that neither wrapping nor indenting should be performed, but that the error should be printed as is.

## SEE ALSO

donuts(8)

Net::DNS(3), Net::DNS::RR(3)
## 5.0.31 blinkenlights.conf

### NAME

blinkenlights.conf - Configuration file for the DNSSEC-Tools blinkenlights program

# DESCRIPTION

This file contains configuration information for the DNSSEC-Tools blinkenlights program. These configuration data are used as default values The **conf.pm** module is used to parse this configuration file.

A line in this file contains either a comment or a configuration entry. Comment lines start with either a '#' character or a ';' character. Comment lines and blank lines are ignored by the DNSSEC-Tools programs.

Configuration entries are in a keyword/value format. The keyword is a character string that contains no whitespace. The value is a tokenized list of the remaining character groups, with each token separated by a single space.

True/false flags must be given a true or false value. True values are: 1, "yes", "on". False values are: 0, "no", "off".

## Configuration Records

The following records are recognized by blinkenlights.

colors

Toggle indicating whether or not to use different background colors for blinkenlights zone stripes. If on, different colors will be used. If off, the *skipcolor* value will be used.

fontsize

The font size used to display information in the blinkenlights window. If this is not specified, the default font size is 18.

modify

Toggle indicating whether or not to allow access to blinkenlights' zone-modification commands. These commands are the GUI's front-end to some of rollerd's commands. If on, the commands are enabled. If off, the commands are disabled.

shading

Toggle indicating whether or not to use color shading in blinkenlights' status column. If on, shading is enabled. If off, shading is disabled.

showskip

Toggle indicating whether or not to display skipped zones in blinkenlights' window. If on, skipped zones are displayed. If off, skipped zones are not displayed.

# skipcolor

The background color to use in displaying skipped zones. If this is not specified, the default color is grey.

#### Example File

The following is an example **blinkenlights.conf** configuration file.

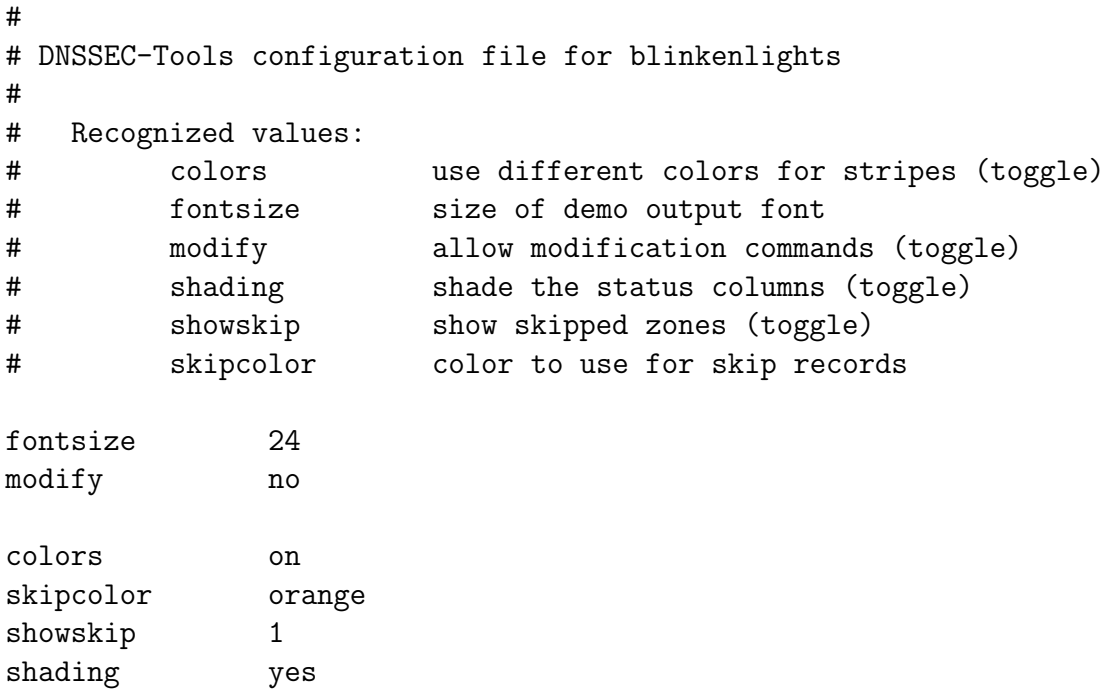

## SEE ALSO

blinkenlights(8), rollerd(8)

Net::DNS::SEC::Tools::conf.pm(3)